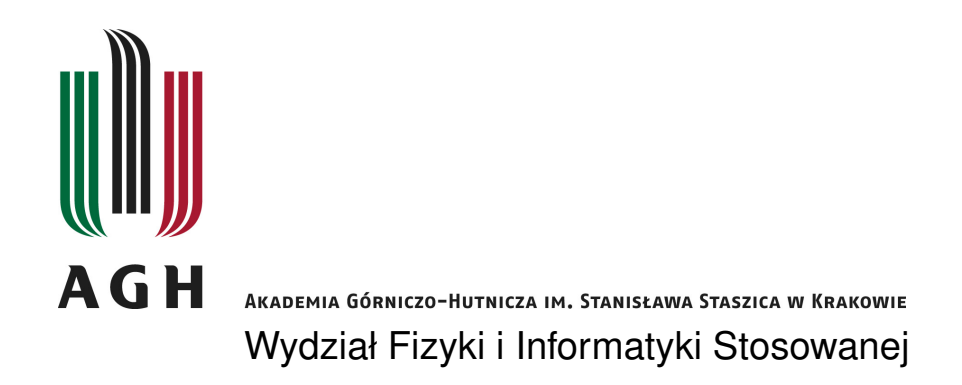

Praca doktorska

Michał Górski

Szybka inicjalizacja spinu elektronów uwięzionych w elektrostatycznych kropkach kwantowych zbudowanych na bazie katalitycznie hodowanych póªprzewodnikowych drutów kwantowych

Promotor: prof. dr hab. Stanisław Bednarek

Promotor pomocniczy: dr inż. Jarosław Pawłowski Wydziaª Podstawowych Problemów Techniki Politechnika Wrocławska, Wrocław

Kraków, listopad 2020

### Oświadczenie autora rozprawy:

Oświadczam, świadomy odpowiedzialności karnej za poświadczenie nieprawdy, że niniejszą pracę doktorską wykonałem osobiście i samodzielnie oraz że nie korzystałem ze źródeł innych niż wymienione w pracy.

### Oświadczenie promotora rozprawy:

Niniejsza rozprawa jest gotowa do oceny przez recenzentów.

# <span id="page-2-0"></span>Streszczenie

Spiny elektronów i dziur uwięzionych w nanourządzeniach półprzewodnikowych są jedną z głównych rozważanych możliwości realizacji nośnika informacji kwantowej. Żeby można było wykonać obliczenia kwantowe na takich spinach, muszą one zostać początkowo ustawione w określonym kierunku. W elektrostatycznych kropkach kwantowych, w chwili obecnej, wykorzystuje się do tego relaksację spinu w silnym polu magnetycznym. Jednakże proces ten jest powolny i mało dokładny. Celem niniejszej pracy jest projekt nanourządzenia zdolnego do szybkiej i dokładnej inicjalizacji spinu elektronu bez wykorzystania pola magnetycznego lub fotonów.

Narzędziem badawczym niniejszej pracy są symulacje komputerowe polegające na jednoczesnym rozwiązywaniu zależnego od czasu równania Schrödingera oraz uogólnionego równania Poissona. Użyte metody numeryczne zostają omówione i przetestowane w pierwszym rozdziale rozprawy. Dalej, na modelowym przypadku elektronu oddziałującego z ładunkiem indukowanym na powierzchni metalowej elektrody, omówiony zostaje szczegółowo wpływ oddziaływania spin-orbita typu Rashby na ruch elektronu. Przy wykorzystaniu prostopadłego do kierunku swobody ruchu elektronu pola elektrycznego, generującego oddziaływanie Rashby, zaprezentowane zostaje wprawianie cząstki w ruch, sukcesywne rozpędzanie oraz przestrzenne rozdzielenie spinowych skªadowych funkcji falowej elektronu.

W dalszej części pracy zaproponowana zostaje realizacja służącego do inicjalizacji spinu nanourządzenia, opartego na katalitycznie hodowanym drucie kwantowym wykonanym z antymonku indu. Otoczenie drutu dielektrykiem pozwala na przyłożenie do lokalnych elektrod napięć rzędu pojedynczych woltów, a więc i wygenerowanie stosunkowo silnych impulsów pola elektrycznego. Do zainicjalizowania spinu zostają wykorzystane dwa takie impulsy. Pierwszy służy do podzielenia funkcji falowej elektronu na dwie części o przeciwnych spinach, które następnie zostają uwięzione w dwóch osobnych kropkach kwantowych, wytworzonych przez zmianę potencjałów na lokalnych elektrodach. Drugi impuls, połaczony z wymuszonym ruchem rozdzielonych części pakietu elektronowego, obraca ich spin w taki sposób, by w obu kropkach spin zwrócony był w tym samym, żądanym kierunku. Symulacje komputerowe potwierdzają poprawność działania nanourządzenia oraz dokładność  $(> 99.5\%)$  i szybkość (około 60 ps) przeprowadzonej inicjalizacji spinu.

# <span id="page-3-0"></span>Abstract

Spins of electrons and holes trapped in semiconductor nanodevices are considered one of the main possibilities of quantum information carrier realization. To perform quantum calculations on spins, they must be set in a predefined direction beforehand. To achieve this in electrostatic quantum dots, spin relaxation in a strong magnetic field is currently used. However, this process is slow and imprecise. The aim of this thesis is to design a nanodevice capable of fast and precise electron spin initialization without the use of magnetic field or photons.

The operation of the nanodevice is investigated through computer simulations by solving the time-dependent Schrödinger equation and the generalized Poisson equation simultaneously. The employed numerical methods are discussed and tested in the first chapter of the thesis. Further, based on a model case of an electron interacting with charge induced on the surface of a conducting electrode, the Rashba type spin-orbit interaction influence on the electron motion is discussed in detail. With the use of an electric field perpendicular to the electron motional degree of freedom, which generates the Rashba interaction, several effects are illustrated: inducing motion of the electron, its successive acceleration and spatial separation of the electron wave function spin components.

In the next part of the thesis a realization of a nanodevice for spin initialization, based on a catalytically grown indium antimonide quantum wire, is proposed. Surrounding the wire with a dielectric allows to apply voltages of the order of single volts to the local electrodes, enabling generation of relatively strong electric field pulses. To initialize the electron spin two such pulses are used. First of them splits the electron wave function into two parts of opposite spins, which are trapped afterwards inside two separate quantum dots created by changing potentials on the local electrodes. The second pulse, combined with a forced motion of the separated parts of the electron wave packet rotates their spin in such a way that finally spin in both dots is oriented in the same predefined direction. Computer simulations confirm correctness of the nanodevice operation, its precision  $(> 99.5\%)$  and low total time of spin initialization (about 60 ps).

# Spis treści

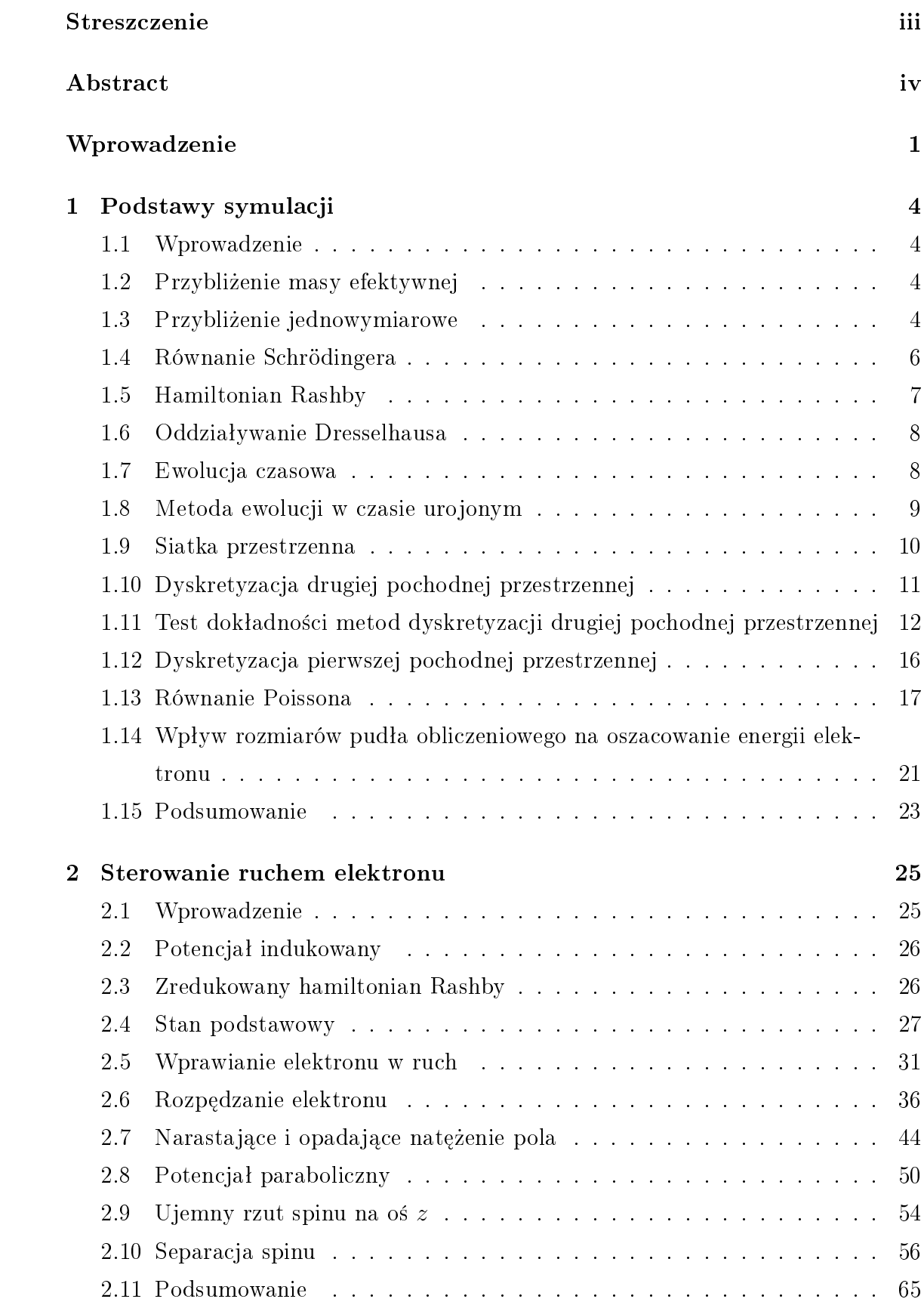

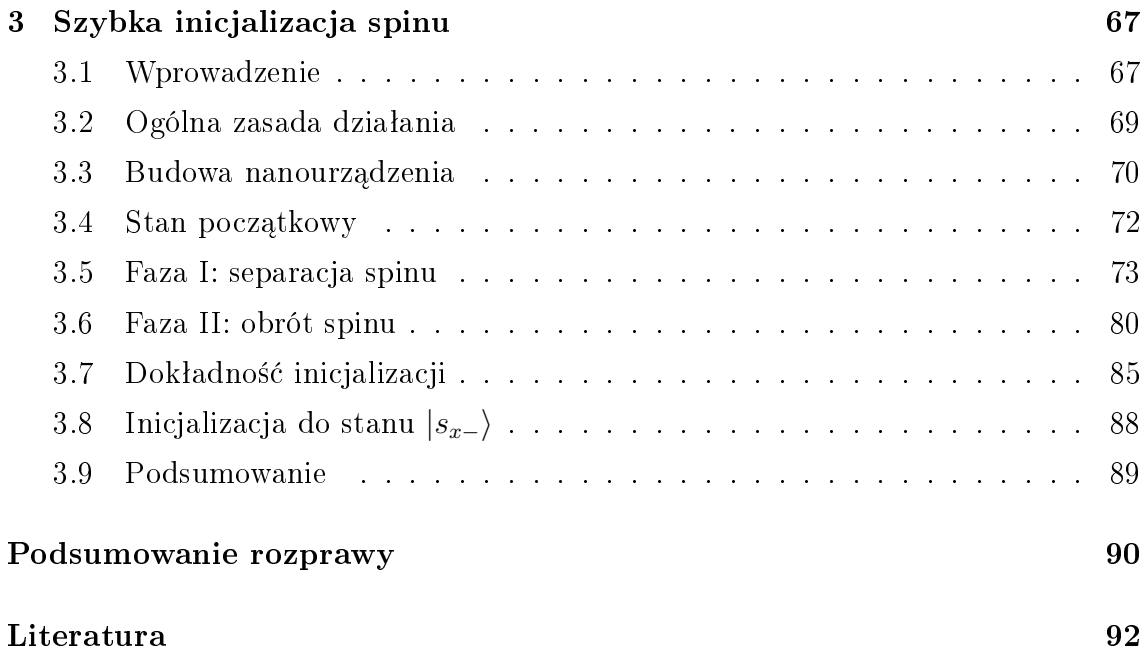

# <span id="page-6-0"></span>Wprowadzenie

Jednym z głównych wyzwań, z którymi mierzy się współczesna fizyka, jest budowa uniwersalnego komputera kwantowego. Koncepcja komputera kwantowego pojawiła się w latach 80. ubiegłego wieku [\[1](#page-97-1)-[3\]](#page-97-2) i szybko zaczęła cieszyć się dużym zainteresowaniem. Główną zaletą takiej maszyny jest możliwość użycia jej do rozwiązania niektórych problemów, z którymi klasyczne komputery nie są w stanie sobie poradzić w rozsądnym czasie [\[4\]](#page-97-3).

Często przytaczanym przykładem zadania trudnego dla komputerów klasycznych jest faktoryzacja dużych, składających się z kilkuset cyfr, liczb całkowitych. Służące do tego klasyczne algorytmy cechują się złożonością wykładniczą: liczba elementarnych obliczeń, a więc i czas potrzebny do uzyskania rozwiązania, rośnie eksponencjalnie wraz z wyrażonym w bitach rozmiarem rozkładanej na czynniki pierwsze liczby, lub ogólniej – z rozmiarem danych wejściowych. W 1994 roku Peter Shor przedstawiª przeznaczony dla komputerów kwantowych algorytm [\[5\]](#page-97-4), który pozwala dokona¢ faktoryzacji liczby w czasie rosn¡cym wielomianowo wraz z rozmiarem wej-  $\gamma$ ścia, co w przypadku dużych liczb oznacza ogromne przyspieszenie rachunków. To właśnie możliwość przyspieszenia rozwiązywania tego i innych problemów [\[6](#page-97-5)-[8\]](#page-97-6) jest główną siłą napędową prób zbudowania komputera kwantowego. Obecnie wiele zespołów na świecie rozwija własne prototypy, bazujące na różnych pomysłach jego fizycznej realizacji, a nowe technologie są wciąż wymyślane i dopracowywane.

Podstawową jednostką informacji w komputerze kwantowym jest kubit [\[9,](#page-97-7)[10\]](#page-97-8). Kubit może być realizowany przez dowolny układ kwantowy posiadający dwa stany, jednak by mógł on zostać z powodzeniem wykorzystany do obliczeń kwantowych, muszą zostać spełnione warunki zwane kryteriami DiVincenzo [\[11\]](#page-97-9). Między innymi konieczna jest możliwość inicjalizacji kubitu, czyli ustawiania go w wybranym stanie bazowym. Ponadto wszystkie pojedyncze operacje na kubitach muszą być przeprowadzone odpowiednio szybko, tak by można było zdążyć wykonać ich wiele zanim nastąpi dekoherencja, czyli utrata kwantowej informacji na skutek oddziaływania z otoczeniem [\[12\]](#page-97-10).

Kwantowy bit realizuje się fizycznie na wiele sposobów, na przykład wykorzy-stując stany energetyczne jonu uwięzionego w pułapce optycznej [\[13](#page-97-11)–[15\]](#page-98-0), polaryzację fotonu [\[16,](#page-98-1) [17\]](#page-98-2), czy też liczbę par Coopera na wydzielonej przez złacze Josephsona nadprzewodzącej wyspie [\[18,](#page-98-3)[19\]](#page-98-4). Kubity zdefiniowane przy pomocy spinów jąder atomów i kontrolowane przy użyciu magnetycznego rezonansu jądrowego zostały w 2001 roku użyte do znalezienia czynników liczby 15, demonstrując po raz pierwszy w hi-storii działanie algorytmu Shora [\[20\]](#page-98-5). Obecnie najbardziej zaawansowane prototypy komputera kwantowego bazują na kubitach nadprzewodzących zwanych transmonami [\[21\]](#page-98-6). Przykładem takiego urządzenia jest wykonany przez Google 53-kubitowy procesor Sycamore, który w 2019 roku posłużył jego twórcom do osiągniecia "su-premacji kwantowej" [\[22\]](#page-98-7), rozumianej jako możliwość przeprowadzenia rachunków w czasie nieosiągalnym dla klasycznych komputerów. Sycamore w ciągu 200 sekund wykonał obliczenia, które klasycznemu superkomputerowi miałyby zająć czas rzędu 10 tysięcy lat  $[22]$  – choć według innych szacunków powinien on wynieść jedynie około 2,5 dnia [\[23\]](#page-98-8).

Obiecującym kandydatem na układ realizujący kubit jest spin elektronu uwię-zionego w półprzewodnikowym nanourządzeniu [\[24,](#page-98-9)[25\]](#page-98-10), ponieważ w jednym układzie scalonym można zmieścić zarówno oparty na takich kubitach komputer kwantowy, jak i sterujący nim komputer klasyczny. Za stany bazowe kwantowego bitu tego typu przyjmowane są stany odpowiadające rzutowi spinu na wybrany kierunek.

Przedmiotem niniejszej rozprawy jest projekt nanourządzenia mającego za zadanie szybko i z dużą dokładnością ustawiać spin pojedynczego elektronu w żądanym kierunku. Urządzenie oparte jest na bazie katalitycznie hodowanego nanodrutu wykonanego z antymonku indu (InSb), ułożonego na układzie elektrod i otoczo-nego dielektrykiem [\[26\]](#page-99-0). Elektrody, dzięki przyłożonym do nich napięciom, służą do wytworzenia w drucie elektrostatycznych kropek kwantowych, w których b¦dziemy więzić elektron, oraz do wygenerowania oddziaływania spin-orbita typu Rashby [\[27\]](#page-99-1), którego użyjemy do ustawienia spinu elektronu. Nanourządzenie nie wykorzystuje żadnych zewnętrznych pól.

Działanie proponowanego nanourządzenia przebadamy przy pomocy komputerowych symulacji numerycznych pozwalających na obserwację przebiegu operacji w czasie. Ewolucję czasową funkcji falowej elektronu uzyskiwać będziemy rozwiązując zależne od czasu równanie Schrödingera. Wpływ na jej przebieg będzie miał zarówno potencjał pochodzący od przyłożonych do elektrod napięć, jak i od ładunku indukowanego, który pojawi się na powierzchni elektrod i w dielektryku w odpowiedzi na wnikające w nie pole elektrostatyczne elektronu. Podczas symulacji działania rzeczywistej nanostruktury postać "odczuwanego" przez elektron potencjału elektrostatycznego wyliczać będziemy przy pomocy uogólnionego równania Poissona. Równanie to rozwiążemy dla każdej chwili czasowej, aby uwzględnić wpływ zmian przykładanych napięć na potencjał elektrostatyczny, ruch elektronu oraz kształt jego funkcji falowej. Potencjały modelowe wykorzystamy jedynie w przykładowych symulacjach ułatwiających wytłumaczenie istoty występujących w nanourządzeniu efektów.

Badanie nanourządzenia przy pomocy symulacji komputerowych jest podejściem pośrednim pomiędzy rozważaniami czysto teoretycznymi, a fizyczną realizacją i eksperymentalnym przebadaniem urządzenia. Największą zaletą takich symulacji jest koszt ich przeprowadzenia, który jest znacznie niższy od kosztu eksperymentu. Pozwalają one na przetestowanie różnych wariantów nanostruktury i optymalizację jej budowy jeszcze przed jej wytworzeniem.

Rozprawa podzielona została na trzy części. Rozdział pierwszy zawiera omówienie metod symulacji komputerowych służących do badania nanourządzenia. Zaprezentowane w nim zostaªy podstawy teoretyczne zagadnienia i metody numeryczne użyte do przeprowadzenia obliczeń, a także testy mające na celu ułatwienie wyboru odpowiednich wartości parametrów. Rozdział drugi poświęcony jest dyskusji wpływu oddziaływania Rashby na ruch elektronu. Na przykładzie modelowych symulacji zostały w nim przedstawione zjawiska wprawiania cząstki w ruch, przyspieszania jej oraz przestrzennego rozdzielenia elektronowego pakietu falowego na składowe spinowe. Rozdział trzeci zawiera opis zaprojektowanego nanourządzenia oraz zasady jego działania, omówione szczegółowo na podstawie wyników symulacji. Przedyskutowana została również dokładność przeprowadzonej inicjalizacji spinu w zależności od stanu wejściowego.

# <span id="page-9-0"></span>1 Podstawy symulacji

### <span id="page-9-1"></span>1.1 Wprowadzenie

Mechanika kwantowa pozwala opisać zjawiska zachodzące w nanoskali. Dzięki niej potramy nie tylko zrozumie¢ i przewidzie¢ zachowanie elektronów oraz dziur w nanostrukturach, ale także zaprojektować nanourządzenie, które realizować będzie określone zadania. Możemy również przebadać działanie takiego nanourządzenia modelując je komputerowo i przeprowadzając symulacje jego działania, nawet zanim zostanie fizycznie wytworzone.

Niniejszy rozdział przedstawia opis symulacji, która posłuży w dalszej części pracy do zademonstrowania sposobu działania i przetestowania dokładności proponowanego półprzewodnikowego nanourządzenia, mającego za zadanie inicjalizować spin elektronu. Zaprezentowane zostaną tu metody numeryczne, na których oprzemy symulację. Obliczenia numeryczne polegać będą na iteracyjnym rozwiązywaniu zależnego od czasu równania Schrödingera wraz z równoczesnym wyliczaniem potencjału elektrostatycznego przy pomocy uogólnionego równania Poissona.

## <span id="page-9-2"></span>1.2 Przybliżenie masy efektywnej

Relacja dyspersji elektronu w pasmie przewodnictwa jest określona przez jego kształt. W InSb pasmo przewodnictwa jest w pobliżu swojego minimum izotropowe, przez co elektron zachowuje się jak cząstka swobodna, ale o masie innej niż spoczynkowa masa elektronu  $m_e$ . Masę taką nazywamy masą efektywną  $m^*$ , która dla InSb wynosi 0,014 $m_e$  [\[28\]](#page-99-2). Przybliżenie masy efektywnej działa zazwyczaj bardzo dobrze w półprzewodnikach będących związkami pierwiastków grup III i V układu okresowego [\[29\]](#page-99-3).

### <span id="page-9-3"></span>1.3 Przybliżenie jednowymiarowe

Rozważać będziemy pojedynczy elektron uwięziony w nanodrucie półprzewodnikowym. Druty takie zostają zazwyczaj otoczone izolatorem o większej przerwie energetycznej lub próżnią, co prowadzi do powstania wysokich barier potencjału na powierzchni bocznej drutu. Bariery te zapobiegają wydostaniu się cząstki poza obszar drutu oraz ograniczają przestrzeń dostępną dla jej funkcji falowej, prowadząc do kwantowania energii związanej z ruchem w kierunkach poprzecznych. W odpowiednio waskim nanodrucie pierwszy stan wzbudzony może być na tyle odległy od stanu podstawowego, by możliwość poruszania się cząstki w poprzek drutu była

zablokowana. Natomiast wzdłuż jego osi elektron może poruszać się – w dobrym przybliżeniu – swobodnie. Układ taki stanowi tak zwany drut kwantowy.

W naszym przypadku wykonany z InSb cylindryczny nanodrut o średnicy  $2r_{\rm w}$  = 80 nm otoczony jest przez dielektryk  $\rm Si_3N_4$ . Skok energii potencjalnej na granicy tych materiałów jest rzędu  $1 \text{ eV}$  [\[30\]](#page-99-4). Jest to wartość o trzy rzędy wielkości wyższa od energii ruchu, który obserwować będziemy w symulacjach proponowanego nanourządzenia (rozdział [3.](#page-72-0)). Posłużmy się zatem modelem nieskończonej studni potencjału, by wyliczyć poziomy energetyczne wynikające z poprzecznego uwięzienia cząstki.

Rozważany drut kwantowy posiada symetrię cylindryczną, dlatego też w kierunkach prostopadłych do jego osi funkcję falową elektronu możemy opisać przy pomocy współrzędnych biegunowych: odległości r od osi drutu oraz kąta  $\phi$ . Hamiltonian dla ruchu poprzecznego przedstawia się następująco:

$$
H_{\rm T}(r,\phi) = -\frac{\hbar^2}{2m^*} \left( \frac{\partial^2}{\partial r^2} + \frac{1}{r} \frac{\partial}{\partial r} + \frac{1}{r^2} \frac{\partial^2}{\partial \phi^2} \right) + V(r),\tag{1.1}
$$

przy czym przyjmujemy, że energia potencjalna V wewnątrz drutu  $(r < r_w)$  jest stała i równa zero, a poza nim  $(r \ge r_w)$  – nieskończona. Poprzeczna funkcja falowa  $\Psi_{\rm T}(r,\phi)$  elektronu posiada niezerowe wartości tylko wewnątrz drutu. Funkcję falową oraz szukane wartości energii  $\mathcal E$  uzyskamy rozwiązując problem własny hamiltonianu:  $H_{\rm T}\Psi_{\rm T} = \mathcal{E}\Psi_{\rm T}.$ 

Hamiltonian  $H<sub>T</sub>$  możemy rozdzielić na składniki zależne od  $r$  oraz na składniki zależne od  $\phi$ . Stosujemy metodę separacji zmiennych, przyjmując funkcję falową w postaci iloczynu  $\Psi_{\rm T}(r,\phi) = R(r)\Phi(\phi)$ . Otrzymujemy dwa równania na czynniki funkcji falowej:  $\Phi$  i R. Pierwsze z nich:

$$
\frac{\partial^2 \Phi(\phi)}{\partial \phi^2} = -\nu^2 \Phi(\phi),\tag{1.2}
$$

z  $\nu$  będącym pewną stałą, posiada rozwiązanie  $\Phi(\phi) = e^{i\nu\phi}$ . Żądamy, by spełniony był warunek  $\Phi(\phi) = \Phi(2\pi + \phi)$ , co prowadzi do zawężenia możliwych wartości parametru  $\nu$  do zbioru liczb całkowitych. Równanie na radialną część funkcji falowej jest natomiast równaniem Bessela:

$$
r^2 \frac{\partial^2 R(r)}{\partial r^2} + r \frac{\partial R(r)}{\partial r} + \left(\epsilon^2 r^2 - \nu^2\right) R(r) = 0,\tag{1.3}
$$

gdzie  $\epsilon = \sqrt{2m^* \mathcal{E}}/\hbar$ . Jego rozwiązaniem są funkcje Bessela, przy czym interesują nas tylko funkcje pierwszego rodzaju  $J_{\nu}(\epsilon r)$ , które nie posiadają osobliwości w  $r = 0$ . Parametr v nazywany jest rzędem funkcji Bessela, a jej kolejne miejsca zerowe, z pominięciem  $r = 0$ , oznaczać będziemy przez  $j_{\nu,n}$ , gdzie  $n = 1, 2, 3, ...$  [\[31\]](#page-99-5).

Uzyskana funkcja falowa musi być ciągła z r, dlatego też żadamy, by na powierzchni bocznej drutu przyjmowała wartość zero. Prowadzi to do warunku  $J_{\nu}(\epsilon r_{w}) = 0$ , który wiąże poziomy energetyczne  $\mathcal{E}_{\nu,n}$  z położeniem zer  $j_{\nu,n}$  w następujący sposób:

$$
\mathcal{E}_{\nu,n} = \frac{\hbar^2}{2m^*} \frac{j_{\nu,n}^2}{r_{\rm w}^2}.
$$
\n(1.4)

<span id="page-11-1"></span>W tabeli [1.](#page-11-1) przedstawione zostały wartości energii obliczone dla stanu podstawowego oraz dla trzech pierwszych stanów wzbudzonych.

|   | $\, n$ | $\jmath_{\nu,n}$ | $\mathcal{E}_{\nu,n}$ [meV] |
|---|--------|------------------|-----------------------------|
|   |        | 2,40             | 9,8                         |
|   |        | 3,83             | 25,0                        |
| 9 |        | 5,14             | 44,9                        |
|   |        | 5,52             | 51,8                        |

Tabela 1. Poziomy energetyczne w uwięzieniu poprzecznym w drucie.

Pierwszy stan wzbudzony ( $\nu = 1, n = 1$ ) jest oddalony od stanu podstawo-wego o około 15 meV. W symulacjach rozdziału [3.](#page-72-0) poruszający się wzdłuż drutu elektron osiągać będzie energię kinetyczną rzędu 1 meV. Jest to energia mniejsza od energii potrzebnej do pełnego przejścia cząstki do stanu wzbudzonego dla kierunków poprzecznych, ale nie dość mała, by wykluczyć pojawianie się domieszek stanów wzbudzonych. Mimo tego przyjmujemy założenie, że elektron w trakcie przeprowadzanych operacji znajdować się będzie przez cały czas w stanie podstawowym uwięzienia poprzecznego. To pozwoli ograniczyć się do jednego wymiaru przestrzennego i zdecydowanie przyspieszy rachunki. Choć jednowymiarowe przybliżenie jest na granicy stosowalności, to do przedstawionych w niniejszej pracy wyników jakościowych można mieć pełne zaufanie. Aby uzyskać dokładne wyniki ilościowe, należy przeprowadzić obliczenia ewolucji czasowej wykorzystując trójwymiarowe równanie Schrödingera.

#### <span id="page-11-0"></span>1.4 Równanie Schrödingera

Układ współrzędnych ustawiamy tak, by oś x pokrywała się z osią drutu kwantowego. Funkcja falowa uwzględniająca spin elektronu ma postać spinora, który w przyjętym przybliżeniu jednowymiarowym zapisujemy w następujący sposób:

$$
\Psi(x,t) = \begin{bmatrix} \psi_{\uparrow}(x,t) \\ \psi_{\downarrow}(x,t) \end{bmatrix} . \tag{1.5}
$$

Ewolucję czasową  $\Psi$  determinuje zależne od czasu równanie Schrödingera:

<span id="page-12-2"></span>
$$
i\hbar \frac{\partial}{\partial t} \Psi(x, t) = \hat{\mathbf{H}}(x, t) \Psi(x, t), \qquad (1.6)
$$

przy czym działanie pochodnej na spinor sprowadza się do działania nią na obie jego składowe:

$$
\frac{\partial}{\partial t} \Psi(x, t) = \begin{bmatrix} \frac{\partial}{\partial t} \psi_{\uparrow}(x, t) \\ \frac{\partial}{\partial t} \psi_{\downarrow}(x, t) \end{bmatrix} . \tag{1.7}
$$

W skład hamiltonianu  $\hat{H}$  wchodzą kolejno: operator energii kinetycznej, hamiltonian oddziaływania spin-orbita typu Rashby  $\hat{H}_R$ , oraz energia potencjalna V:

<span id="page-12-3"></span>
$$
\hat{\mathbf{H}}(x,t) = -\frac{\hbar^2}{2m^*} \frac{\partial^2}{\partial x^2} + \hat{\mathbf{H}}_{\mathrm{R}}(x,t) + V(x,t)I_2.
$$
\n(1.8)

 $I_2$  jest macierzą jednostkową o wymiarze  $2 \times 2$ .

#### <span id="page-12-0"></span>1.5 Hamiltonian Rashby

Jeżeli w pobliżu nanodrutu umieścimy metalowe elektrody (bramki), to przykładając do nich napięcia możemy wytwarzać pole elektryczne, które będzie wnikać do nanodrutu. Pojawiające się w półprzewodniku pole elektryczne generować będzie oddziaływanie spin-orbita typu Rashby. Opisujący je hamiltonian Rashby łączy ze sobą pole elektryczne oraz spin i pęd cząstki. Zapisany dla elektronu mogącego poruszać się quasi-swobodnie (w przybliżeniu masy efektywnej) w trzech wymiarach, przyjmuje posta¢ [\[32\]](#page-99-6):

<span id="page-12-1"></span>
$$
\hat{\mathbf{H}}_{\mathrm{R}}^{\mathrm{3D}}(\mathbf{r},t) = \frac{\alpha_{\mathrm{so}}\left|e\right|}{\hbar} \left(\mathbf{E}(\mathbf{r},t) \times \hat{\mathbf{p}}\right) \cdot \hat{\boldsymbol{\sigma}},\tag{1.9}
$$

gdzie  $\alpha_{so}$  jest charakterystyczną dla ośrodka półprzewodnikowego stałą sprzężenia,  $\mathbf{E} = [E_x, E_y, E_z]$  – natężeniem pola elektrycznego,  $\hat{\mathbf{p}}$  oznacza wektorowy operator pędu  $[\hat{p}_x, \hat{p}_y, \hat{p}_z]$ , a  $\hat{\sigma}$  wektor macierzy Pauliego  $[\hat{\sigma}_x, \hat{\sigma}_y, \hat{\sigma}_z]$ , przy czym

<span id="page-12-5"></span>
$$
\hat{\sigma}_x = \begin{bmatrix} 0 & 1 \\ 1 & 0 \end{bmatrix}, \qquad \hat{\sigma}_y = \begin{bmatrix} 0 & -i \\ i & 0 \end{bmatrix}, \qquad \hat{\sigma}_z = \begin{bmatrix} 1 & 0 \\ 0 & -1 \end{bmatrix}.
$$
 (1.10)

W reprezentacji położeniowej  $\hat{\mathbf{p}}$  zapisujemy jako  $-i\hbar \left[ \frac{\partial}{\partial x}, \frac{\partial}{\partial y}, \frac{\partial}{\partial z} \right]$ .

Wybraliśmy taki układ współrzędnych, w którym drut kwantowy rozciąga się w kierunku x. W kierunkach prostopadłych do osi drutu (y i z) elektron jest związany – bariery potencjału znajdujące się na brzegach drutu blokują ruch cząstki w tych kierunkach. Pomijamy składowe operatora pędu  $\hat{p}_y$  i  $\hat{p}_z$  związane z ruchem poprzecznym i uwzględniamy tylko pozostałą, nieblokowaną składową  $\hat{p}_x$ . Wtedy hamiltonian Rashby ulega uproszczeniu:

<span id="page-12-4"></span>
$$
\hat{\mathbf{H}}_{\mathrm{R}}(x,t) = \frac{\alpha_{\mathrm{so}}|e|}{\hbar} \Big( E_z(x,t)\hat{\sigma}_y - E_y(x,t)\hat{\sigma}_z \Big) \hat{p}_x. \tag{1.11}
$$

#### <span id="page-13-0"></span>1.6 Oddziaływanie Dresselhausa

Oddziaływanie spin-orbita jest wywoływane również przez pole elektryczne związane z asymetrią atomów w sieci krystalicznej. Pojawia się ono, między innymi, w półprzewodnikach o strukturze blendy cynkowej, do których należy InSb [\[33,](#page-99-7)34]. Struktura taka składa się z dwóch podsieci krystalicznych o układzie regularnym płasko centrowanym (fcc) przesuniętych względem siebie o wektor  $\lceil \frac{a}{4} \rceil$  $\frac{a}{4}$ ,  $\frac{a}{4}$  $\frac{a}{4}$ ,  $\frac{a}{4}$  $\left[\frac{a}{4}\right]$ , przy a oznaczającym stałą sieci. Sieci te są identyczne strukturalnie, ale składają się na nie atomy innych pierwiastków tworzących półprzewodnik: w przypadku InSb jedną z tych sieci jest sieć atomów In, a drugą – sieć atomów Sb. Takie ułożenie atomów prowadzi do powstania lokalnego pola elektrycznego w kierunku krystalograficznym [111], które z kolei generuje oddziaływanie spin-orbita nazywane oddziaływaniem Dresselhausa.

Hamiltonian tego oddziaªywania jest podobny do hamiltonianu Rashby [\(1.9\)](#page-12-1), przy czym różni się od niego stałą sprzężenia oraz tym, że wektor E odnosi się w tym przypadku do lokalnego pola elektrycznego w materiale. Zauważmy, że gdy mamy do czynienia z cząstką poruszającą się w kierunku [111] w półprzewodniku o strukturze blendy cynkowej, występujący w hamiltonianie iloczyn wektorowy zeruje się. Jeżeli nanodrut wyhodujemy tak, by kierunek wzrostu (a więc również i kierunek swobody uwięzionego w nim później elektronu) pokrywał się z kierunkiem krystalograficznym [111], oddziaływanie Dresselhausa zniknie [\[32\]](#page-99-6). Przyjmujemy, że wszystkie rozważane w niniejszej pracy nanodruty są wytworzone w taki sposób.

#### <span id="page-13-1"></span>1.7 Ewolucja czasowa

Ewolucję czasową funkcji falowej otrzymamy rozwiązując numerycznie równanie Schrödingera. Aby tego dokona¢, ograniczamy dziedzin¦ funkcji falowej do dyskretnego zbioru punktów. Wybieramy na osi czasu  $M$  punktów odległych od siebie o ∆t:

<span id="page-13-2"></span>
$$
t_m = m\Delta t, \qquad m = 0, 1, ..., M - 1,
$$
\n(1.12)

przy czym  $\Delta t$  określamy mianem kroku czasowego. Rozważać będziemy wartości funkcji falowej jedynie w chwilach  $t_m: \Psi(x, t) \to \Psi(x, t_m)$ .

Występującą w równaniu Schrödingera (wzór [1.6\)](#page-12-2) pierwszą pochodną czasową przybliżamy przy pomocy centralnego ilorazu różnicowego:

$$
\frac{\partial \Psi(x, t_m)}{\partial t} \approx \frac{\Psi(x, t_{m+1}) - \Psi(x, t_{m-1})}{2\Delta t}.
$$
\n(1.13)

Wybór ten zapewnia stabilność ewolucji czasowej [\[35\]](#page-99-9). Otrzymujemy formułę po-

zwalającą na wyliczenie wartości funkcji falowej w kolejnym kroku czasowym:

$$
\Psi(x, t_{m+1}) = \Psi(x, t_{m-1}) - \frac{2i\Delta t}{\hbar} \hat{\mathbf{H}}(x, t_m) \Psi(x, t_m), \quad m \ge 1.
$$
 (1.14)

Szukane rozwiązanie uzyskujemy stosując powyższą formułę w sposób iteracyjny: przyjmujemy wartości  $\Psi(x, t_0)$  i  $\Psi(x, t_1)$  jako warunek początkowy symulacji, a następnie krok po kroku wyliczamy postać funkcji falowej dla kolejnych  $m$ , za każdym razem normując nowo uzyskaną funkcję. Rachunki prowadzimy aż do osiągnięcia założonego maksymalnego czasu  $t_{M-1}$ .

Wartości funkcji falowej w chwili  $t_1$  przyjmujemy takie same jak dla chwili  $t_0$ , ponieważ nie wpływa to na wynik symulacji. We wszystkich przypadkach będziemy również zakładać, że początkowo układ znajduje się w stanie podstawowym.

#### <span id="page-14-0"></span>1.8 Metoda ewolucji w czasie urojonym

Do wyliczenia postaci funkcji falowej  $\Psi_0(x)$  stanu podstawowego wykorzystamy metode ewolucji w czasie urojonym. Metoda ta korzysta z niemal tego samego algorytmu co omówiona uprzednio ewolucja czasowa, przez co jest wygodna w implementacji: fragment kodu symulacji odpowiedzialny za szukanie zależnego od czasu rozwiązania po drobnych modyfikacjach może zostać z powodzeniem użyty do rozwiązania problemu własnego hamiltonianu.

Symbolem  $\hat{H}_0$  oznaczmy hamiltonian [\(1.8\)](#page-12-3) w chwili początkowej:

$$
\hat{\mathbf{H}}_0(x) = \hat{\mathbf{H}}(x, t = 0). \tag{1.15}
$$

Przyjmijmy również, że w chwili  $t = 0$  układ opisany jest dowolną, niezerową funkcją falową  $\Psi(x, t = 0)$ . Dla hamiltonianu  $\hat{H}_0$ , który nie zależy od czasu, ewolucja czasowa funkcji falowej dana jest analitycznym wyrażeniem:

<span id="page-14-1"></span>
$$
\Psi(x,t) = \sum_{j=0}^{\infty} c_j e^{-iE_j t/\hbar} \Psi_j(x), \qquad (1.16)
$$

gdzie  $\mathbf{\Psi}_j$  i  $E_j$  są kolejnymi funkcjami oraz wartościami własnymi  $\mathbf{\hat{H}}_0$ , a wartości  $c_j$ są współczynnikami rozwinięcia  $\mathbf{\Psi}(x,t=0)$  w bazie funkcji  $\mathbf{\Psi}_j.$ 

Metoda ewolucji w czasie urojonym polega na zastąpieniu czasu zmienną urojoną:

<span id="page-14-2"></span>
$$
t = -i\tau,\tag{1.17}
$$

przy  $\tau \in \mathbb{R}$ . Stosując powyższe podstawienie do wzoru [1.16](#page-14-1) otrzymujemy:

$$
\Psi(x,\tau) = \sum_{j=0}^{\infty} c_j e^{-E_j \tau/\hbar} \Psi_j(x).
$$
\n(1.18)

Wykładnik eksponenty nie jest już urojony, przez co czynnik z nią związany przestaje nadawać funkcji falowej zespoloną fazę, a zaczyna wprowadzać selektywne tłumienie. Udział poszczególnych stanów bazowych w kombinacji liniowej tworzącej funkcje  $\Psi(x, \tau)$  określony jest teraz przez współczynniki  $\tilde{c}_j(\tau) = c_j e^{-E_j \tau/\hbar}$ , które maleją wraz z rosnącym  $\tau$ , przy czym maleją tym szybciej, im większa jest energia  $E_j$ . Im większe  $\tau$ , tym stan opisywany przez  $\Psi$  jest bliższy stanowi  $\Psi_0$ .

Dyskretyzując parametr  $\tau$  tak jak poprzednio czas [\(1.12\)](#page-13-2) możemy otrzymać wyrażenie na numeryczną ewolucję w czasie urojonym, przy czym stabilność zapewnia w tym przypadku przybliżenie pierwszej pochodnej czasowej przez iloraz różnicowy "w przód" [\[36\]](#page-99-10):

$$
\frac{\partial \Psi(x, \tau_m)}{\partial \tau} \approx \frac{\Psi(x_n, \tau_{m+1}) - \Psi(x_n, \tau_m)}{\Delta \tau}.
$$
\n(1.19)

Rozpisujemy równanie Schrödingera (wzór [1.6\)](#page-12-2) dla hamiltonianu  $\hat{H}_0$  przechodząc na czas urojony [\(1.17\)](#page-14-2) oraz stosując powyższe przybliżenie. Otrzymujemy:

$$
\Psi(x,\tau_{m+1}) = \Psi(x,\tau_m) - \frac{\Delta \tau}{\hbar} \hat{\mathbf{H}}_0(x) \Psi(x,\tau_m), \quad m \ge 0.
$$
 (1.20)

Równanie rozwiązujemy w sposób iteracyjny. Równocześnie w każdym kroku czasowym normujemy funkcję falową, co zapobiega jej całkowitemu wygaszeniu. Po wykonaniu odpowiednio dużej liczby iteracji funkcja falowa  $\Psi(x, \tau_m)$  zostanie pozbawiona przyczynków pochodzących od stanów wzbudzonych, stając się szukaną funkcją falową stanu podstawowego  $\Psi_0(x)$ .

W niniejszej pracy będziemy rozważać przypadki, w których energia potencjalna V zależy od rozkładu ładunku elektronu w układzie. Z tego powodu ewolucję w czasie urojonym prowadzimy w sposób samouzgodniony: otrzymane w jej wyniku rozwiązanie traktujemy jako rozwiązanie przybliżone  $\tilde{\Psi}$ , które wykorzystujemy do wyliczenia lepszego przybliżenia rozkładu energii potencjalnej  $\tilde{V}$ , a następnie kontynuując ewolucję w czasie urojonym wyliczamy kolejne przybliżenie funkcji falowej. Proces taki powtarzamy aż do uzyskania zbieżności, o której świadczy ustabilizowanie się wyliczanej na bieżąco wartości oczekiwanej energii.

#### <span id="page-15-0"></span>1.9 Siatka przestrzenna

Aby móc uzyskać numeryczne rozwiązanie równania Schrödingera musimy zdyskretyzować również zmienną przestrzenną. Na osi  $x$  wybieramy N równoodległych położeń:

<span id="page-15-1"></span>
$$
x_n = -\frac{L_x}{2} + n\Delta x, \qquad n = 0, 1, ..., N - 1,
$$
\n(1.21)

gdzie  $L_x$  jest długością rozważanego odcinka drutu, a  $\Delta x = \frac{L_x}{N_x}$  $\frac{L_x}{N-1}$ . Zbiór położeń  $x_n$  tworzy siatkę przestrzenną, a parametr  $\Delta x$  nazywamy krokiem siatki. Zbiór  $x_n$ i zbiór chwil  $t_m$  (wzór [1.12\)](#page-13-2) przyjmujemy jako nową dziedzinę funkcji falowej:

$$
\mathbf{\Psi}(x,t_m) \to \mathbf{\Psi}(x_n,t_m). \tag{1.22}
$$

Wszystkie występujące w dalszej części pracy całki przestrzenne z dowolnej funkcji f będziemy wyliczać korzystając z najprostszej metody, polegającej na podzieleniu obszaru pod wykresem funkcji na skończoną liczbę prostokątów o szerokości  $\Delta x$  i przybliżeniu wartości całki przez sumę ich pól (metoda prostokątów):

$$
\int_{-L_x/2}^{L_x/2} f(x)dx \approx \sum_{n=0}^{N-1} f(x_n) \Delta x.
$$
 (1.23)

### <span id="page-16-0"></span>1.10 Dyskretyzacja drugiej pochodnej przestrzennej

W skład hamiltonianu [\(1.8\)](#page-12-3) wchodzi proporcjonalny do drugiej pochodnej przestrzennej operator energii kinetycznej. Najprostsza, 3-punktowa metoda dyskretyzacji tej pochodnej okazuje się być niewystarczająca do uzyskania wyników zgodnych z rozwiązaniem analitycznym (podrozdział [1.11\)](#page-17-0). Dokładniejszą dyskretyzację uzyskujemy wykorzystując znajomość wartości funkcji falowej na większej liczbie punktów siatki. Ogólna postać  $p$ -punktowej metody przybliżenia drugiej pochodnej przestrzennej, gdzie  $p = 2r + 1$ , a  $r \in \mathbb{N}^+$ , przedstawia się następująco [\[37\]](#page-99-11):

<span id="page-16-2"></span>
$$
\frac{\partial^2 \Psi(x_n, t_m)}{\partial x^2} \approx \frac{1}{\Delta x^2} \sum_{j=-r}^r a_j \Psi(x_{n+j}, t_m). \tag{1.24}
$$

Występujące w powyższej formule współczynniki są symetryczne względem  $j = 0$ :  $a_j = a_{-j}$ . Wartości współczynników dla pierwszych pięciu przybliżeń (p od 3 do 11) zostały przedstawione w tabeli [2.](#page-16-1)

| р              | $a_0$                              | $a_1$         | $a_2$                             | $a_3$           | $a_4$                  | $\boldsymbol{a_5}$ |
|----------------|------------------------------------|---------------|-----------------------------------|-----------------|------------------------|--------------------|
| 3              | $-2$                               |               |                                   |                 |                        |                    |
| $\overline{5}$ | $\frac{5}{2}$                      | $\frac{4}{3}$ | $\overline{12}$                   |                 |                        |                    |
|                | $\overline{49}$<br>$\overline{18}$ | $\frac{3}{2}$ | $\overline{3}$<br>$\overline{20}$ | $\frac{1}{90}$  |                        |                    |
| 9              | $\frac{205}{72}$                   | $\frac{8}{5}$ | $\overline{5}$                    | $\frac{8}{315}$ | $\overline{560}$       |                    |
| 11             | $\frac{5269}{1800}$                | $\frac{5}{3}$ | 5<br>21                           | $\frac{5}{126}$ | 5<br>$\overline{1008}$ | $\overline{3150}$  |

<span id="page-16-1"></span>Tabela 2. Współczynniki  $a_i$  aproksymacji drugiej pochodnej przestrzennej dla metody *p*-punktowej;  $a_{-j} = a_j$  [\[37\]](#page-99-11).

Aby zastosować p-punktową metodę dyskretyzacji drugiej pochodnej musimy przyjąć warunek brzegowy na funkcję falową  $\Psi$  obejmujący  $p-1$  punktów siatki, a dokładniej po  $\frac{p-1}{2}$  punktów na obu jej brzegach. W symulacjach rozważać będziemy zlokalizowane pakiety falowe, dlatego też oczekujemy, że funkcja falowa będzie niezerowa w skończonym obszarze przestrzeni. Rozmiar siatki dobieramy tak, by  $\Psi$ zerowała się na jej brzegach, przy czym dla metod o  $p > 3$  dołączamy po obu jej stronach po  $\frac{p-3}{2}$  dodatkowe punkty:

<span id="page-17-1"></span>
$$
\Psi(x_n, t_m) = 0 \quad \text{dla} \quad\n\begin{cases}\n n = -\frac{p-3}{2}, \dots, 0 \\
n = N-1, \dots, N-1 + \frac{p-3}{2}\n\end{cases},\n\tag{1.25}
$$

co pozwala utrzymać stałą długość rozważanego odcinka drutu $L_x$ niezależnie od wybranej metody.

W rzeczywistych rachunkach używać będziemy potencjału uwięzienia wzdłuż osi x, który będzie zapobiegał przedostawaniu się pakietu w pobliże brzegów siatki, wobec czego przyjęte założenie jest w pełni usprawiedliwione. W modelowych symulacjach, w których pakiet falowy docierał będzie do granicy pudła obliczeniowego, zerowanie wartości funkcji falowej na jego brzegach efektywnie wprowadza nieskończone bariery potencjału, od których pakiet falowy się odbija.

# <span id="page-17-0"></span>1.11 Test dokładności metod dyskretyzacji drugiej pochodnej przestrzennej

Aby przebada¢, jak wybór metody aproksymacji drugiej pochodnej przestrzennej oraz kroku siatki wpływa na dokładność rozwiązania, musimy posłużyć się przykładem, dla którego istnieje rozwiązanie analityczne. Takim przykładem są stany koherentne oscylatora harmonicznego [\[38\]](#page-99-12). Jeżeli umieścimy elektron w stanie podstawowym potencjału parabolicznego, a następnie nadamy mu ped bądź wychylimy z położenia równowagi, to wprawimy go w ruch. Uzyskamy stan, w którym elektron oscyluje wokół minimum energii potencjalnej ze stałą częstością i amplitudą. Stan taki nosi nazwę stanu koherentnego. Charakterystyczną własnością tego stanu jest to, że opisujący cząstkę pakiet falowy utrzymuje podczas ruchu początkowy kształt – pomimo tego, że uzyskany stan nie jest już stanem własnym oscylatora.

Załóżmy, że rozkład energii potencjalnej elektronu jest idealnie paraboliczny, dany zależnością:

<span id="page-17-2"></span>
$$
V(x) = \frac{1}{2}m^* \omega^2 x^2, \qquad (1.26)
$$

przy czym  $m^*$  oznacza masę efektywną cząstki, a  $\omega$  jest częstością charakterystyczną oscylatora, taką, że  $\hbar \omega = 0.2 \,\text{meV}$ . Przyjmijmy również, że w układzie nie występuje oddziaływanie Rashby ( $\hat{H}_R = 0$ ), dzięki czemu funkcję falową  $\Psi$  możemy

rozseparować na część spinową  $\chi$  i przestrzenną  $\psi$ . Część spinowa funkcji falowej przyjmuje postać wektora kolumnowego  $\left[\alpha,\beta\right]^\text{T}$  o stałych współczynnikach, które nie mają wpływu na przebieg symulacji. Skupimy się więc na części przestrzennej.

Jeżeli w chwili  $t = 0$  wartość oczekiwana pędu elektronu wynosi  $\hbar k_0$ , a środek opisującego go pakietu znajduje się w minimum energii potencjalnej (położenie, w którym pakiet osiąga maksymalną wartość oczekiwaną pędu), czyli w punkcie  $x = 0$ , to zależna od czasu funkcja falowa stanu koherentnego dana jest wyrażeniem [\[39\]](#page-100-0):

$$
\psi_{\rm cs}(x,t) = \left(\frac{1}{\gamma\sqrt{2\pi}}\right)^{\frac{1}{2}} e^{-\frac{(x-\mu(t))^2}{4\gamma^2}} e^{-\frac{1}{2}i\omega t} e^{i\kappa(t)x} e^{-\frac{1}{2}i\mu(t)\kappa(t)},\tag{1.27}
$$

przy czym  $\mu(t) = 2k_0\gamma^2 \sin(\omega t)$ , a  $\kappa(t) = k_0 \cos(\omega t)$ . Występujący w powyższej formule parametr  $\gamma$  równy  $\sqrt{\frac{\hbar}{2m^* \omega}}$  możemy traktować jako odchylenie standardowe rozkładu prawdopodobieństwa, który otrzymamy jako  $|\psi_{\rm cs}|^2$ . Podniesienie do kwadratu modułu funkcji  $\psi_{\rm cs}$  usunie występujące w niej zespolone eksponenty, dając w rezultacie gaussian, którego środek przemieszczać się będzie ruchem sinusoidalnie zmiennym:

$$
|\psi_{\rm cs}(x,t)|^2 = \frac{1}{\gamma \sqrt{2\pi}} e^{-\frac{(x-\mu(t))^2}{2\gamma^2}}.
$$
\n(1.28)

Przytoczone rozwiązanie posłuży nam do przetestowania omówionych w poprzednim podrozdziale metod numerycznych i wybrania tych o zadowalającej nas dokładności. W celu uzyskania warunku początkowego symulacji wyliczymy przestrzenną część funkcji falowej elektronu w stanie podstawowym  $\psi_0(x)$  przy pomocy metody ewolucji w czasie urojonym (podrozdział [1.8\)](#page-14-0). Następnie będziemy nadawać cząstce pęd i obserwować, czy jej zachowanie zgadza się z przewidzianym przez rozwiązanie analityczne. Pozwoli nam to sprawdzić, czy zaprojektowana symulacja cechuje się zadowalającą nas dokładnością, co jest niezbędne do przejścia do rzeczywistych, niemodelowych potencjałów, dla których nie dysponujemy rozwiązaniem analitycznym ewolucji czasowej.

Zeby wprawić w ruch początkowo spoczywający pakiet, nadajemy mu startowy pęd  $\hbar k_0$ . Uzyskujemy to mnożąc funkcję falową spoczywającego elektronu  $\psi_0(x)$ przez falę płaską  $e^{ik_0x}$ . Wielkość początkowego pędu wpływa na maksymalne wychylenie  $x_{\text{max}}$ , które osiągać będzie środek pakietu, a będzie ono tym większe, im większe  $k_0$  przyjmiemy. W kolejnych rozdziałach pracy dążyć będziemy do przestrzennego rozdzielenia pakietu elektronowego na składowe o przeciwnych spinach, dlatego też zażądajmy teraz, żeby  $x_{\text{max}}$  było na tyle duże, by funkcja falowa pakietu wychylonego o  $x_{\text{max}}$  nie przekrywała się z funkcją falową pakietu wychylonego o  $-x_{\text{max}}$ , co przy przyjętych przez nas parametrach układu ma miejsce, gdy  $x_{\text{max}} = 500 \text{ nm}$  $(x_{\text{max}} > 4\gamma \text{ przy } \gamma \approx 117 \text{ nm})$ . Gdy porównamy energię kinetyczną elektronu wynikającą z nadanego mu pędu z energią potencjalną środka pakietu w momencie maksymalnego wychylenia (moment zerowania się wartości oczekiwanej pędu pakietu), to jest:

$$
\frac{\hbar^2 k_0^2}{2m^*} = \frac{1}{2}m^* \omega^2 x_{\text{max}}^2,
$$

otrzymamy związek łączący liniową zależnością  $x_{\text{max}}$  z liczbą falową  $k_0$ :

$$
k_0 = \frac{m^*\omega}{\hbar} x_{\text{max}}.\tag{1.29}
$$

Przy założonym  $\hbar \omega = 0.2 \,\text{meV}$ , szukane  $k_0$  osiąga wartość bliską 18 $\frac{1}{\mu \text{m}}$ .

Do oceny dokładności wybranej metody potrzebować będziemy miary przekrywania się rozwiązania numerycznego i analitycznego, którą oznaczyć możemy jako  $\overline{O}$  i liczyć jako kwadrat modułu rzutu numerycznie wyliczonej funkcji falowej  $\psi$  na funkcję falową uzyskaną analitycznie  $\psi_{\text{cs}}$ , czyli

$$
O(t) = \left| \langle \psi_{\rm cs} \mid \psi \rangle \right|^2 = \left| \int\limits_{-L_x/2}^{L_x/2} \psi_{\rm cs}^*(x, t) \psi(x, t) dx \right|^2.
$$
 (1.30)

Obliczenia prowadzimy aż do chwili  $t = 1$ ns, gdyż wykonane w dalszej części pracy symulacje nie przekraczają tego czasu. Obserwujemy, jak zmienia się miara przekrywania  $O$ . Im bliżej rozwiązania analitycznego się znajdujemy, tym wartości parametru O sytuują się bliżej 1.

<span id="page-19-0"></span>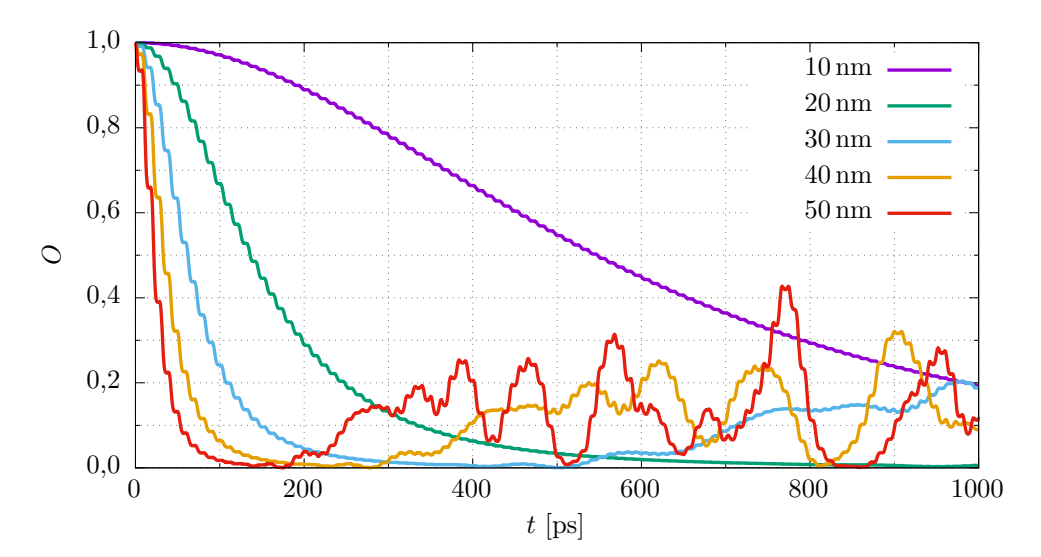

Rysunek 1. Miara przekrywania się rozwiązania numerycznego i analitycznego O w zależności od czasu dla 3-punktowej metody liczenia drugiej pochodnej, dla różnych kroków przestrzennych  $\Delta x$  (zgodnie z legendą).

Korzystając z metod dyskretyzacji drugiej pochodnej przestrzennej o różnej dokładności (wzór [1.24\)](#page-16-2) przeprowadzamy szereg symulacji, których wyniki umieszczamy na rysunkach [1-](#page-19-0)[3.](#page-21-1) Rysunek [1.](#page-19-0) prezentuje czasowe przebiegi miary przekrywania  $O$  uzyskane dla metody 3-punktowej przy zastosowaniu kilku różnych wartości

kroku przestrzennego  $\Delta x$ . Najlepszy wynik otrzymujemy dla najkrótszego z przetestowanych kroków siatki  $\Delta x = 10$  nm (krzywa fioletowa) – parametr O utrzymuje się powyżej wartości 0,99 przez około 60 ps. Choć rezultat ten nie jest w pełni satysfakcjonujący, metodę 3-punktową możemy z powodzeniem użyć w krótkich symulacjach, jeśli przyjmiemy odpowiednio mały krok przestrzenny: dla  $\Delta x = 10$  nm maksymalny czas trwania symulacji nie powinien przekracza¢ 60 ps.

Dość dużą poprawę widać już po niewielkim zwiększeniu dokładności dyskretyzacji, a świadczące o tym wyniki symulacji dla 5-punktowej metody liczenia drugiej pochodnej umieszczone zostały na rysunku [2.](#page-20-0) Przybliżenie to radzi sobie bardzo dobrze dla kroku 10 nm (na rysunku odstępstwo od maksymalnej wartości jest niezauważalne), a dla kroku 20 nm dalej osiąga w miarę dobry wynik – miara przekrywania  $O$  nie spada poniżej wartości 0,99 przez około 400 ps.

<span id="page-20-0"></span>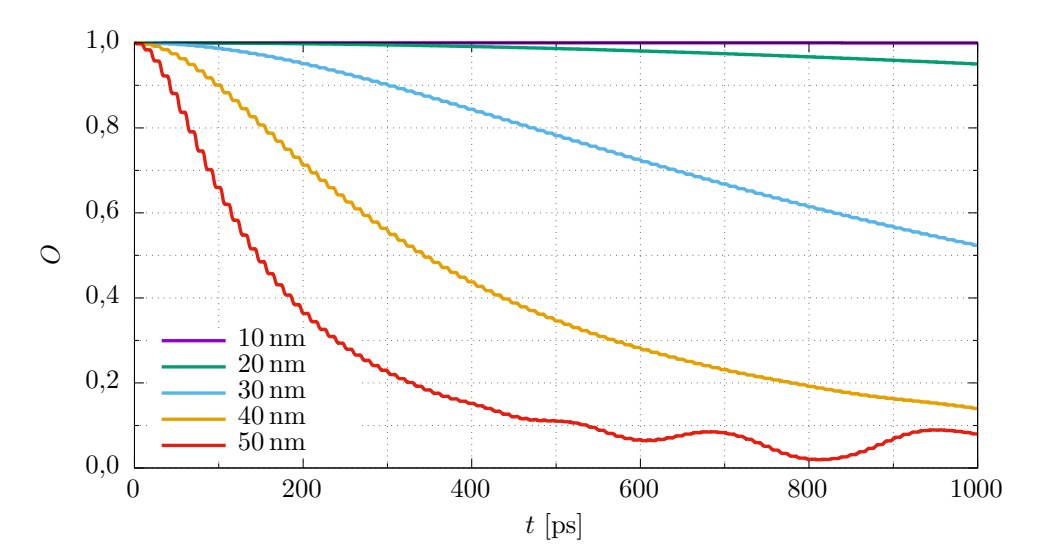

Rysunek 2. Miara przekrywania się rozwiązania numerycznego i analitycznego O w zależności od czasu dla 5-punktowej metody liczenia drugiej pochodnej, dla różnych kroków przestrzennych  $\Delta x$  (zgodnie z legendą).

Aby porównać ze soba dokładność kilku metod przybliżenia drugiej pochodnej przestrzennej posłużmy się parametrem  $\delta$ :

$$
\delta = \max_{t} (1 - O(t)) = 1 - \min_{t} O(t), \qquad (1.31)
$$

który interpretujemy jako największe zanotowane w czasie trwania symulacji odstęp-stwo rozwiązania numerycznego od analitycznego. Rysunek [3.](#page-21-1) przedstawia wartość parametru  $\delta$  w zależności od kroku przestrzennego  $\Delta x$  dla metod od 3-punktowej do 11-punktowej.

<span id="page-21-1"></span>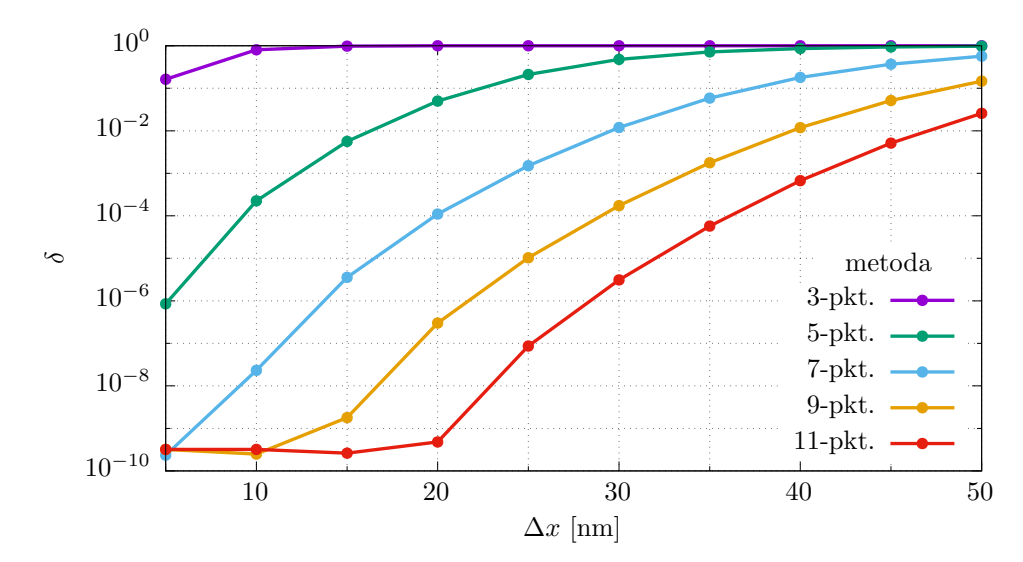

Rysunek 3. Wartość parametru  $\delta$  w zależności od kroku siatki  $\Delta x$  dla różnych metod dyskretyzacji drugiej pochodnej przestrzennej. Punkty, odpowiadające uzyskanym wynikom, zostały połączone linią dla większej przejrzystości. Na osi pionowej zastosowano skalę logarytmiczną.

Zauważamy, że pozytywny wpływ na dokładność symulacji mają zarówno zmniejszanie kroku siatki  $\Delta x$ , jaki i zwiększenie liczby punktów p, na których opiera się przybliżenie drugiej pochodnej przestrzennej (wzór [1.24\)](#page-16-2). Najlepiej z przetestowanych metod poradziła sobie metoda 11-punktowa, dla której bardzo dobry wynik z  $\delta$  < 0,1% otrzymujemy już dla stosunkowo dużego kroku  $\Delta x = 40$  nm. Przyjęcie jak największego możliwego kroku przestrzennego jest korzystne: im większe  $\Delta x$ wybierzemy, tym mniej punktów siatki jest potrzebne by opisać funkcję falową na rozważanym odcinku drutu kwantowego, a co za tym idzie – tym krócej trwają obliczenia. Metoda 11-punktowa pozwala na przyspieszenie rachunków (przez wybór dużego kroku  $\Delta x$ ) przy jednoczesnym zachowaniu satysfakcjonującej dokładności, dlatego to właśnie ją wykorzystywać będziemy w kolejnych symulacjach niniejszej pracy.

### <span id="page-21-0"></span>1.12 Dyskretyzacja pierwszej pochodnej przestrzennej

W skład hamiltonianu Rashby [\(1.11\)](#page-12-4) wchodzi operator pędu, który w reprezentacji położeniowej jest proporcjonalny do pierwszej pochodnej przestrzennej. Formuła na  $q$ -punktowe przybliżenie tej pochodnej, gdzie  $q = 2r + 1$ , a  $r \in \mathbb{N}^+$ , ma posta¢ [\[37\]](#page-99-11):

$$
\frac{\partial \Psi(x_n, t_m)}{\partial x} \approx \frac{1}{\Delta x} \sum_{j=-r}^{r} b_j \Psi(x_{n+j}, t_m), \qquad (1.32)
$$

przy czym współczynniki o przeciwnych indeksach przyjmują przeciwne wartości:  $b_{-j} = -b_j$ , a  $b_0 = 0$ . Wartości  $b_j$  dla metod od 3-punktowej do 11-punktowej za<span id="page-22-1"></span>mieszczone zostały w tabeli [3.](#page-22-1)

| q              | $b_0$ |               | $b_2$                | $b_3$                              | $b_4$                              | $b_5$             |
|----------------|-------|---------------|----------------------|------------------------------------|------------------------------------|-------------------|
| 3              |       | $\frac{1}{2}$ |                      |                                    |                                    |                   |
| $\overline{5}$ |       | $\frac{2}{3}$ | $\overline{12}$      |                                    |                                    |                   |
|                |       | $\frac{3}{4}$ | 3<br>$\overline{20}$ | $\frac{1}{60}$                     |                                    |                   |
| 9              |       | $\frac{4}{5}$ | 5                    | $\overline{4}$<br>$\overline{105}$ | $\overline{280}$                   |                   |
| 11             |       | $\frac{5}{6}$ | 5<br>21              | $\frac{5}{84}$                     | $\overline{5}$<br>$\overline{504}$ | $\overline{1260}$ |

Tabela 3. Współczynniki  $b_i$  przybliżenia pierwszej pochodnej przestrzennej dla metody q-punktowej;  $b_{-j} = -b_j$  [\[37\]](#page-99-11).

W symulacjach stosować będziemy 11-punktową metodę dyskretyzacji pierwszej pochodnej przestrzennej, gdyż wykorzystuje ona wartości funkcji falowej na tej samej liczbie punktów, co wybrana metoda przybliżenia drugiej pochodnej prze-strzennej. Przyjęte uprzednio warunki brzegowe (wzór [1.25\)](#page-17-1) są odpowiednie również i dla tej dyskretyzacji.

#### <span id="page-22-0"></span>1.13 Równanie Poissona

W przypadkach modelowych zadajemy funkcję energii potencjalnej  $V(x, t)$ , co miaªo miejsce na przykªad przy testowaniu dyskretyzacji drugiej pochodnej prze-strzennej (wzór [1.26\)](#page-17-2). Nie możemy natomiast przy pomocy analitycznych formuł dokładnie opisać rozkładu  $V(x, t)$  w rzeczywistych nanourządzeniach. W takich przypadkach do wyliczenia V wykorzystujemy całkowity potencjał elektrostatyczny  $\varphi_{\text{tot}}$ , który uzyskujemy rozwiązując numerycznie uogólnione równanie Poissona wewnątrz pudła obliczeniowego  $\Omega$  obejmującego nanourządzenie:

<span id="page-22-2"></span>
$$
\nabla \Big( \varepsilon_0 \varepsilon(\mathbf{r}) \nabla \varphi_{\text{tot}}(\mathbf{r}, t) \Big) = -\rho_{\text{e}}(\mathbf{r}, t), \tag{1.33}
$$

gdzie  $\varepsilon_0$  jest przenikalnością elektryczną próżni,  $\varepsilon(\mathbf{r})$  – względną przenikalnością elektryczną materiałów tworzących nanourządzenie, a  $\rho_e$  – gęstością ładunku elektronu.

W tym celu definiujemy nową, trójwymiarową siatkę przestrzenną  $(x_i, y_j, z_k)$ :

$$
x_i = -\frac{L_x}{2} + i\Delta x, \t i = 0, 1, ..., N_x - 1,\n y_j = -\frac{L_y}{2} + j\Delta y, \t j = 0, 1, ..., N_y - 1,\n z_k = k\Delta z, \t k = 0, 1, ..., N_z - 1.
$$
\n(1.34)

Występujące w powyższym wyrażeniu  $L_x$  i  $L_y$  wraz z  $L_z$  określają rozmiary pudła obliczeniowego obejmującego symulowaną część nanourządzenia, a  $\Delta x$ ,  $\Delta y$  i  $\Delta z$  oraz  $N_x, \, N_y$ i $N_z$ oznaczają odpowiednio krok i liczbę punków siatki w danym kierunku

przestrzeni. Żądamy, by siatka ta była w kierunku x identyczna z siatką używaną do opisu funkcji falowej (wzór [1.21\)](#page-15-1).

Występującą we wzorze [1.33](#page-22-2) trójwymiarową gęstość ładunku elektronu  $\rho_e$ wiążemy z (jednowymiarową) funkcją falową  $\Psi$  w następujący sposób:

$$
\rho_{\rm e}(x_i, y_{\rm w}, z_{\rm w}, t_m) = -\left|e\right| \Psi^{\dagger}(x_i, t_m) \Psi(x_i, t_m) / \left(\Delta y \Delta z\right),\tag{1.35}
$$

gdzie  $y_w$  i  $z_w$  są współrzędnymi punktów, przez które przechodzi oś nanodrutu. Dla punktów leżących poza tą osią (o  $y_j \neq y_{\text{w}}$  lub  $z_k \neq z_{\text{w}}$ ) przyjmujemy  $\rho_{\text{e}} = 0$ .

Równanie [\(1.33\)](#page-22-2) rozwiązujemy dla każdej chwili  $t_m$  w sposób iteracyjny na siatce przestrzennej korzystając ze schematu zaproponowanego i przetestowanego w pracy [\[40\]](#page-100-1):

$$
\varphi_{\text{tot}}^{l+1}(x_i, y_j, z_k, t_m) = (1 - \eta) \varphi_{\text{tot}}^l(x_i, y_j, z_k, t_m) +
$$
  
+ 
$$
\frac{\eta}{\Lambda_{i,j,k}} \left( \lambda_{i,j,k}^{x-} \varphi_{\text{tot}}^{l+1}(x_{i-1}, y_j, z_k, t_m) + \lambda_{i,j,k}^{x+} \varphi_{\text{tot}}^l(x_{i+1}, y_j, z_k, t_m) +
$$
  
+ 
$$
\lambda_{i,j,k}^{y-} \varphi_{\text{tot}}^{l+1}(x_i, y_{j-1}, z_k, t_m) + \lambda_{i,j,k}^{y+} \varphi_{\text{tot}}^l(x_i, y_{j+1}, z_k, t_m) +
$$
  
+ 
$$
\lambda_{i,j,k}^{z-} \varphi_{\text{tot}}^{l+1}(x_i, y_j, z_{k-1}, t_m) + \lambda_{i,j,k}^{z+} \varphi_{\text{tot}}^l(x_i, y_j, z_{k+1}, t_m) +
$$
  
+ 
$$
\frac{1}{\varepsilon_0} \rho_e(x_i, y_j, z_k, t_m) \right), \quad (1.36)
$$

gdzie l numeruje kolejne przybliżenia rozkładu potencjału  $\varphi_{\text{tot}}$ , a  $\eta$  jest współczynnikiem relaksacji. Przyjmujemy  $\eta = 1.9$  (nadrelaksacja [\[36\]](#page-99-10)). Współczynniki  $\lambda_{i,j,k}$ dane są następującymi formułami:

<span id="page-23-0"></span>
$$
\lambda_{i,j,k}^{x-} = \frac{1}{2\Delta x^2} \Big( \varepsilon(x_{i-1}, y_j, z_k) + \varepsilon(x_i, y_j, z_k) \Big),
$$
  
\n
$$
\lambda_{i,j,k}^{x+} = \frac{1}{2\Delta x^2} \Big( \varepsilon(x_{i+1}, y_j, z_k) + \varepsilon(x_i, y_j, z_k) \Big),
$$
  
\n
$$
\lambda_{i,j,k}^{y-} = \frac{1}{2\Delta y^2} \Big( \varepsilon(x_i, y_{j-1}, z_k) + \varepsilon(x_i, y_j, z_k) \Big),
$$
  
\n
$$
\lambda_{i,j,k}^{y+} = \frac{1}{2\Delta y^2} \Big( \varepsilon(x_i, y_{j+1}, z_k) + \varepsilon(x_i, y_j, z_k) \Big),
$$
  
\n
$$
\lambda_{i,j,k}^{z-} = \frac{1}{2\Delta z^2} \Big( \varepsilon(x_i, y_j, z_{k-1}) + \varepsilon(x_i, y_j, z_k) \Big),
$$
  
\n
$$
\lambda_{i,j,k}^{z+} = \frac{1}{2\Delta z^2} \Big( \varepsilon(x_i, y_j, z_{k+1}) + \varepsilon(x_i, y_j, z_k) \Big),
$$
  
\n
$$
\lambda_{i,j,k}^{z+} = \frac{1}{2\Delta z^2} \Big( \varepsilon(x_i, y_j, z_{k+1}) + \varepsilon(x_i, y_j, z_k) \Big),
$$
\n(1.37)

a  $\Lambda_{i,j,k}$  oznacza ich sumę:

$$
\Lambda_{i,j,k} = \lambda_{i,j,k}^{x-} + \lambda_{i,j,k}^{x+} + \lambda_{i,j,k}^{y-} + \lambda_{i,j,k}^{y+} + \lambda_{i,j,k}^{z-} + \lambda_{i,j,k}^{z+}.
$$
\n(1.38)

<span id="page-24-0"></span>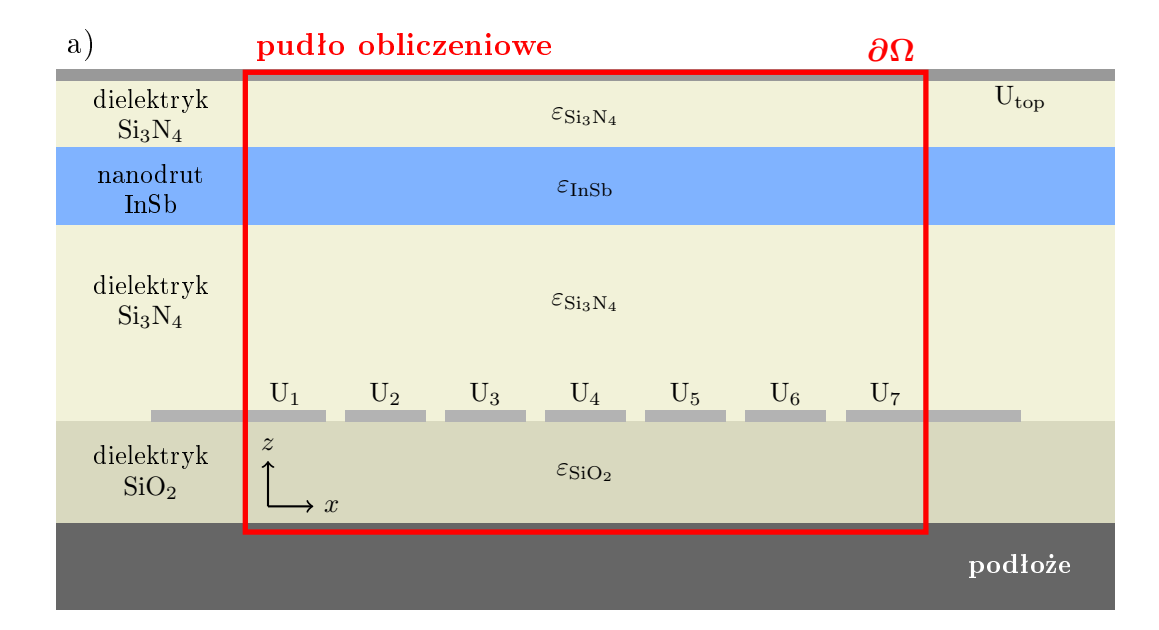

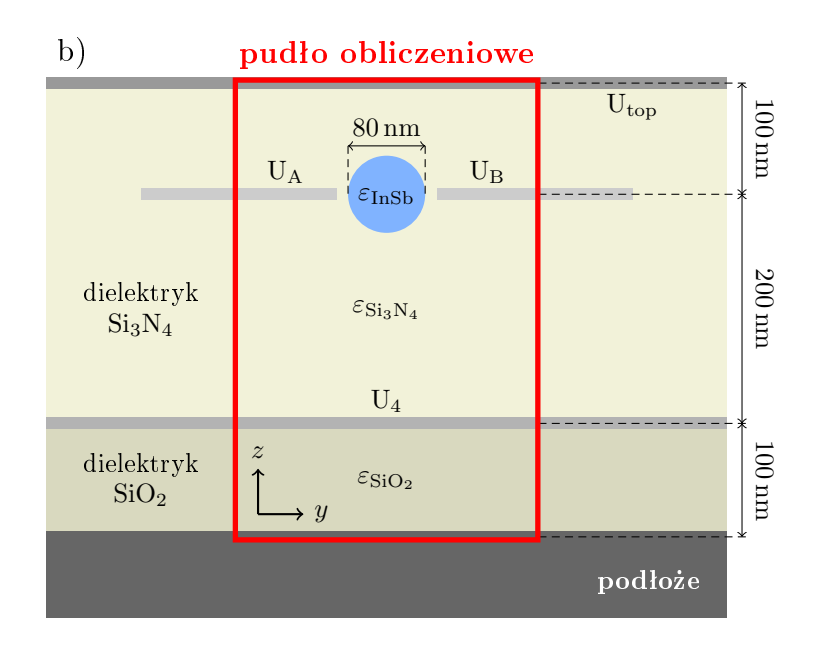

Rysunek 4. Ściany pudła obliczeniowego ∂ $\Omega$  na schematycznych przekrojach nano-urządzenia opisanego dokładniej w rozdziale [3.](#page-72-0): a) przekrój wykonany wzdłuż osi nanodrutu w płaszczyźnie  $y = y_w$  oraz b) wykonany w płaszczyźnie  $x = 0$  (prostopadle do osi nanodrutu). Czerwoną ramką zaznaczony został brzeg pudła ∂Ω, obejmujący jego obszar Ω. Warstwom izolatorów (odcienie żółtego koloru) oraz półprzewodnikowemu nanodrutowi (kolor niebieski) przyporządkowane zostały odpowiadające im przenikalności elektryczne  $\varepsilon$ . Odcieniami szarości zaznaczone zostały elektrody.

Wyliczanie  $\varphi_{\text{tot}}^{l+1}$  zaczynamy od punktu  $(x_1, y_1, z_1)$  i przechodzimy po wnętrzu pudła obliczeniowego w taki sposób, by wykorzystywać wyliczone już dla części z sąsiednich punktów wartości nowego przybliżenia  $\varphi_{\rm tot}^{l+1}$  (wzór [1.36\)](#page-23-0). Gdy któryś z tych sąsiednich punktów leży na brzegu pudła, do obliczeń wykorzystujemy wartość aktualnego przybliżenia potencjału  $\varphi_{\rm tot}^l$  w tym punkcie (zamiast  $\varphi_{\rm tot}^{l+1}$ ). Podczas przechodzenia po siatce pomijamy punkty znajdujące się na powierzchni pudła ob-liczeniowego oraz w obszarach, w których umieściliśmy elektrody (rysunki [4.](#page-24-0) i [5.](#page-25-0)) – w punktach tych wartości potencjału lub sposób ich wyliczania zadajemy zgodnie z opisanymi poniżej warunkami brzegowymi.

<span id="page-25-0"></span>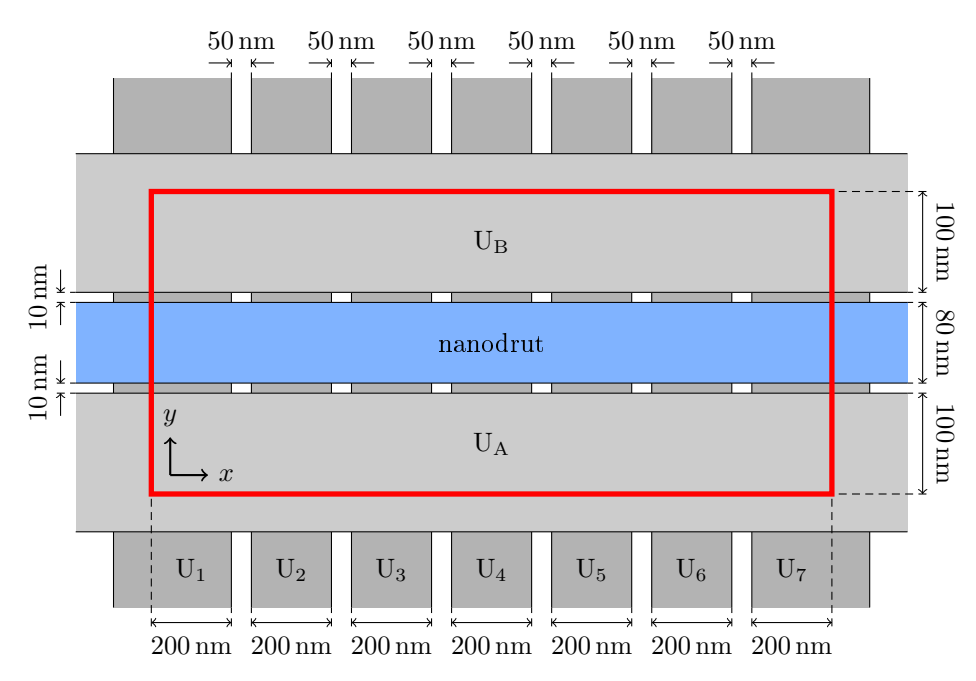

Rysunek 5. Ułożenie elektrod poprzecznych (U<sub>1</sub> – U<sub>7</sub>) oraz równoległych (U<sub>A</sub> i U<sub>B</sub>) w nanourządzeniu omawianym w rozdziale [3.](#page-72-0), przedstawione na schematycznym widoku "od góry". Czerwona ramka reprezentuje brzeg  $\partial\Omega$  pudła obliczeniowego.

Warunki brzegowe dla równania Poissona w obszarze elektrod są dobrze określone: potencjał elektrostatyczny w całym przewodniku jest równy przyłożonemu do niego napięciu  $U$ , dlatego też we wszystkich punktach siatki w obrębie danej elektrody wystarczy przyjąć i utrzymywać przez cały proces iteracyjny stałą wartość potencjału odpowiadającą napięciu przyłożonemu do danej elektrody:  $\varphi_{\text{tot}}(x_i,y_j,z_k,t_m)=U(t_m).$  Dotyczy to zarówno elektrod znajdujących się wewnątrz pudła obliczeniowego (rysunki [4.](#page-24-0) i [5.](#page-25-0), elektrody poprzeczne i równoległe), jak i na jego górnej i dolnej powierzchni (rysunek [4.](#page-24-0), elektroda U<sub>top</sub>). Silnie domieszkowane półprzewodnikowe podłoże również zachowywać się będzie w dobrym przybliżeniu jak elektroda, do której możemy przyłożyć napięcie odniesienia.

Na ścianach pudła obliczeniowego, na których nie ma elektrod, przyjmujemy jako warunek brzegowy zerowanie się pochodnej normalnej potencjału:

<span id="page-25-1"></span>
$$
\nabla \varphi_{\rm tot} \cdot \mathbf{n} = 0,\tag{1.39}
$$

przy n będącym wektorem normalnym do danej ściany. Warunek ten jest dokładnie spełniony w nieskończonej odległości od ładunku. Zastosowanie go w skończonym pudle obliczeniowym wymaga przeprowadzania testów zbieżności rozwiązania

w funkcji rozmiarów pudła i przyjęcia do dalszych symulacji takich rozmiarów, których zwiększanie nie prowadzi do widocznych zmian wyliczanego rozkładu potencjału.

Uzyskany przez rozwiązanie równania Poissona rozkład potencjału elektrostatycznego  $\varphi_{\text{tot}}$  wewnątrz nanourządzenia uwzględnia geometrię elektrod, napięcia do nich przyłożone oraz potencjał pochodzący od ładunku wyindukowanego na ich powierzchni i w dielektryku. Jednak wyliczone  $\varphi_{\text{tot}}$  zawiera również składnik potencjału  $\varphi_e$  pochodzący bezpośrednio od elektronu. Musi on zostać odjęty od  $\varphi_{\text{tot}}$ , gdyż elektron nie może samooddziaływać – elektron nie "odczuwa" całkowitego potencjału w nanostrukturze, ale wyłącznie potencjał indukowany oraz pochodzący od przyłożonych do bramek napięć. Aby uzyskać postać  $\varphi_e$  rozwiązujemy iteracyjnie dodatkowe równanie Poissona:

$$
\varepsilon_0 \varepsilon_{\rm w} \nabla^2 \varphi_{\rm e}(\mathbf{r}, t) = -\rho_{\rm e}(\mathbf{r}, t), \qquad (1.40)
$$

przy czym tym razem przyjmujemy stałą wartość przenikalności elektrycznej w całym pudle obliczeniowym, równą przenikalności nanodrutu  $\varepsilon_w = \varepsilon_{\text{InSb}}$ . Pomijamy ponadto obecność elektrod, a warunek brzegowy na wszystkich ścianach pudła (∂ $\Omega$ ) przyjmujemy jako potencjał pochodzący od rozkładu ładunku elektronu i zadajemy go całką z potencjału kulombowskiego, liczoną po całym obszarze pudła  $\Omega$ :

$$
\varphi_{\mathbf{e}}(\mathbf{r} \in \partial \Omega, t) = \frac{1}{4\pi\varepsilon_0 \varepsilon_{\mathbf{w}}} \int_{\Omega} \frac{\rho_{\mathbf{e}}(\mathbf{r}', t)}{|\mathbf{r}' - \mathbf{r}|} d^3 \mathbf{r}'. \tag{1.41}
$$

Ostatecznie rozkład energii potencjalnej V dla elektronu otrzymujemy jako:

<span id="page-26-1"></span>
$$
V(x_i, t_m) = -|e| \left( \varphi_{\text{tot}}(x_i, y_{\text{w}}, z_{\text{w}}, t_m) - \varphi_{\text{e}}(x_i, y_{\text{w}}, z_{\text{w}}, t_m) \right).
$$
 (1.42)

# <span id="page-26-0"></span>1.14 Wpływ rozmiarów pudła obliczeniowego na oszacowanie energii elektronu

Sprawdźmy, jakiej wielkości pudłem obliczeniowym trzeba otoczyć omawiane w rozdziale [3.](#page-72-0) nanourządzenie, by zastosowanie na ścianach bocznych pudła warunku brzegowego [\(1.39\)](#page-25-1) było poprawne. W tym celu będziemy sukcesywnie zwiększać rozmiar pudła w kierunku  $x$  lub  $y$  i za każdym razem rozwiązywać na nowo, w sposób samouzgodniony, równanie Schrödingera i równanie Poissona. Znalezioną funkcję falową elektronu w stanie podstawowym oraz rozkład potencjału elektrostatycznego wykorzystamy do wyliczenia wartości oczekiwanej hamiltonianu, czyli energii elektronu, w chwili początkowej:  $\langle\hat{\mathbf{H}}_0\rangle$ . Następnie przebadamy, jak  $\langle\hat{\mathbf{H}}_0\rangle$  zmienia się wraz z rozmiarem pudła. Przyjmujemy ponadto, że elektrody, niezależnie od przyjętych  $N_x$  i  $N_y$ , wykraczają poza obszar pudła obliczeniowego, tak jak zostało to przedstawione na rysunkach [4.](#page-24-0) i [5.](#page-25-0) Szczegóły budowy nanourządzenia oraz napięcia przyłożone do elektrod są takie jak podano w podrozdziałach [3.3](#page-75-0) i [3.4.](#page-77-0)

Zajmijmy się najpierw zwiększaniem pudła obliczeniowego w kierunku y. Przyjmijmy krok siatki  $\Delta y = 10$  nm. Obliczenia zaczynamy od  $N_y = 13$  – liczby punktów, która pozwala na objęcie pudłem obliczeniowym zarówno nanodrutu, jak i wąskiego fragmentu elektrod U<sub>A</sub> i U<sub>B</sub>. Po wyliczeniu wartości  $\langle \hat{H}_0 \rangle$  powiększamy siatkę o dwa punkty w tym kierunku (dokładając po jednym punkcie z każdej strony) i ponawiamy obliczenia. Uzyskane wyniki przedstawiamy na rysunku [6.](#page-27-0) (krzywa jasnoniebieska, dolna oś).

<span id="page-27-0"></span>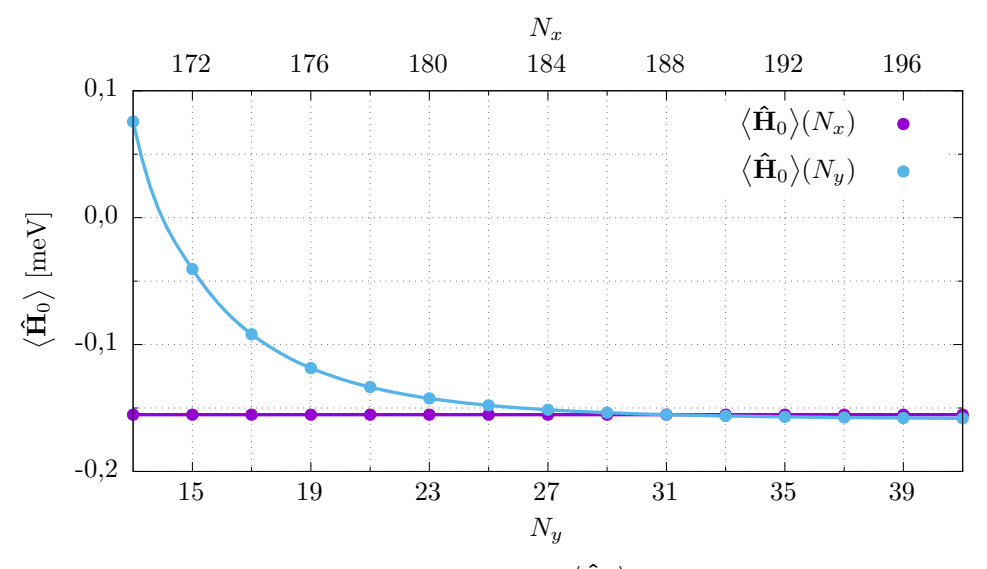

Rysunek 6. Wartość oczekiwana hamiltonianu  $\langle \hat{\mathbf{H}}_0 \rangle$  w zależności od przyjętej liczby punktów siatki  $N_x$  (górna oś) lub  $N_y$  (dolna oś). Krzywą  $\langle \hat{\mathbf{H}}_0 \rangle (N_x)$  uzyskano przy założonym  $N_y=31,$  a krzywą  $\big\langle\hat{\mathbf{H}}_0\big\rangle(N_y)$  przy  $N_x=176.$ 

Wraz ze zwiększaniem pudła obliczeniowego w kierunku  $y$  obserwujemy spadek wartości  $\langle\hat{\mathbf{H}}_0\rangle$ . Początkowo  $(N_y\,<\,21)$  spadek ten jest znaczny, co świadczy o niewystarczającym oddaleniu ścian pudła obliczeniowego od uwięzionego w drucie kwantowym elektronu. Dalsze zwiększanie pudła prowadzi do szybkiego wypłaszczenia się krzywej  $\big\langle\hat{\bf H}_0\big\rangle(N_y),$  tak że już przy około  $N_y=29$  spadek wartości staje się zaniedbywalny. Porównajmy, jak zmienia się rozkład energii potencjalnej  $V(x)$ elektronu (wzór [1.42\)](#page-26-1) w zależności od liczby punków siatki w kierunku  $y$ .

Rysunek [7.](#page-28-1) przedstawia zestawienie wykreślonych w pobliżu  $x = 0$  przebiegów V uzyskanych dla trzech różnych wartości  $N_y$ : 21, 31 i 41. Krzywa dla  $N_y = 21$  (kolor czerwony) widocznie odstaje od reszty, niemniej pozostałe dwie (niebieska i czarna przerywana) niemal się pokrywają. Zwiększanie liczby punktów siatki w kierunku y powyżej  $N_y = 31$  nie przynosi znaczącej zmiany rozkładu potencjału, powoduje natomiast wzrost nakładu obliczeń potrzebnych do jego uzyskania. Poprzestajemy

zatem na  $N_y = 31$ , dla którego pudło obliczeniowe posiada szerokość  $L_y = 300 \text{ nm}$ i obejmuje fragmenty elektrod  $U_A$  i  $U_B$  szerokie na 100 nm (jak na rysunku [5.](#page-25-0)).

<span id="page-28-1"></span>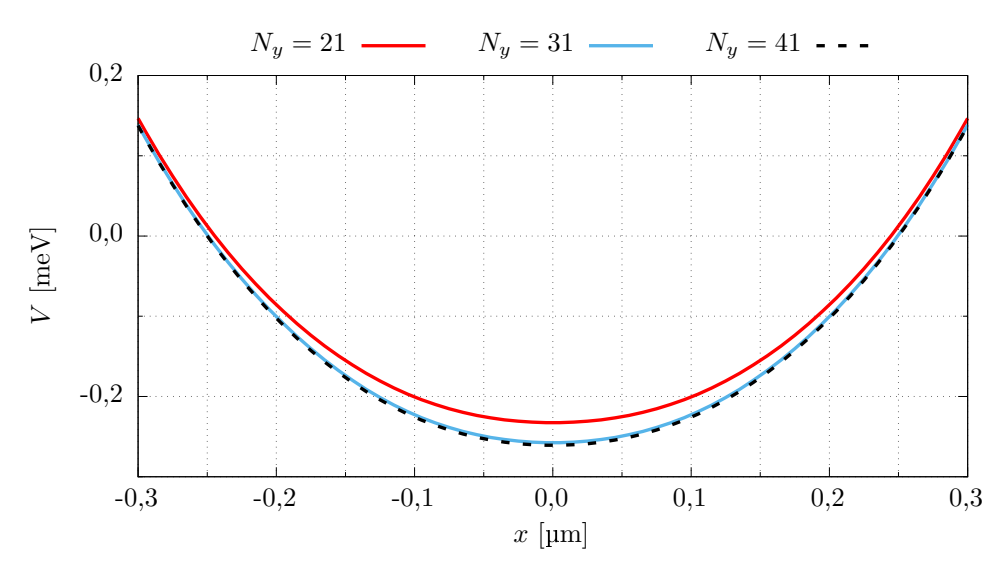

Rysunek 7. Rozkład energii potencjalna elektronu uzyskany dla trzech różnych szerokości pudła obliczeniowego.

Podobnie sprawdzamy, jak wartość oczekiwana hamiltonianu  $\langle \hat{\mathbf{H}}_0 \rangle$  zmienia się przy zwiększaniu pudła obliczeniowego w kierunku x. Przyjmujemy  $\Delta x$  również równe 10 nm i zaczynamy od stosunkowo dużej liczby punktów  $N_x = 170$ , potrzebnej przy takim kroku siatki do opisania siedmiu elektrod  $U_i$  (przy  $i = 1, ..., 7$ ) o szeroko-ści 200 nm każda (rysunek [5.](#page-25-0)). Uzyskany przebieg  $\langle \hat{\mathbf{H}}_0 \rangle (N_x)$  został zamieszczony na rysunku [6.](#page-27-0) (krzywa fioletowa, górna oś). W porównaniu ze zmianami wartości  $\langle\hat{\mathbf{H}}_0\rangle$ przy zwiększaniu pudła obliczeniowego w kierunku  $y$ , rozszerzanie go w kierunku x nie wpływa na energię potencjalną uwięzionego w drucie kwantowym elektronu.

### <span id="page-28-0"></span>1.15 Podsumowanie

W niniejszym rozdziale omówione zostały podstawy teoretyczne wykonywanych w pracy symulacji oraz zastosowane w niej metody numeryczne. Ewolucję czasową funkcji falowej cząstki badamy przez iteracyjne rozwiązywanie zależnego od czasu równania Schrödingera. Z przeprowadzonych testów metod dyskretyzacji drugiej pochodnej przestrzennej wynika, że dokładność symulacji wzrasta wraz ze zwięk-szeniem liczby punktów, na których oparte jest przybliżenie pochodnej (wzór [1.24\)](#page-16-2), a także wraz ze zmniejszaniem kroku siatki  $\Delta x$ . W dalszej części pracy korzystamy z metody 11-punktowej, ponieważ pozwala ona na użycie większych kroków siatki, co przyspiesza obliczenia. Wykorzystujemy również odpowiadającą jej 11-punktową metodę przybliżenia pierwszej pochodnej przestrzennej.

Do symulacji działania rzeczywistych nanourządzeń nie używamy potencjałów modelowych. Aktualny rozkład potencjału elektrostatycznego wyliczamy poprzez rozwiązywanie równania Poissona w sposób iteracyjny dla każdego kroku czasowego. Uzyskany w ten sposób potencjał uwzględnia wszystkie ważne efekty pojawiające się podczas działania nanourządzenia.

Na ścianach pudła obliczeniowego nie pokrytych elektrodami przyjęliśmy zerowanie pochodnej normalnej potencjału jako warunek brzegowy dla równania Poissona. Sprawdziliśmy jego słuszność badając zależność energii elektronu od rozmiarów pudła. Okazało się, że by warunek ten był w dobrym przybliżeniu spełniony, pudło obliczeniowe nie musi być bardzo duże.

# <span id="page-30-0"></span>2 Sterowanie ruchem elektronu

#### <span id="page-30-1"></span>2.1 Wprowadzenie

W niniejszym rozdziale przyjrzymy się, jak sterowane polem elektrycznym oddziaływanie Rashby wpływa na ruch pojedynczego elektronu w półprzewodnikowym drucie kwantowym. W tym celu posłużmy się modelowym przypadkiem, w którym elektron znajduje się w pobliżu jednej płaskiej metalowej elektrody, równoległej do osi drutu. Obecność elektronu prowadzi do pojawienia się na powierzchni przewodnika ładunku indukowanego, który z kolei oddziałuje na elektron. Oddziaływanie to nadaje elektronowi własności solitonowe – opisujący go pakiet falowy może poruszać się swobodnie wzdłuż drutu i utrzymuje stały kształt, nie ulegając typowemu dla swobodnego pakietu falowego "rozpływaniu się" [\[41\]](#page-100-2). Efekt ten pozwoli nam uprościć rozważania dotyczące ruchu elektronu. Rozważany układ został schematycznie przedstawiony na rysunku [8.](#page-30-2)

<span id="page-30-2"></span>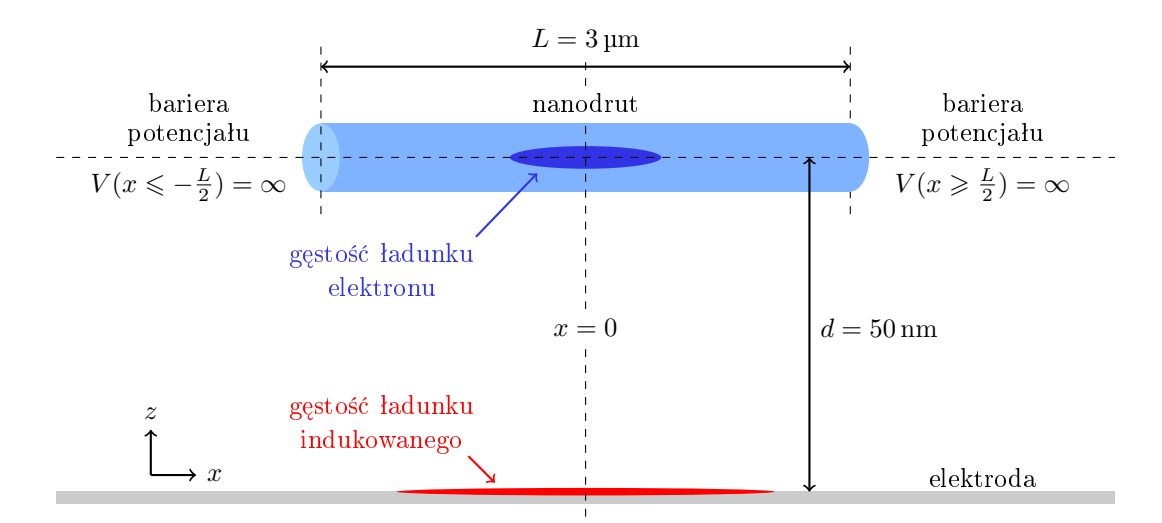

Rysunek 8. Poglądowy schemat omawianego układu. Elektron znajduje się w półprzewodnikowym nanodrucie o długości  $L$  i oddziałuje z ładunkiem swobodnym zawartym w metalowej płaszczyźnie (elektroda), znajdującej się w odległości d od osi nanodrutu. Oddziaływanie to prowadzi do gromadzenia się ładunku na powierzchni przewodnika (*ladunek indukowany*).

Równanie Schrödingera dla jednego wymiaru przestrzennego [\(1.6\)](#page-12-2) rozwiązujemy numerycznie dla elektronu umieszczonego w nanodrucie o długości  $L = 3 \mu m$ . Na brzegach siatki, pokrywających się z końcami nanodrutu, przyjmujemy warunek zerowania się wartości funkcji falowej  $\Psi$  elektronu (wzór [1.25\)](#page-17-1) sprawiający, że brzegi te będą "odczuwane" przez cząstkę jako nieskończone bariery potencjału. Układ, w kierunku rozciągającym się wzdłuż osi drutu, możemy traktować jak szeroką, prostokątną jamę potencjału, o nieskończenie wysokich ścianach (końce drutu).

W omawianych w niniejszym rozdziale symulacjach posłużymy się modelowymi potencjałami – energię potencjalną  $V$  elektronu przyjmować będziemy jako funkcję położenia i czasu. Wykorzystamy również modelowe pole elektryczne E w celu wygenerowania oddziaªywania spin-orbita.

#### <span id="page-31-0"></span>2.2 Potencjał indukowany

Przyjmijmy, że wspomniana uprzednio elektroda jest nieskończoną płaszczyzną, rozpiętą na osiach x i y oraz znajdującą się w położeniu  $z = 0$ . Pojedynczy elektron umieszczamy w drucie kwantowym ułożonym wzdłuż osi  $x$  i oddalonym od elektrody o  $d = 50 \,\text{nm}$  (rysunek [8.](#page-30-2)). Układ współrzędnych dobieramy tak, by położenie  $x = 0$  znalazło się w połowie długości rozważanego odcinka drutu. W rozważaniach zaniedbujemy możliwość pojawienia się ładunku indukowanego w otaczającym nanodrut dielektryku. Uzyskujemy to przyjmując dla dielektryka taką samą przenikalność elektryczną jak dla nanodrutu. Do opisu oddziaływania elektronu z ładunkiem indukowanym na powierzchni elektrody wykorzystujemy metod¦ obrazów, która pozwala nam otrzymać następującą postać energii potencjalnej [\[41\]](#page-100-2):

<span id="page-31-2"></span>
$$
V_{\text{ind}}(x,t) = \frac{-|e|}{4\pi\varepsilon\varepsilon_0} \int_{-L/2}^{L/2} \frac{|e|\,\rho(x',t)}{\sqrt{(x-x')^2 + (2d)^2}} dx',\tag{2.1}
$$

gdzie  $\varepsilon$  oznacza względną przenikalność elektryczną materiału, z którego został wykonany nanodrut, a  $\rho$  jest gęstością elektronową liczoną jako  $\Psi^{\dagger}\Psi$ .

Umieszczenie elektronu w pobliżu metalowej elektrody wprowadza nielinio-wość do równania Schrödingera [\(1.6\)](#page-12-2): funkcja falowa  $\Psi$  ma wpływ na rozkład energii potencjalnej  $V_{\text{ind}}$ , a więc i na hamiltonian układu [\(1.8\)](#page-12-3), od którego z kolei zależy  $\Psi$ . Oddziaływanie elektronu z ładunkiem indukowanym prowadzi do pojawienia się efektu samoogniskowania funkcji falowej, przeciwdziałającego zmianom jej kształtu  $[41]$ .

#### <span id="page-31-1"></span>2.3 Zredukowany hamiltonian Rashby

W symulacjach niniejszego rozdziału posługiwać się będziemy niezależnym od położenia polem elektrycznym skierowanym wzdłuż osi y:  $\mathbf{E}(t) = [0, E_y(t), 0].$ Warto zauważyć, że wybrany wektor  $E$  jest prostopadły do kierunku stopnia swobody elektronu  $x$ , a ruch zgodny z kierunkiem pola jest zablokowany. Dzieki przyjetej orientacji natężenia pola, dla której  $E_z = 0$ , operator oddziaływania spin-orbita [\(1.11\)](#page-12-4) ulega redukcji:

<span id="page-31-3"></span>
$$
\hat{\mathbf{H}}_{\mathrm{R}}^{E_y}(t) = -\frac{\alpha_{\mathrm{so}}\left|e\right|}{\hbar}E_y(t)\hat{\sigma}_z\hat{p}_x.
$$
\n(2.2)

Występująca w powyższym wyrażeniu macierz Pauliego  $\hat{\sigma}_z$  (wzór [1.10\)](#page-12-5) wchodzi w skład operatora z-owej składowej spinu:  $\hat{s}_z = \frac{1}{2}$  $\frac{1}{2}\hbar\hat{\sigma}_z$ . Operator  $\hat{s}_z$  posiada dwa stany własne – stan  $|\uparrow\rangle$  o dodatnim rzucie spinu na oś z (spin "do góry"), odpowiadający wartości własnej  $s_z = \frac{1}{2}$  $\frac{1}{2}\hbar$ , oraz stan  $\ket{\downarrow}$  o ujemnym rzucie  $s_z = -\frac{1}{2}$  $rac{1}{2}\hbar$ (spin "w dół"). Stany te reprezentowane są przez wektory kolumnowe, odpowiednio  $\chi_\uparrow = [1,0]^\mathrm{T}$  oraz  $\chi_\downarrow = [0,1]^\mathrm{T}$ , będące także wektorami własnymi macierzy  $\hat{\sigma}_z.$ 

Jeśli pole elektryczne skierowane jest wzdłuż osi  $y$  ( $\mathbf{\hat{H}}_{\rm R} = \mathbf{\hat{H}}_{\rm R}^{E_y}$  $\binom{E_y}{R}$ , to hamil-tonian cząstki [\(1.8\)](#page-12-3) komutuje z operatorem  $\hat{s}_z$ . W takim przypadku oddziaływanie Rashby zachowuje rzut spinu elektronu na oś z. Jeśli elektron umieścimy początkowo w stanie  $|\uparrow\rangle$  lub  $|\downarrow\rangle$ , to pozostanie on w nim przez cały czas.

#### <span id="page-32-0"></span>2.4 Stan podstawowy

W niniejszym rozdziale będziemy zazwyczaj przyjmować, że spinowa część początkowej funkcji falowej elektronu jest stanem własnym operatora z-owej składowej spinu, natomiast za jej część przestrzenną przyjmiemy funkcję falową stanu podstawowego elektronu w obecności potencjału indukowanego  $V_{\text{ind}}$  (wzór [2.1\)](#page-31-2). Potencjał ten można w pobliżu jego minimum przybliżyć parabolą, a otrzymywana dla niego funkcja falowa stanu podstawowego jest w dobrym przybliżeniu opisywana gaussianem [\[41\]](#page-100-2). Pomimo tego, uzyskanie dokładnego, analitycznego rozwiązania niezależnego od czasu równania Schrödingera dla energii potencjalnej  $V = V_{\text{ind}}$  nie jest możliwe. W symulacji postać funkcji falowej otrzymujemy numerycznie metodą ewolucji w czasie urojonym (podrozdziaª [1.8\)](#page-14-0). W celu przeprowadzenia dalszej dyskusji bez wykonywania rachunków numerycznych załóżmy na chwilę, że potencjał indukowany ma przebieg dokładnie paraboliczny. W takim przypadku możliwe jest analityczne rozwiązanie równania własnego hamiltonianu uwzględniającego oddzia-ªywanie spin-orbita.

Przyjmijmy, że energia potencjalna elektronu dana jest operatorem postaci  $\hat{V}_{\text{par}} \, = \, \frac{1}{2} m^* \omega^2 \hat{x}^2,$  gdzie  $\omega$  to częstość własna,  $m^*$  jest masą efektywną elektronu w InSb,  $\hat{x}$  operatorem położenia. Pełny hamiltonian możemy w tym przypadku zapisa¢ w ogólnej postaci:

$$
\hat{\mathbf{H}}_{\text{par}} = \frac{\hat{p}_x^2}{2m^*} I_2 - \frac{\alpha_{\text{so}} |e|}{\hbar} E_y \hat{\sigma}_z \hat{p}_x + \frac{1}{2} m^* \omega^2 \hat{x}^2 I_2. \tag{2.3}
$$

przy czym  $I_2$  oznacza macierz jednostkową o wymiarze  $2 \times 2$ . W stosowanej dotychczas reprezentacji położeniowej operator  $\hat{x}$  przemnażał funkcję falową przez jej argument x. Przejdźmy teraz do reprezentacji pędowej, w której analogiczną własność posiada operator  $\hat{p}_x$ . Argumentem funkcji falowej będą wartości własne  $p_x$  operatora pędu, a używane dotąd operatory przyjmą nowe postaci:  $\hat{p}_x = p_x, \ \hat{x} = i\hbar \frac{d}{dn}$  $rac{d}{dp_x}$ .

Rozpatrzmy równanie własne operatora  $\mathbf{\hat{H}}_{\text{par}}(p_x)$ . Przyjmijmy, że elektron początkowo znajduje się w stanie spinowym  $|\uparrow\rangle$ , dla którego spinor  $\Psi_{\uparrow}(p_x)$  przyjmuje formę  $\left[\psi_{\uparrow}(p_{x}), 0\right]^{\mathrm{T}}$ , i skupmy się jedynie na górnej składowej równania, otrzymując:

<span id="page-33-0"></span>
$$
\left(\frac{p_x^2}{2m^*} - \frac{\alpha_{\rm so}|e|}{\hbar} E_y p_x + \frac{1}{2} m^* \omega^2 \hbar^2 \frac{d^2}{dp_x^2}\right) \psi_\uparrow(p_x) = \mathcal{E} \psi_\uparrow(p_x),\tag{2.4}
$$

gdzie  $\mathcal E$  oznacza wartość własną energii. Jeśli wprowadzimy parametr  $p_{so} = p_{so}(E_y)$ , mający wymiar pędu i zdefiniowany jako:

<span id="page-33-3"></span>
$$
p_{\rm so} = \frac{m^* \alpha_{\rm so} |e| E_y}{\hbar},\tag{2.5}
$$

możemy przekształcić powyższe równanie do postaci:

$$
\left[\frac{(p_x - p_{\rm so})^2}{2m^*} + \frac{1}{2}m^*\omega^2\hbar^2\frac{d^2}{dp_x^2}\right]\psi_{\uparrow}(p_x) = \left(\mathcal{E} + \frac{p_{\rm so}^2}{2m^*}\right)\psi_{\uparrow}(p_x). \tag{2.6}
$$

Zauważmy, że rozważany problem sprowadza się do przesuniętego w przestrzeni pędów oscylatora harmonicznego. Interesujące nas rozwiązanie otrzymujemy stosując podstawienie  $p_x' = p_x - p_{\rm so}$ , wtedy  $\psi_{\uparrow}(p_x')$  ma postać gaussianu. Szukana składowa  $\psi_{\uparrow}(p_x)$  funkcji falowej stanu podstawowego dana jest wyrażeniem:

$$
\psi_{\uparrow}(p_x) = \left(\frac{2\gamma}{\hbar\sqrt{2\pi}}\right)^{\frac{1}{2}} e^{-\frac{\gamma^2}{\hbar^2}(p_x - p_{\rm so})^2},\tag{2.7}
$$

gdzie  $\gamma\,=\,\sqrt{\frac{\hbar}{2m^*\omega}}.$  Wynik przeprowadzamy do przestrzeni położeń przy pomocy odwrotnej transformacji Fouriera:

$$
\psi_{\uparrow}(x) = \frac{1}{\sqrt{2\pi}} \int_{-\infty}^{\infty} e^{ip_x x/\hbar} \psi_{\uparrow}(p_x) dp_x.
$$
 (2.8)

Następnie wracamy do zapisu spinorowego, uwzględniając pominięty wcześniej czynnik  $\chi_{\uparrow}$ :

<span id="page-33-1"></span>
$$
\Psi_{\text{par},\uparrow}(x) = \left(\frac{1}{\gamma\sqrt{2\pi}}\right)^{\frac{1}{2}} \begin{bmatrix} 1\\0 \end{bmatrix} e^{-\frac{x^2}{4\gamma^2}} e^{ip_{\text{so}}x/\hbar}.\tag{2.9}
$$

Podobne rozumowanie możemy przeprowadzić dla elektronu w stanie  $|\downarrow\rangle$ , dla którego niezerowa pozostaje dolna składowa spinora  $\boldsymbol{\Psi}_{\text{par},\downarrow}=\left[0,\psi_{\downarrow}\right]^{\text{T}}$ . Zapisane dla niej w reprezentacji pędowej równanie Schrödingera różni się od równania na  $\psi_{\uparrow}$ (wzór [2.4\)](#page-33-0) jedynie znakiem przy składniku związanym z oddziaływaniem spin-orbita. Szukane rozwiązanie dane jest w przestrzeni położeń następującą formułą:

<span id="page-33-2"></span>
$$
\Psi_{\text{par},\downarrow}(x) = \left(\frac{1}{\gamma\sqrt{2\pi}}\right)^{\frac{1}{2}} \begin{bmatrix} 0\\1 \end{bmatrix} e^{-\frac{x^2}{4\gamma^2}} e^{-ip_{\text{so}}x/\hbar}.\tag{2.10}
$$

Obie otrzymane funkcje falowe (wzory [2.9](#page-33-1) i [2.10\)](#page-33-2) posiadają podobną postać: są gaussianami przemnożonymi przez odpowiedni wektor własny macierzy  $\hat{\sigma}_z$ oraz przez falę płaską, której odpowiada ped zależny od orientacji spinu elektronu. W przypadku, gdy cząstka znajduje się w stanie  $|\uparrow\rangle$ , wspomniany pęd przyjmuje wartość  $p_{so}$ , natomiast dla stanu  $|\downarrow\rangle$  wartość pędu jest przeciwna:  $-p_{so}$ . Te same wartości otrzymamy licząc wartości oczekiwane pędu elektronu w tych stanach:  $\langle \Psi_{\text{par},\uparrow} | \hat{p}_x | \Psi_{\text{par},\uparrow} \rangle = p_{\text{so}} \text{ oraz } \langle \Psi_{\text{par},\downarrow} | \hat{p}_x | \Psi_{\text{par},\downarrow} \rangle = -p_{\text{so}}.$ 

Zwróćmy uwagę na to, że wartości oczekiwane pędu zależą od przyłożonego natężenia pola elektrycznego (wzór [2.5\)](#page-33-3). Od składowej pola  $E_y$  zależy także energia, która przyjmuje wartość  $\mathcal{E} = \frac{1}{2}$  $\frac{1}{2}\hbar\omega-\frac{p_{\rm so}^2}{2m^*},$  taką samą dla obu stanów reprezentowanych przez funkcje falowe  $\Psi_{\text{par},\uparrow}$  i  $\Psi_{\text{par},\downarrow}$ . Tę samą wartość uzyskamy również dla dowolnej unormowanej superpozycji tych funkcji. Oznacza to, że energia elektronu w stanie podstawowym jest dwukrotnie zdegenerowana i nie zależy od przyjętej orientacji spinu. W podanej formule na wartość energii składnik  $\frac{1}{2}\hbar\omega$  identyfikujemy jako energię stanu podstawowego oscylatora harmonicznego, natomiast składnik  $-\frac{p_{\rm so}^2}{2m^*}$  został wprowadzony przez oddziaływanie spin-orbita.

Przyjęta wartość natężenia pola  $E_y$  nie wpływa na moduł funkcji falowej. Gdy obliczamy gęstość elektronową $\rho = \mathbf{\Psi}^{\dagger}\mathbf{\Psi},$ czynnik zależny od $p_{\rm so}$ ulega redukcji:

$$
\rho_{\text{par}}(x) = \left(\frac{1}{\gamma\sqrt{2\pi}}\right) e^{-\frac{x^2}{2\gamma^2}}.
$$
\n(2.11)

Ponadto, gęstość elektronowa stanu podstawowego nie zależy również od przyjętego spinu elektronu – taki sam jej rozkład uzyskamy dla dowolnej unormowanej kombinacji liniowej funkcji  $\Psi_{\text{par},\uparrow}$  i  $\Psi_{\text{par},\downarrow}$ .

Przedstawione rozważania są prawdziwe nie tylko dla potencjału parabolicznego, ale dla dowolnego przebiegu energii potencjalnej  $V(x)$ . Niech  $\psi_0(x)$  będzie rozwiązaniem równania własnego hamiltonianu

$$
\hat{H}_0 = \frac{\hat{p}_x^2}{2m^*} + V(x),\tag{2.12}
$$

przynależnym do jego najmniejszej możliwej wartości własnej  $\mathcal{E}_0$ . Hamiltonian ten możemy rozszerzyć do postaci uwzględniającej oddziaływanie spin-orbita typu Ra-shby (wzór [2.2\)](#page-31-3):  $\hat{H}_0 I_2 + \mathbf{\hat{H}}_{\mathrm{R}}^{E_y}$  $E_y^{\rm Ly}$ . Funkcje falowe:

$$
\Psi_{\uparrow}(x) = \psi_0(x) \begin{bmatrix} 1 \\ 0 \end{bmatrix} e^{ip_{\rm so}x/\hbar}, \tag{2.13}
$$

$$
\Psi_{\downarrow}(x) = \psi_0(x) \begin{bmatrix} 0 \\ 1 \end{bmatrix} e^{-ip_{so}x/\hbar}
$$
 (2.14)

spełniają równanie własne nowego operatora energii, przy czym, zgodnie z wcześniejszymi oznaczeniami,  $\Psi_{\uparrow}$  opisuje elektron w przypadku, gdy rzut jego spinu na oś z jest dodatni  $(s_z = \frac{1}{2})$  $(\frac{1}{2}\hbar)$ , a  $\Psi_{\downarrow}$  – gdy rzut ten przyjmuje wartość ujemną  $(s_z=-\frac{1}{2}\hbar)$  $\frac{1}{2}\hbar$ ). Obie funkcje falowe odpowiadają stanowi podstawowemu układu, ponadto przez ich kombinację liniową możemy uzyskać funkcję falową stanu podstawowego z dowolną orientacją spinu elektronu. Oddziaływanie spin-orbita wpłynęło także na energię stanu podstawowego, która wynosi teraz  $\mathcal{E}_0 - \frac{p^2_{\rm so}}{2m^*}.$ 

<span id="page-35-0"></span>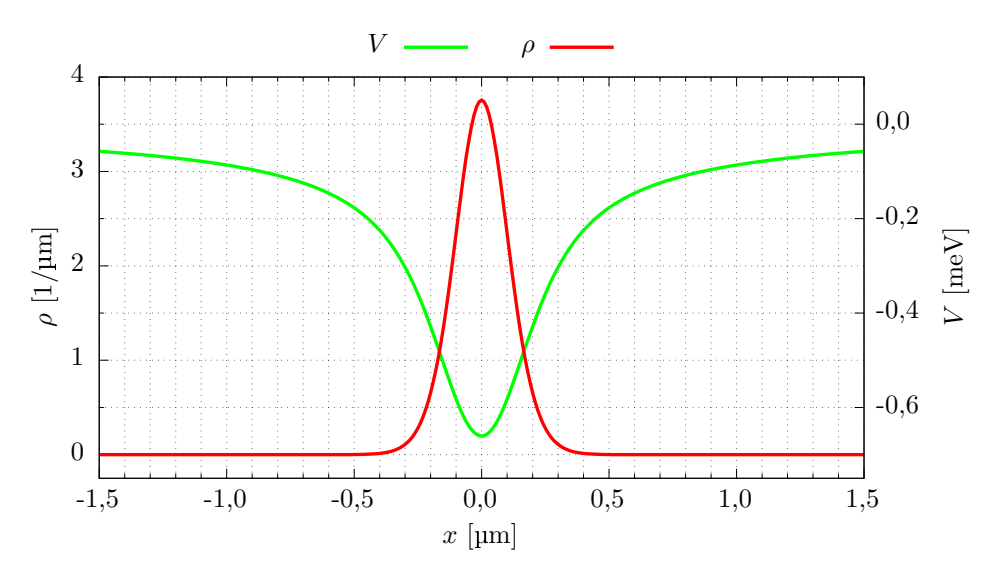

Rysunek 9. Gęstość elektronowa  $\rho$  (krzywa czerwona) oraz energia potencjalna elektronu V (krzywa zielona) uzyskane dla stanu podstawowego elektronu w potencjale indukowanym.

Przedstawione wnioski są prawdziwe dla dowolnego przebiegu energii potencjalnej, zatem również dla energii zdefiniowanej przez prawdziwy potencjał indukowany:  $V = V_{\text{ind}}$  (wzór [2.1\)](#page-31-2), który odbiega kształtem od idealnego potencjału parabolicznego. Posta¢ funkcji falowej w formie spinora Ψ<sup>↑</sup> uzyskujemy w sposób numeryczny. Przyjmujemy ją jako początkową funkcję falową dla symulacji. Przebieg obliczonej na jej podstawie gęstości elektronowej  $\rho$  prezentujemy na rysunku [9.](#page-35-0) przy pomocy czerwonej krzywej, wraz z rozkładem energii potencjalnej  $V_{\text{ind}}$  w drucie (krzywa zielona).

Funkcja falowa stanu podstawowego dla potencjału indukowanego nie musi być zlokalizowana w połowie długości drutu. Potencjał indukowany (wzór [2.1\)](#page-31-2) zależy od gęstości elektronowej  $\rho$  w taki sposób, że gdy przesuniemy ją bez zmiany jej kształtu, on także zachowa poprzedni przebieg, przemieszczony o tę samą odległość co gęstość  $\rho$ . Srodek pakietu falowego może być umiejscowiony w dowolnym położeniu (o ile wartości funkcji falowej spadają do zera odpowiednio daleko od brzegu pudła obliczeniowego), a układ wciąż pozostanie w stanie podstawowym. W naszym
przypadku środek pakietu zdecydowaliśmy się umieścić w położeniu  $x = 0$  (rysunek [9.](#page-35-0)).

#### 2.5 Wprawianie elektronu w ruch

W tej części rozdziału przedstawiamy wyniki symulacji, będących numerycznymi rozwiązaniami zależnego od czasu równania Schrödingera. Pokażemy, jak zmiany natężenia pola elektrycznego wpływają na zachowanie się pojedynczego elektronu. Przykładane pole, jak już zostało zaznaczone, będzie skierowane wzdłuż osi y, a jego wartość w tym kierunku będzie funkcją czasu:  $E_y = E_y(t)$ . Wraz z natężeniem pola zmieniać się będzie w czasie hamiltonian Rashby [\(2.2\)](#page-31-0), który wchodzi w skład pełnego hamiltonianu układu i przez zależne od czasu równanie Schrödingera determinuje ewolucję funkcji falowej. Zmienny w czasie hamiltonian posiadał będzie zmienne w czasie stany własne, zatem zmienna w czasie będzie również funkcja falowa stanu podstawowego układu. Funkcja ta, przy założeniu, że mamy do czynienia z elektronem w spinowym stanie  $|\uparrow\rangle$ , dana będzie wzorem [2.13.](#page-34-0) Zawarta w jej postaci fala płaska odpowiadać będzie różnym wartościom oczekiwanym operatora pędu, w zależności od aktualnie przyjętej wartości natężenia pola  $E_y$ . Obliczoną dla aktualnego stanu podstawowego wartość oczekiwaną pędu nazwijmy pędem równowagowym:

<span id="page-36-0"></span>
$$
p_{\rm eq}(t) = p_{\rm so}(E_y(t)),
$$
\n(2.15)

gdzie  $p_{\rm so}$  dane jest wzorem [2.5.](#page-33-0)

Przyjmijmy, że dysponujemy elektronem o dodatnim rzucie spinu na oś z zrelaksowanym do stanu podstawowego w obecności potencjału indukowanego V<sub>ind</sub> (wzór [2.1\)](#page-31-1) w niezerowym polu elektrycznym  $E_y = E_0 = 1 \frac{mV}{nm}$ . Wprowadźmy parametr  $p_0$  i powiążmy go z przyłożonym natężeniem pola za pomocą wzoru [2.5:](#page-33-0)  $p_0 = p_{so}(E_0)$ . Obliczona wartość oczekiwana pędu elektronu  $\langle p_x \rangle$  jest równa  $p_0$ . Również pęd równowagowy  $p_{\text{eq}}$  przyjmuje tę samą wartość. Wiemy, że cząstka znajduje się w stanie stacjonarnym, a to oznacza, że pomimo niezerowej wartości oczekiwanej pędu pakiet falowy spoczywa w miejscu. Dzieje się tak, ponieważ ruch blokowany jest przez składnik hamiltonianu odpowiedzialny za oddziaływanie spin-orbita – hamiltonian Rashby  $\hat{H}_R$ . Sytuację tę przedstawia początkowa faza symulacji, której wyniki zamieszczone zostały na rysunku [10.](#page-37-0) Przez pierwsze 10 ps czasu jej trwania wartość natężenia pola (krzywa czarna) pozostaje niezmieniona. Stała pozostaje też wartość oczekiwana położenia  $\langle x \rangle$ , co świadczy o tym, że pakiet pozostaje w bezruchu.

<span id="page-37-0"></span>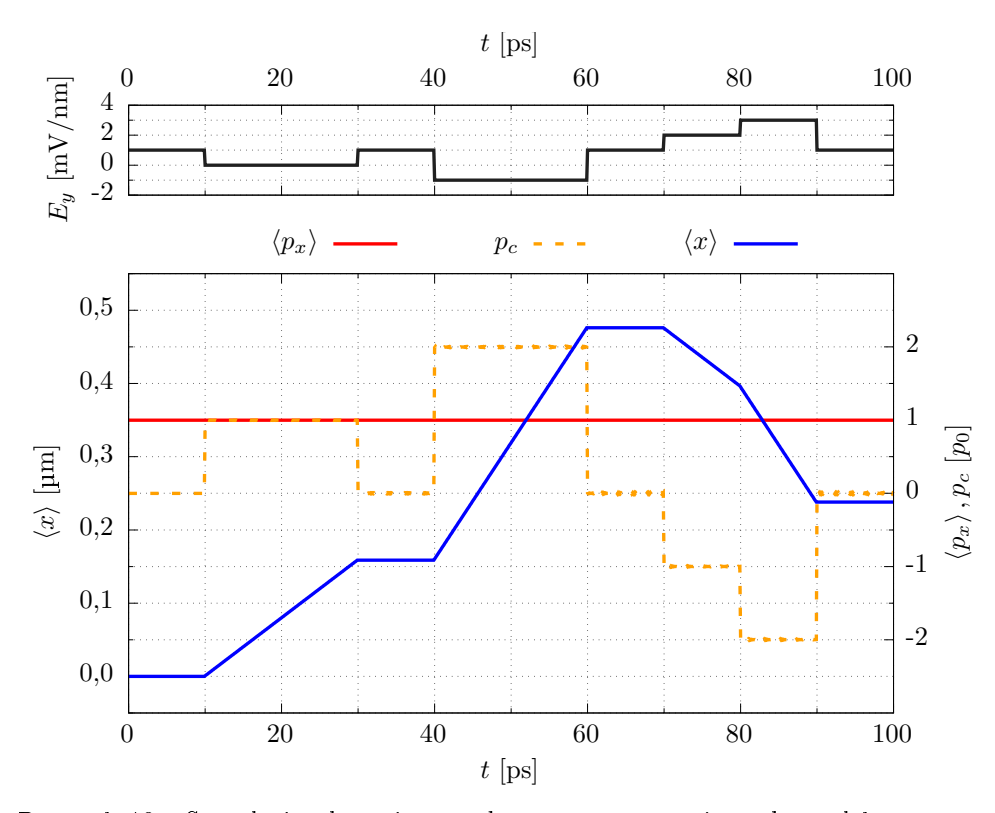

Rysunek 10. Symulacja obrazująca podstawowe sterowanie ruchem elektronu przy pomocy oddziaływania spin-orbita. Górny wykres przedstawia czasowy przebieg wartości natężenia pola elektrycznego  $E_y$  (krzywa czarna), dolny wykres – wartości oczekiwane położenia  $\langle x \rangle$  (krzywa niebieska) oraz pędu  $\langle p_x \rangle$  (krzywa czerwona) elektronu w zależności od czasu wraz z przebiegiem zdefiniowanego przez nas pędu klasycznego  $p_c$  (wzór [2.16,](#page-37-1) krzywa pomarańczowa przerywana).

Gdy pole elektryczne generujące oddziaływanie Rashby jest włączone, wartość oczekiwana pędu  $\langle p_x \rangle$  nie przekazuje nam informacji o prędkości przemieszczania się środka pakietu falowego w sposób zgodny z klasyczną intuicją:  $\langle p_x \rangle \neq m^* \frac{d \langle x \rangle}{dt}.$ Wprowadźmy zatem pełniący tę rolę parametr  $p_c$ , który nazwiemy klasycznym pędem cząstki. Zdefiniujmy go w następujący sposób:

<span id="page-37-1"></span>
$$
p_c(t) = m^* \frac{d}{dt} \langle x(t) \rangle.
$$
 (2.16)

W początkowych chwilach omawianej symulacji (rysunek [10.](#page-37-0),  $t < 10$  ps), gdy pakiet falowy spoczywa, wartość pędu klasycznego wynosi 0.

W chwili  $t = 10$  ps wyłączamy nieadiabatycznie pole elektryczne, kładąc nagle  $E_y = 0$ . Wraz z natężeniem pola zmienia się hamiltonian układu – z postaci operatora energii znika składnik  $\hat{H}_R$  opisujący oddziaływanie Rashby (wzór [2.2\)](#page-31-0), blokujący uprzednio ruch elektronu w kierunku osi x. Pęd równowagowy  $p_{eq}$  (wzór [2.15\)](#page-36-0) otrzymuje wartość 0. Oznacza to, że teraz, by pakiet spoczywał, wyliczona dla elektronu wartość oczekiwana pędu  $\langle p_x \rangle$  powinna być równa zeru. Tymczasem  $\langle p_x \rangle$ cząstki wynosi tyle co poprzednio, czyli  $p_0$ . Funkcja falowa elektronu nie uległa zmianie, niemniej przez zmianę hamiltonianu nie jest już funkcją falową stanu podstawowego – stan, który był stanem podstawowym przy  $E_y = E_0$  ( $t < 10 \text{ ps}$ ), przestał nim być dla  $E_y = 0$ . Pakiet falowy przemieszcza się w prawo. Z rysunku [10.](#page-37-0) widzimy, że skokowo zmieniła się prędkość pakietu (zmiana  $p_c$ ), a wartość oczekiwana położenia  $\langle x \rangle$  zaczęła liniowo rosnąć. Środek pakietu przesuwa się z prędkością odpowiadającą pędowi  $p_0$ , o czym świadczy wartość przyjmowana przez  $p_c$ . Jeżeli przywrócimy natężenie pola do wartości początkowej, ponownie zmienimy hamiltonian: elektron znów znajdzie się w stanie podstawowym układu i przestanie się poruszać. Widać to na rysunku [10.](#page-37-0) dla przedziału czasu od 30 do 40 ps.

Nasuwa się pytanie – co stanie się, gdy zmienimy kierunek pola elektrycznego na przeciwny? W chwili  $t = 40$  ps kładziemy  $E_y = -E_0$  i elektron znów zaczyna się poruszać. Tak jak poprzednio, pakiet falowy porusza się w prawą stronę, choć tym razem dwukrotnie szybciej, co możemy wywnioskować z nachylenia przebiegu  $\langle x \rangle$  oraz wartości pędu klasycznego  $p_c = 2p_0$ . Wartość oczekiwana pędu elektronu  $\langle p_x \rangle$  wciąż pozostaje stała i równa  $p_0$ , podczas gdy wyliczony dla aktualnej wartości natężenia pola pęd równowagowy  $p_{\text{eq}}$  (wzór [2.15\)](#page-36-0) wynosi  $-p_0$ . Nadwyżka wartości oczekiwanej pędu elektronu nad pędem równowagowym  $\langle p_x \rangle - p_{eq}$  wynosi dokładnie 2 $p_0$  i to wła-±nie jest przyczyn¡ dwukrotnie szybszego ruchu pakietu. Ruch przerywamy w chwili  $t = 60 \,\text{ps}$ , przywracając  $E_y$  do wartości początkowej  $E_0$ .

Zastanówmy się teraz, jak wprowadzić pakiet w ruch w przeciwną stronę. Do tej pory używaliśmy wartości nateżenia pola mniejszych od wartości przyjętej na samym początku symulacji, co zmniejszało wartość pędu równowagowego  $p_{eq}$ . Pakiet falowy poruszał się jak dotąd tylko w prawo. Przyłóżmy tym razem silniejsze pole elektryczne. W chwili  $t = 70$  ps kładziemy  $E_y = 2E_0$ . Zmieniamy w ten sposób hamiltonian tak, że pęd równowagowy  $p_{eq}$  (wzór [2.15\)](#page-36-0) otrzymuje wartość równą  $2p_0$ , większą od wartości oczekiwanej elektronu  $\langle p_x \rangle = p_0$ . Elektron nie posiada już nadwyżki wartości oczekiwanej pędu nad stanem podstawowym aktualnego hamiltonianu, możemy wręcz mówić o niedoborze pędu:  $\langle p_x \rangle - p_{\text{eq}} = -p_0$ . Z rysunku [10.](#page-37-0) widzimy, że uzyskaliśmy dzięki temu zamierzony efekt: pęd klasyczny przyjął ujemną wartość, a wartość oczekiwana położenia zaczęła liniowo maleć – elektron porusza się zatem w lewą stronę. Gdy w chwili  $t = 80$  ps przełączamy składową pola  $E_y$ na 3 $E_0$ , przyspieszamy dwukrotnie ruch cząstki: pęd równowagowy  $p_{eq}$  wzrósł do wartości 3 $p_0$  i jest teraz większy od wartości oczekiwanej pędu elektronu  $\langle p_x \rangle$  o 2 $p_0$ .

Rozpatrzmy teraz inny przypadek, w którym początkowo oddziaływanie spinorbita jest nieobecne. W chwili  $t = 0$  składowa pola  $E_y$  jest równa zero, a elektron uwięziony w drucie oddziałuje z ładunkiem wyindukowanym na elektrodzie. Cząstka spoczywa, a wyliczona dla niej wartość oczekiwana pędu  $\langle p_x \rangle$  przyjmuje wartość 0.

Chcąc wymusić ruch elektronu w kierunku dodatnich wartości na osi  $x$  zmieniamy hamiltonian tak, by odpowiadająca mu wartość pędu równowagowego  $p_{eq}$  (wzór [2.15\)](#page-36-0) była mniejsza niż  $\langle p_x \rangle$ . W chwili  $t = 10 \text{ ps}$  obniżamy nagle y-ową składową pola elektrycznego do wartości  $-E_0$  co sprawia, że elektron zaczyna się poruszać w prawą stronę (rysunek [11.](#page-39-0)). Po upływie 20 ps zmieniamy zwrot pola kładąc  $E_y = E_0$ , dzięki czemu pakiet falowy zawraca i porusza się teraz w lewą stronę. Wyłączając pole elektryczne jesteśmy w stanie zatrzymać cząstkę w miejscu, co dzieje się w chwili  $t = 50$  ps. Tak jak poprzednio, możemy także kontrolować prędkość przemieszczania się pakietu. Na wspomnianym wykresie widać, że używając dwukrotnie większych wartości natężenia pola:  $-2E_0$  (od 60 do 70 ps) i  $2E_0$  (od 80 do 90 ps), wymuszamy dwukrotnie szybsze zmiany wartości oczekiwanej położenia.

<span id="page-39-0"></span>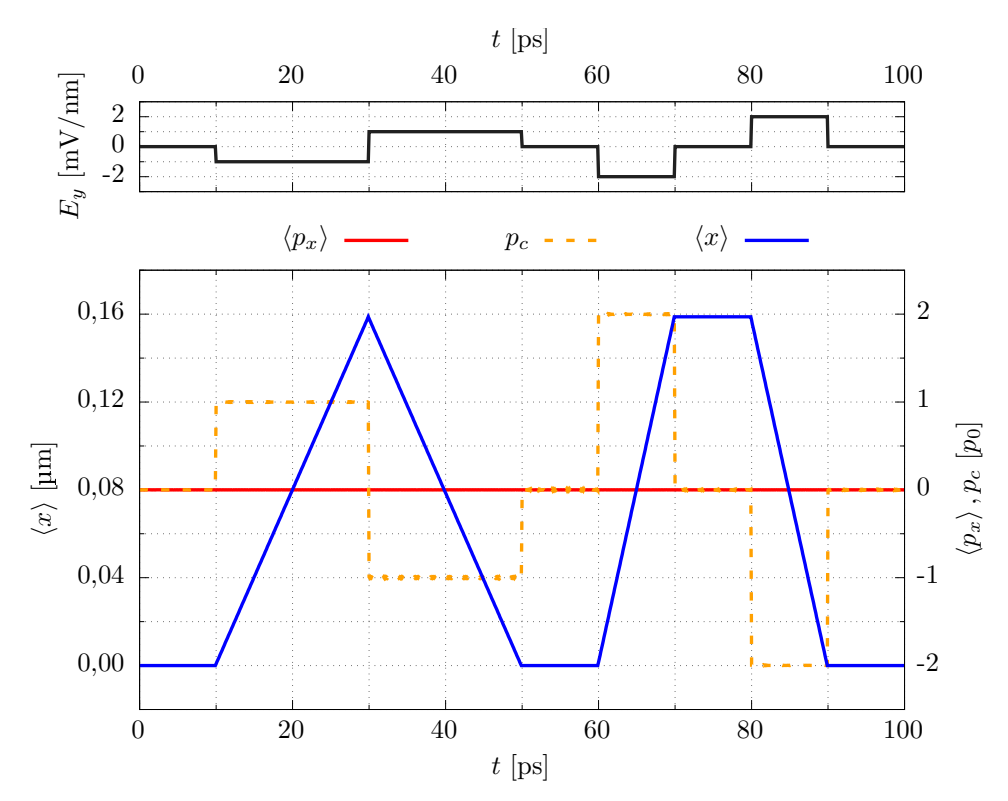

Rysunek 11. Symulacja obrazująca podstawowe sterowanie ruchem elektronu przy pomocy oddziaªywania spin-orbita w przypadku braku pola elektrycznego w chwili początkowej. Górny wykres przedstawia czasowy przebieg wartości natężenia pola elektrycznego  $E_y$  (krzywa czarna), dolny wykres – wartości oczekiwane położenia  $\langle x \rangle$ (krzywa niebieska) oraz pędu  $\langle p_x \rangle$  (krzywa czerwona) elektronu w zależności od czasu wraz z przebiegiem pędu klasycznego  $p_c$  (krzywa pomarańczowa przerywana).

Cechą wspólną obu przeprowadzonych symulacji jest to, że wartość oczekiwana pędu  $\langle p_x \rangle$  przez cały czas była stała i równa wartości wynikającej z przyłożonego początkowo nateżenia pola elektrycznego. Pomimo tego, pakiet falowy wprawialiśmy w ruch, zmieniając siłę sprzężenia spin-orbita. Przełączając pole elektryczne modyfikowaliśmy hamiltonian oddziaływania spin-orbita  $\mathbf{\hat{H}}^{E_y}_{\text{R}}$  $\frac{E_y}{R}$ , równoważąc

bądź nie "chęć" ruchu pakietu związaną z obecnością w funkcji falowej czynnika w po-staci fali płaskiej (wzór [2.13\)](#page-34-0). Gdy aktualnie przyłożoną wartość pola  $E_y$  dobraliśmy tak, by zależny od niej pęd równowagowy  $p_{\text{eq}}$  przyjął taką samą wartość jak  $\langle p_x \rangle$ , hamiltonian Rashby blokował ruch cząstki. Schematycznie zostało to przedstawione na rysunku [12.](#page-40-0), gdzie dla różnych natężeń pola oś  $\langle p_x \rangle$  została ustawiona tak, by na  $\alpha$ irodku rysunku (pionowa linia przerywana) znalazły się wartości, dla których pakiet falowy pozostaje w bezruchu. Dwie przeprowadzone w tym podrozdziale symulacje reprezentowane są przez kolorowe kropki: czerwona odpowiada przypadkowi, gdzie stan podstawowy został uzyskany dla  $E_y = E_0$ , a wartość oczekiwana pędu elektronu wynosiła  $p_0$ , niebieska kropka natomiast przedstawia symulację, w której początkowo oddziaływanie spin-orbita było wyłączone  $(E_y = 0)$ , a  $\langle p_x \rangle = 0$ .

<span id="page-40-0"></span>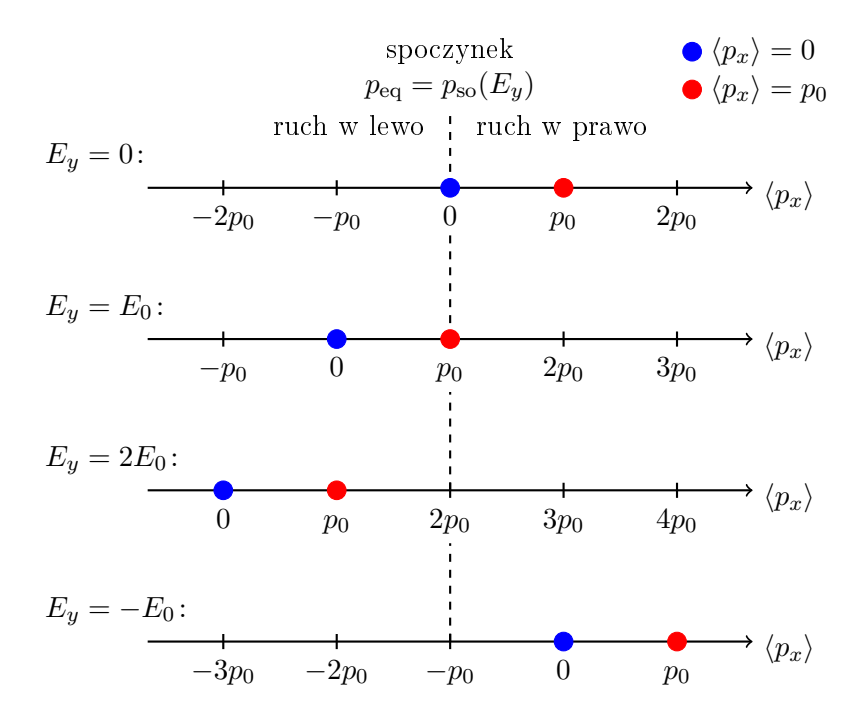

Rysunek 12. Związek ruchu elektronu z oddziaływaniem Rashby wywołanym przyło-»onym polem elektrycznym prostopadªym do stopnia swobody elektronu. Osie przedstawiające wartości oczekiwane pędu  $\langle p_x \rangle$  zostały ustawione tak, by w jednej linii (oznaczonej linią przerywaną) znalazły się wartości równe pędom równowagowym  $p_{eq}$ uzyskanym dla różnych wartości natężeń pola  $E_y$ . Wartości oczekiwane pędu dla przeprowadzonych symulacji zostały naniesione na osie w postaci kropek: niebieskich dla symulacji z  $\langle p_x \rangle = 0$  oraz czerwonych dla  $\langle p_x \rangle = p_0$ . Jeśli kropka znajduje się dokładnie na przerywanej linii, elektron przy danym polu elektrycznym spoczywa. Jeśli zaznaczona w ten sposób wartość  $\langle p_x \rangle$  znajduje się na lewo, bądź na prawo od linii, pakiet falowy porusza się odpowiednio w kierunku  $-x$  lub x z prędkością proporcjonalną do wychylenia z wartości równowagowej  $p_{\text{eq}}$ .

Gdy po zmianie natężenia pola elektrycznego stała od samego początku symulacji wartość oczekiwana pędu cząstki  $\langle p_x \rangle$  okazywała się mniejsza od aktualnego pędu równowagowego  $p_{eq}$  (wzór [2.15\)](#page-36-0), wtedy pakiet poruszał się w lewą stronę. Gdy  $\langle p_x \rangle$  było większe niż  $p_{eq}$ , elektron poruszał się w prawo. O szybkości przemieszczania się pakietu falowego decydowała różnica między wartością oczekiwaną pędu elektronu, a pędem równowagowym:  $\langle p_x \rangle - p_{\text{eq}}$ . Na rysunku [12.](#page-40-0) z położenia kropek możemy odczytać, jak w konkretnej symulacji i dla konkretnej wartości  $E_y$  miały się do siebie  $\langle p_x \rangle$  i  $p_{\text{eq}}$  oraz ruch w którym kierunku był indukowany przez różnicę między nimi.

W symulacjach nie zmienialiśmy wartości oczekiwanej pędu  $\langle p_x \rangle$  elektronu, która była ustalana jedynie na początku symulacji poprzez sprowadzenie cząstki do stanu podstawowego dla zadanej wartości sprzężenia spin-orbita. Całe sterowanie ruchem elektronu odbywało się przez zmianę natężenia pola elektrycznego, pociągającą za sobą zmianę wartości pędu równowagowego  $p_{\text{eq}}$ . Warto zapamiętać, że poruszanie się cząstki w prawą stronę uzyskiwaliśmy wtedy, kiedy obniżyliśmy wartość  $E_y$  poniżej wartości początkowej, natomiast ruch w lewo wtedy, gdy tę wartość zwiększyliśmy ponad startowy poziom.

## 2.6 Rozpędzanie elektronu

Przyjęte warunki brzegowe dla równania Schrödingera (wzór [1.25\)](#page-17-0) zadziałają efektywnie jak umieszczenie nieskończonych barier potencjału na końcach drutu kwantowego (rysunek [8.](#page-30-0)). Wiemy, że swobodny pakiet falowy posiadający wartość oczekiwaną pędu  $\langle p_x \rangle$  będzie poruszał się w kierunku określonym przez jej znak. Kiedy napotka na swojej drodze jedną ze wspomnianych barier, odbije się od niej, zmieniając swój kierunek ruchu. Zmieni się również znak  $\langle p_x \rangle$ , a funkcja falowa cząstki w wyniku kontaktu z barierą potencjału zostanie przemnożona przez  $e^{-2i\langle p_{x}\rangle x/\hbar}$ . Możemy zadać sobie pytanie, jak takie odbicie przebiegać będzie w obecności oddziaływania spin-orbita.

Rozpatrzmy nową ewolucję czasową, znów zaczynając od elektronu o spinie "do góry", zrelaksowanego do stanu podstawowego w obecności potencjału indu-kowanego (wzór [2.1\)](#page-31-1) przy wyłączonym oddziaływaniu Rashby ( $E_y = 0$ ). W chwili  $t = 10$  ps włączmy pole elektryczne o y-owej składowej równej  $-E_1$ . Chcąc doprowadzić do odbicia w krótszym czasie, przyjmujemy większą wartość natężenia pola niż w poprzednich symulacjach:  $E_1 = 5 \frac{mV}{nm}$ . Z polem tym, tak jak poprzednio, wiążemy wartość pędu  $p_1 = p_{so}(E_1)$  (wzór [2.5\)](#page-33-0). Od momentu włączenia pola elektrycznego elektron zaczyna poruszać się w prawą stronę, co widoczne jest na rysunku [13.](#page-42-0) dla przedziału czasu od 10 do 40 ps: wartość oczekiwana położenia  $\langle x \rangle$  rośnie liniowo, a pęd klasyczny  $p_c$ , odpowiadający prędkości przemieszczania się środka pakietu falowego, przyjmuje wartość  $p_1$ . Wartość oczekiwana pędu  $\langle p_x \rangle$  elektronu pozostaje

<span id="page-42-0"></span>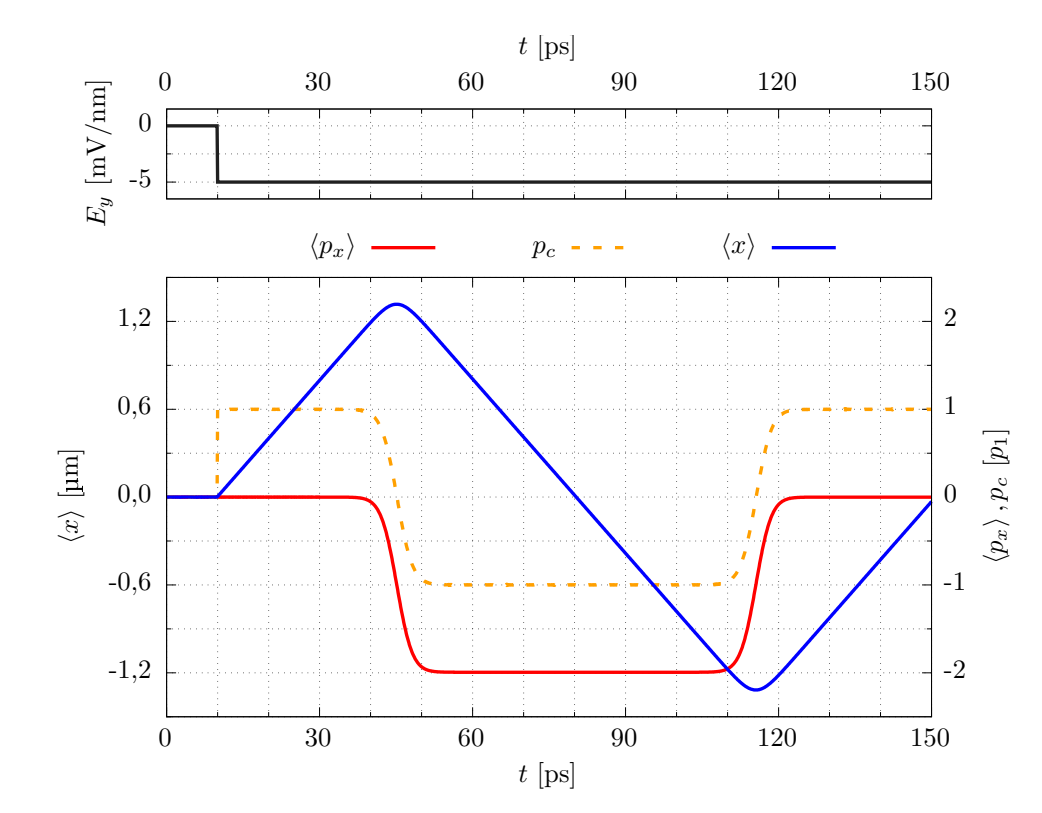

stała i równa 0, jest więc o  $p_1$  większa od aktualnej wartości pędu równowagowego  $p_{\text{eq}} = -p_1$  (wzór [2.15\)](#page-36-0).

Rysunek 13. Symulacja obrazująca odbicie pakietu falowego od bariery potencjału w obecności oddziaływania spin-orbita. Górny wykres przedstawia czasowy przebieg wartości natężenia pola elektrycznego  $E_y$  (krzywa czarna), dolny wykres – wartości oczekiwane położenia  $\langle x \rangle$  (krzywa niebieska) i pędu  $\langle p_x \rangle$  (krzywa czerwona) oraz pęd klasyczny  $p_c$  elektronu (krzywa pomarańczowa przerywana) w zależności od czasu.

Sytuacja zmienia się, gdy pakiet dociera w pobliże nieskończonej bariery potencjału, znajdującej się w  $x = 1.5 \,\text{\mbox{\textmu}}$ . Odbicie zaczyna się tuż przed  $t = 40 \,\text{ps}$ i trwa przez ponad 10 ps. W tym czasie nachylenie przebiegu wartości oczekiwanej  $\langle x \rangle$  zmienia się na przeciwne, tak jak i znak pędu klasycznego  $p_c$  (rysunek [13.](#page-42-0)). Po odbiciu pakiet porusza się w kierunku przeciwnym, ale wartość bezwzględna prędkości przemieszczania się jego środka pozostaje taka sama jak przed zderzeniem z barierą. Przy przyłożonym polu o  $E_y = -E_1$  jest to możliwe w przypadku, w którym wartość oczekiwana pędu cząstki  $\langle p_x \rangle$  jest mniejsza od pędu równowagowego  $p_{eq}$  o  $p_1$ , czyli gdy wynosi −2 $p_1$ . Funkcja falowa została zatem w wyniku odbicia przemnożona przez  $e^{-2ip_1x/\hbar}$ , a wartość  $\langle p_x \rangle$  zmieniła się na przeciwną nie względem 0, a względem aktualnej wartości  $p_{eq}$ . Odbicie to w sposób schematyczny zostało przedstawione na rysunku [14.](#page-43-0) przez czarną strzałkę skierowaną od niebieskiej do czerwonej kropki.

<span id="page-43-0"></span>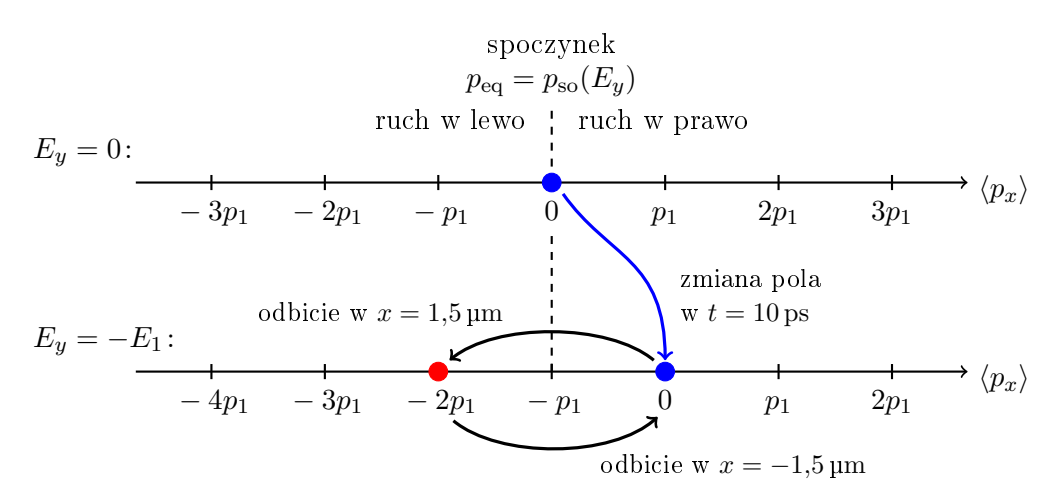

Rysunek 14. Zmiana pędu na skutek odbicia od nieskończonej bariery potencjału w obecności oddziaływania spin-orbita. Niebieska kropka symbolizuje pakiet falowy o wartości oczekiwanej pędu  $\langle p_x \rangle = 0$ , czerwona – ten sam pakiet po pierwszym zderzeniu z barierą, na skutek którego  $\langle p_x \rangle = -2p_1$ . Przerywana linia oznacza pęd równowagowy odpowiadający zadanej składowej natężenia pola  $E_y$ . Niebieska strzałka symbolizuje zmianę pola, która wprawia elektron w ruch, nie zmieniając przy tym wartości  $\langle p_x \rangle$ . Czarne strzałki obrazują wpływ odbić od bariery na ruch i na wartość  $\langle p_x \rangle$  elektronu.

Dalej na rysunku [13.](#page-42-0) widoczna jest propagacja pakietu w lewo, trwająca aż do około  $t = 115$  ps. W pobliżu tej chwili następuje odbicie od drugiej nieskończonej bariery potencjału, znajdującej się w  $x = -1.5 \,\text{\mbox{\textmu}}$ . W jego wyniku obserwowane parametry, w tym wartość oczekiwana pędu elektronu, wracają do wartości sprzed pierwszego odbicia. Na rysunku [14.](#page-43-0) odbicie od bariery znajdującej się w lewej częsci drutu kwantowego zostało zobrazowane przez strzałkę skierowaną od czerwonej do niebieskiej kropki.

Zmiana funkcji falowej na skutek odbicia niesie ze sobą interesujące impli-kacje. Spójrzmy rysunek [15.](#page-44-0), który obrazuje sytuację, w której elektron znajduje się pomiędzy pierwszym a drugim odbiciem od bariery, co w omawianej symulacji odpowiada przedziałowi czasu od 50 do 110 ps. Wartość oczekiwana pędu elektronu  $\langle p_x \rangle$  (czerwona kropka) jest mniejsza od wartości  $p_{eq} = -p_1$ , dla której elektron spoczywałby. Żeby zatrzymać ruch cząstki (zielona kropka), trzeba przyłożyć pole o składowej  $E_y = -2E_1$ , a więc zmniejszyć jego natężenie o  $E_1$  (zielona strzałka). Co jest jeszcze bardziej ciekawe, zwiększenie pola o  $E_1$  (pomarańczowa strzałka), równoznaczne z przywróceniem go do wartości początkowej sprawi, że elektron poruszał się będzie jeszcze szybciej w lewą stronę (pomarańczowa kropka). Wykorzystajmy to zjawisko do sukcesywnego przyspieszenia ruchu elektronu.

<span id="page-44-0"></span>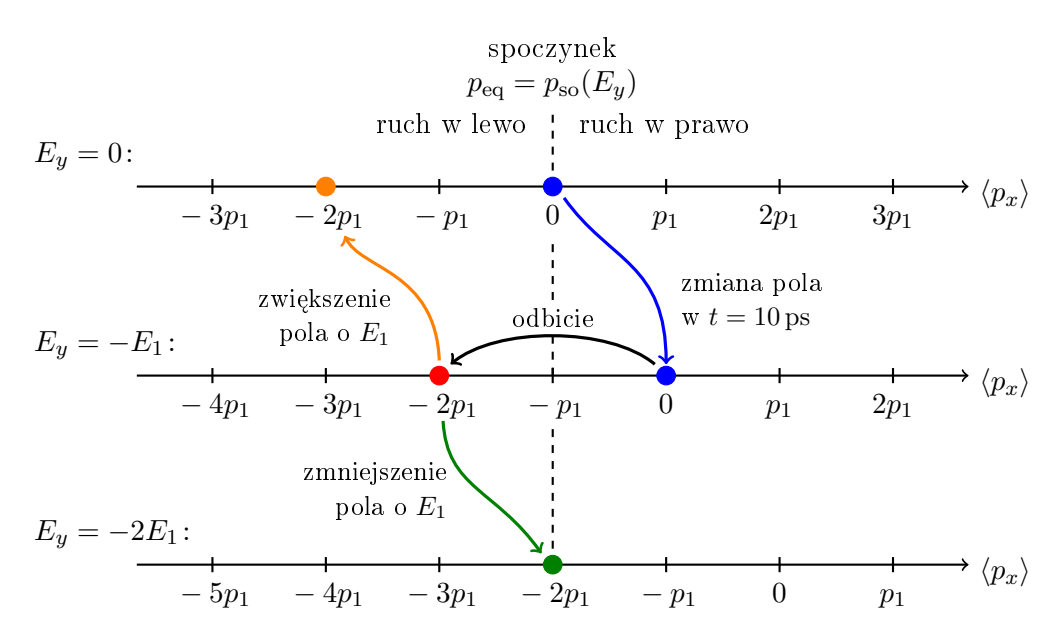

Rysunek 15. Możliwe skutki zmiany składowej  $E_y$ pola elektrycznego o wartość  $E_1$ w czasie pomiędzy pierwszym a drugim odbiciem od bariery. Po początkowej zmianie natężenia pola i pierwszym odbiciu (odpowiednio niebieska i czarna strzałka) elektron posiada wartość oczekiwaną pędu  $\langle p_x \rangle = -2p_1$ . Zmniejszenie wartości składowej pola o  $E_1$  (zielona strzałka) przesunie wartość pędu równowagowego  $p_{\text{eq}}$  tak, że zrówna się ona z  $\langle p_x \rangle$  (zielona kropka), a elektron przestanie się poruszać. Zwiększenie pola o  $E_1$ (pomarańczowa strzałka) odsunie wartość pędu równowagowego  $p_{eq}$  dwukrotnie dalej od  $\langle p_x \rangle$ , a elektron będzie poruszał się w lewą stronę dwukrotnie szybciej.

Rozważmy kolejną symulację, ponownie startując od stanu podstawowego uzyskanego dla pola  $E_y = 0$ . Tak jak poprzednio, w chwili  $t = 10$  ps włączamy oddziaływanie spin-orbita, kładąc  $E_y = -E_1$ , a następnie czekamy na odbicie. Gdy po odbiciu elektron po raz kolejny znajdzie się w pobliżu położenia początkowego, co dzieje się w chwili  $t = 80 \,\text{ps}$ , wyłączamy pole elektryczne  $(E_y = 0)$ , postępując tym samym zgodnie z możliwością obrazowaną przez pomarańczową strzałkę na ry-sunku [15.](#page-44-0) Spójrzmy na rysunek [16.](#page-45-0), przedstawiający wyniki omawianej symulacji. Uzyskane przez zmianę natężenia pola przyspieszenie elektronu (w  $t = 80 \,\text{ps}$ ) widoczne jest na wykresie w postaci skoku wartości pędu klasycznego  $p_c$  oraz zmiany nachylenia przebiegu wartości oczekiwanej położenia  $\langle x \rangle$ . Poruszając się szybciej pakiet falowy dociera do bariery potencjału, znajdującej się w  $x = -1.5 \,\text{\mbox{\textmu}}$ , w czasie krótszym niż poprzednio – drugie odbicie następuje w pobliżu chwili  $t = 98.5$  ps. W wyniku tego odbicia wartość oczekiwana pędu elektronu  $\langle p_x \rangle$  z wartości −2 $p_1$  zostaje zamieniona na przeciwną względem aktualnego pędu równowagowego  $p_{eq} = 0$ (wzór [2.15\)](#page-36-0), czyli przyjmuje wartość  $2p_1$ .

<span id="page-45-0"></span>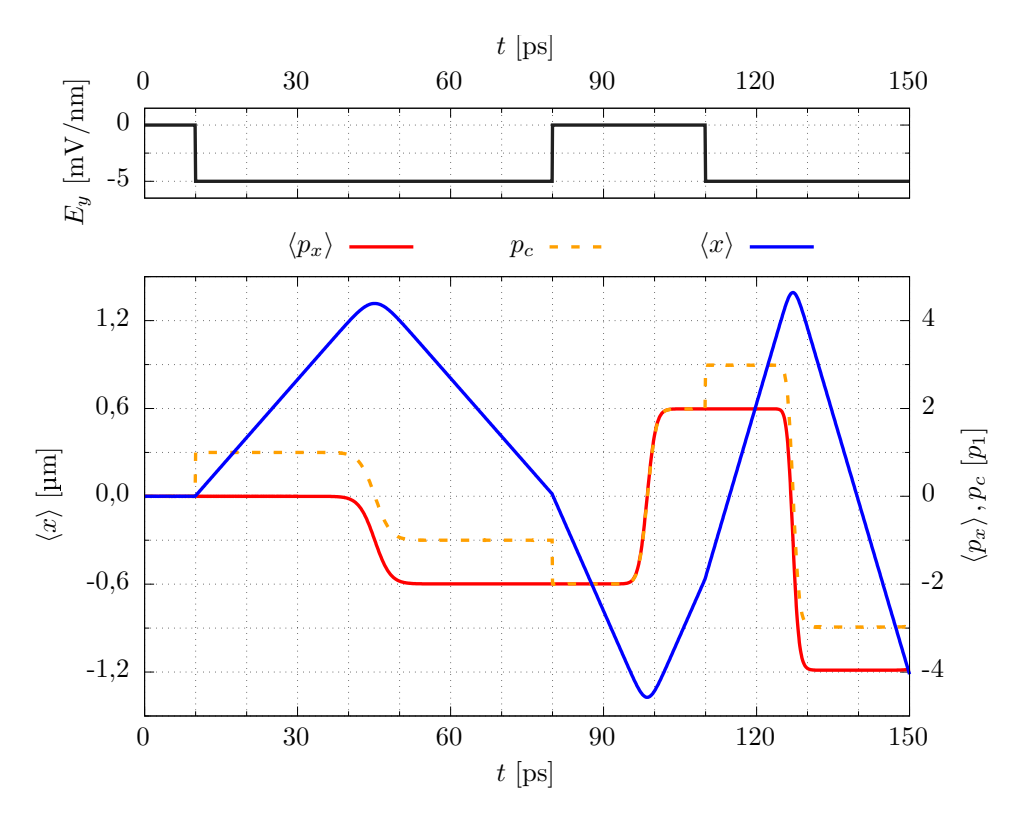

Rysunek 16. Symulacja obrazująca rozpędzanie pakietu falowego przy użyciu oddziaływania spin-orbita. Górny wykres przedstawia czasowy przebieg wartości natężenia pola elektrycznego  $E_y$  (krzywa czarna), dolny wykres – wartości oczekiwane położenia  $\langle x \rangle$  (krzywa niebieska) oraz pędu  $\langle p_x \rangle$  (krzywa czerwona) elektronu w zależności od czasu wraz z przebiegiem pędu klasycznego  $p_c$  (krzywa pomarańczowa przerywana).

W analogiczny sposób przyspieszamy elektron po raz kolejny: w chwili  $t =$ 110 ps przełączamy pole elektryczne z powrotem na wartość  $-E_1$ , przez co zmianie ulega pęd równowagowy:  $p_{\rm eq} = -p_1.$ Choć wartość oczekiwana pędu elektronu  $\langle p_x \rangle$ pozostaje taka sama i równa  $2p_1$ , to zwiększyła się o  $p_1$  różnica między nią, a pędem równowagowym:  $\langle p_{x}\rangle-p_{\text{eq}}=3p_{1}.$  Uzyskujemy nagły wzrost wartości pędu klasycznego  $p_c$  o  $p_1$  oraz zmianę nachylenia przebiegu wartości oczekiwanej położenia  $\langle x \rangle$ (rysunek [16.](#page-45-0)), świadczące o przyspieszeniu ruchu pakietu. Zmiany natężenia pola nie musimy dokonać w konkretnym momencie, mamy na to czas pomiedzy drugim a trzecim odbiciem. Warto jednak zauważyć, że ze względu na dwukrotnie szybsze przemieszczanie się pakietu czas ten jest o połowę krótszy niż czas dostępny między odbiciem pierwszym i drugim. W dalszej części symulacji, w pobliżu chwili  $t = 127$  ps, następuje ponowne odbicie od bariery, zmieniające wartość  $\langle p_x \rangle$  o  $-6p_1$ .

Przejdźmy teraz do kolejnego rysunku. Rysunek [17.](#page-46-0) przedstawia w sposób schematyczny przeprowadzone rozpędzenie elektronu. Ostatnią symulację rozpoczęliśmy od spoczywającego pakietu falowego, którego  $\langle p_x \rangle$  równa była pędowi równowagowemu  $p_{eq} = 0$ . Na rysunku pakiet w chwili początkowej symbolizowany jest przez niebieską kropkę na górnej osi. Zmniejszając natężenie pola elektrycznego o  $E_1$  w chwili  $t = 10 \text{ ps}$  (niebieska strzałka) wprawiliśmy elektron w ruch w prawą stronę. Choć wartość oczekiwana pędu  $\langle p_x \rangle$  cząstki pozostała niezmieniona (niebieska kropka na drugiej osi od góry zajmuje pozycję odpowiadającą tej samej wartości pędu co niebieska kropka na osi pierwszej), to wraz ze zmianą składowej  $E_y$  pola zmniejszeniu uległ pęd równowagowy:  $p_{\text{eq}} = -p_1$  (wzór [2.15\)](#page-36-0).

<span id="page-46-0"></span>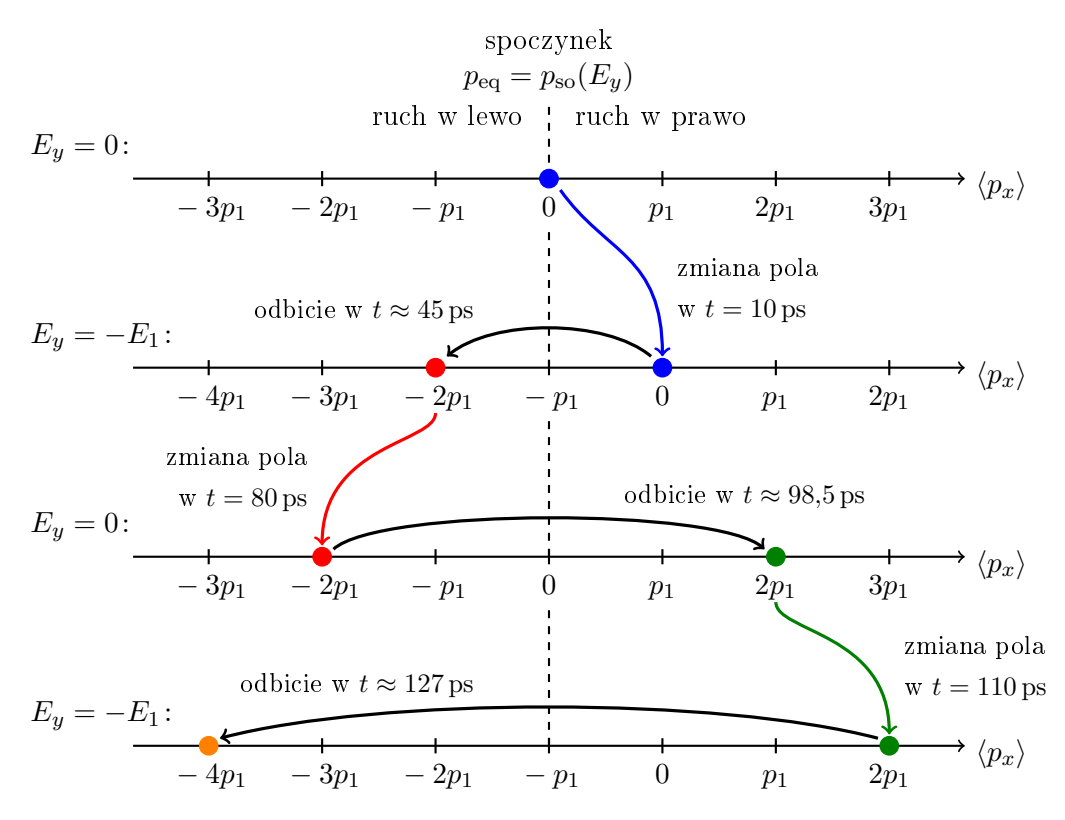

Rysunek 17. Schemat rozpędzania elektronu przy pomocy oddziaływania spin-orbita typu Rashby. Kropki symbolizują pakiet falowy, a każdy ich kolor odpowiada innej wartości oczekiwanej pędu  $\langle p_x \rangle$ elektronu. Kolorowe strzałki oznaczają zmiany natężenia pola elektrycznego, które przyspieszają ruch elektronu (pozorne oddalenie kropki od przerywanej linii symbolizującej wartość pędu równowagowego  $p_{eq}$ ), nie zmieniając przy tym  $\langle p_x \rangle$  cząstki (kolorowe strzałki łączą kropki o takim samym kolorze). Czarne strzałki symbolizują odbicie od bariery potencjału, zamieniające wartość  $\langle p_x \rangle$  pakietu na przeciwną względem wartości  $p_{eq}$ .

Przemieszczając się w prawo elektron dotarł do bariery potencjału, a następnie odbił się od niej. W wyniku odbicia pakiet zaczął poruszać się w lewo, zmieniła się też wyliczona dla niego wartość oczekiwana pędu:  $\langle p_x \rangle = -2p_1$ . Na rysunku [17.](#page-46-0) zmiana ta zobrazowana jest przez czarną strzałkę łączącą kropkę niebieską z kropką czerwoną (zmiana koloru kropki symbolizuje zmianę  $\langle p_x \rangle$ ). Po chwili ponownie przyspieszyliśmy elektron, tym razem zwiększając wartość natężenia pola o  $E_1$  (czerwona strzałka). Następnie po raz kolejny zaobserwowaliśmy odbicie (czarna strzałka łącząca kropkę czerwoną z kropką zieloną), w wyniku którego elektron znów zaczął

poruszać się w prawo, a chwilę później znów przyspieszyliśmy ruch pakietu (zielona strzałka).

Należy zwrócić uwagę na to, że pole elektryczne przełączaliśmy tylko między dwiema wartościami: 0 i − $E_1$ , oraz że z dokonaniem każdej kolejnej zmiany pola czekali±my na odbicie pakietu falowego od bariery i zmian¦ kierunku jego ruchu. Gdy elektron poruszał się w prawo, zmniejszaliśmy natężenie pola, co przyspieszało ruch w tym kierunku. Gdy poruszał się w lewo, zwiększenie wartości składowej  $E_y$ przyspieszało jego ruch w lewo. Z rysunku [17.](#page-46-0) możemy dostrzec, że każda z takich zmian natężenia pola oddalała symbolizującą pakiet falowy kropkę od oznaczającej spoczynek przerywanej linii. Każda taka zmiana zwiększała bezwzględną wartość pędu klasycznego  $|p_c|$  o  $p_1$ . Prędkość przemieszczania się środka pakietu rośnie liniowo wraz ze wzrostem liczby naprzemiennych zmian natężenia pola i odbić. Na wyjściu omawianej symulacji otrzymaliśmy pakiet o  $|p_c| = 3p_1$ .

Przyspieszenie przemieszczania się środka pakietu do prędkości odpowiadającej pędowi  $3p_1$  moglibyśmy uzyskać przełączając jednorazowo natężenie pola elektrycznego z wartości 0 na  $-3E_1$ . Im silniejsze pole przyłożymy, tym szybciej elektron będzie się poruszał. W realistycznych strukturach nie możemy jednak wykorzystywać zbyt dużych wartości natężeń pola, gdyż może to doprowadzić do ucieczki cząstki poza obszar drutu kwantowego otaczaj¡cy go w kierunku poprzecznym izolator zapewnia wysoką, ale nie nieskończoną barierę potencjału. Przedstawiony w niniejszym podrozdziale sposób rozpedzania elektronu, polegający na naprzemiennym przełączaniu pola pomiędzy kolejnymi odbiciami cząstki od barier potencjału, pozwala nadać pakietowi duże prędkości przy użyciu nawet niewielkich wartości natężenia pola. Dzięki takiemu podejściu jesteśmy w stanie przyspieszyć elektron bez ryzyka wypchnięcia go poza drut kwantowy. Jedynym kosztem jest w tym przypadku czas trwania całego procesu: im większą prędkość chcemy uzyskać, tym dłużej przyspieszanie będzie trwało.

Omawiany sposób rozpędzania elektronu będzie bardziej efektywny, jeśli zamiast włączać i wyłączać pole elektryczne, będziemy zmieniać zwrot natężenia pola. Rozważmy kolejną, bardzo podobną do poprzedniej symulację, której wyniki zapre-zentowane zostały na rysunku [18.](#page-48-0) Tak jak poprzednio, w chwili  $t = 10$  ps włączamy pole elektryczne, ustawiając jego natężenie na wartość  $-E_1$  i tym samym wprawiając pakiet falowy w ruch w prawą stronę. Następnie czekamy, aż cząstka odbije się od bariery i zmieni kierunek ruchu, co następuje w pobliżu chwili  $t = 45$  ps. Natężenie pola zmieniamy w  $t = 80$  ps, ale tym razem, zamiast przywracać je do wartości początkowej ( $E_y = 0$ ), zmieniamy zwrot pola na przeciwny:  $E_y = E_1$ . Na skutek tej zmiany ruch elektronu w lewą stronę zostaje przyspieszony dwa razy silniej niż poprzednio: wartość bezwzględna pędu klasycznego  $|p_c|$  wzrasta o  $2p_1$  ( $p_c$  osiąga wartość −3p<sub>1</sub>). Elektron odbija się od drugiej bariery w pobliżu chwili  $t = 92.5$  ps. W chwili  $t = 105$  ps przełączamy pole na wartość  $-E_1$ , dzięki czemu  $|p_c|$  znów wzrasta o  $2p_1$ . Z rysunku [18.](#page-48-0) odczytujemy, że pęd klasyczny  $p_c$  osiąga w końcowej fazie symulacji wartość  $5p_1$ , a jego znak zależy od kierunku w którym pakiet porusza się między kolejnymi odbiciami od barier. W poprzedniej symulacji (rysunek [16.](#page-45-0)) osiągnęliśmy finalnie wartość  $|p_c| = 3p_1$ .

<span id="page-48-0"></span>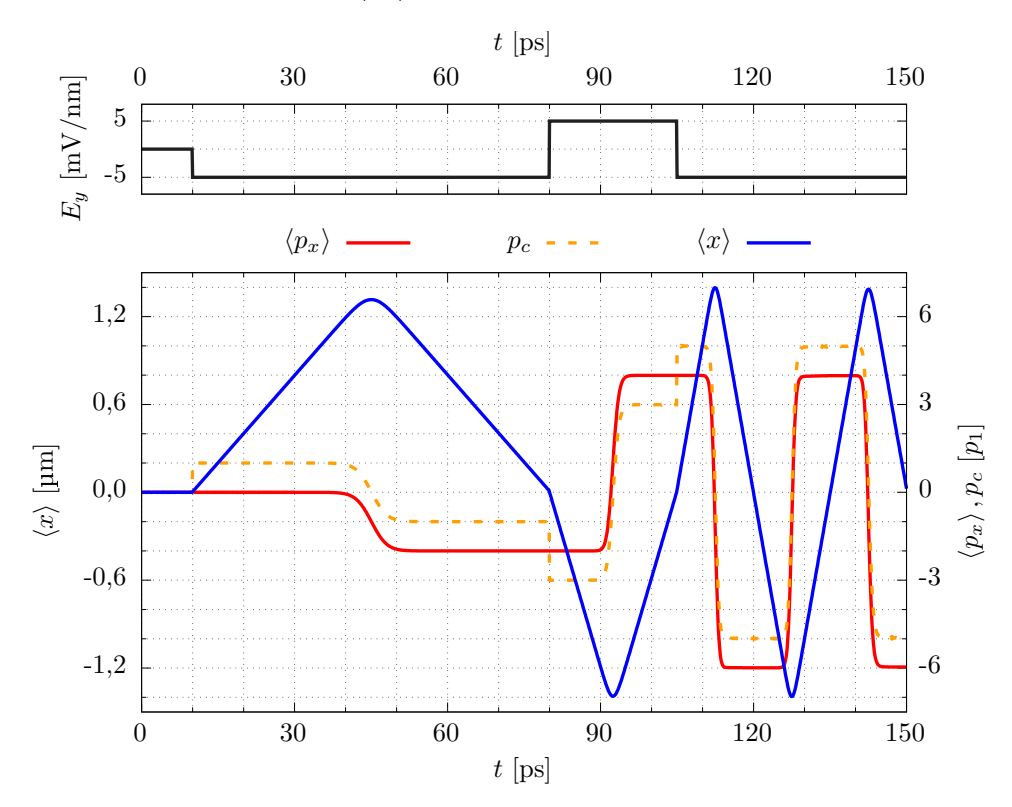

Rysunek 18. Rozpędzanie pakietu falowego przy użyciu oddziaływania Rashby dla pola elektrycznego przełączanego pomiędzy wartościami − $E_1$ i $E_1$  Górny wykres przedstawia czasowy przebieg wartości natężenia pola elektrycznego  $E_y$  (krzywa czarna), dolny wykres – wartości oczekiwane położenia  $\langle x \rangle$  (krzywa niebieska) oraz pędu  $\langle p_x \rangle$  (krzywa czerwona) elektronu w zależności od czasu wraz z przebiegiem pędu klasycznego  $p_c$  (krzywa pomarańczowa przerywana).

Zmodyfikowaliśmy sposób zmian pola elektrycznego tak, by ich amplituda (z wyłączeniem pierwszej zmiany inicjującej ruch) była dwukrotnie większa i wynosiła  $2E_1$ . Jednocześnie wartość bezwzględna stosowanego natężenia pola nie przekroczyła  $|E_1|$ . Zbyt silne pole elektryczne mogłoby doprowadzić do przetunelowania elektronu poza drut kwantowy, niemniej w tym przypadku ryzyko ucieczki cząstki nie zwiększyło się, gdyż zależy od wartości składowej  $E_y$ , a nie amplitudy jej zmian. Wprowadzona modyfikacja nie jest obarczona żadnymi negatywnymi konsekwencjami, pozwoliła natomiast na prawie dwukrotne wzmocnienie uzyskanego przyspieszenia cząstki.

# 2.7 Narastające i opadające natężenie pola

Do tej pory we wszystkich symulacjach nateżenie pola elektrycznego zmienialiśmy skokowo, przełączając je nagle z jednej wartości na drugą. W rzeczywistości nieciągłe zmiany pola, czy to w postaci pojedynczego skoku, czy też fali prostokątnej, są bardzo trudne do zrealizowania w pikosekundowej skali. Dlatego też do kontroli ruchu elektronu powinniśmy wykorzystać gładsze przebiegi nateżenia pola. Zbadajmy na początek, jak oddziaływanie spin-orbita wpłynie na ruch elektronu, gdy składową  $E_y$  natężenia pola będziemy zmieniać w sposób liniowy.

<span id="page-49-0"></span>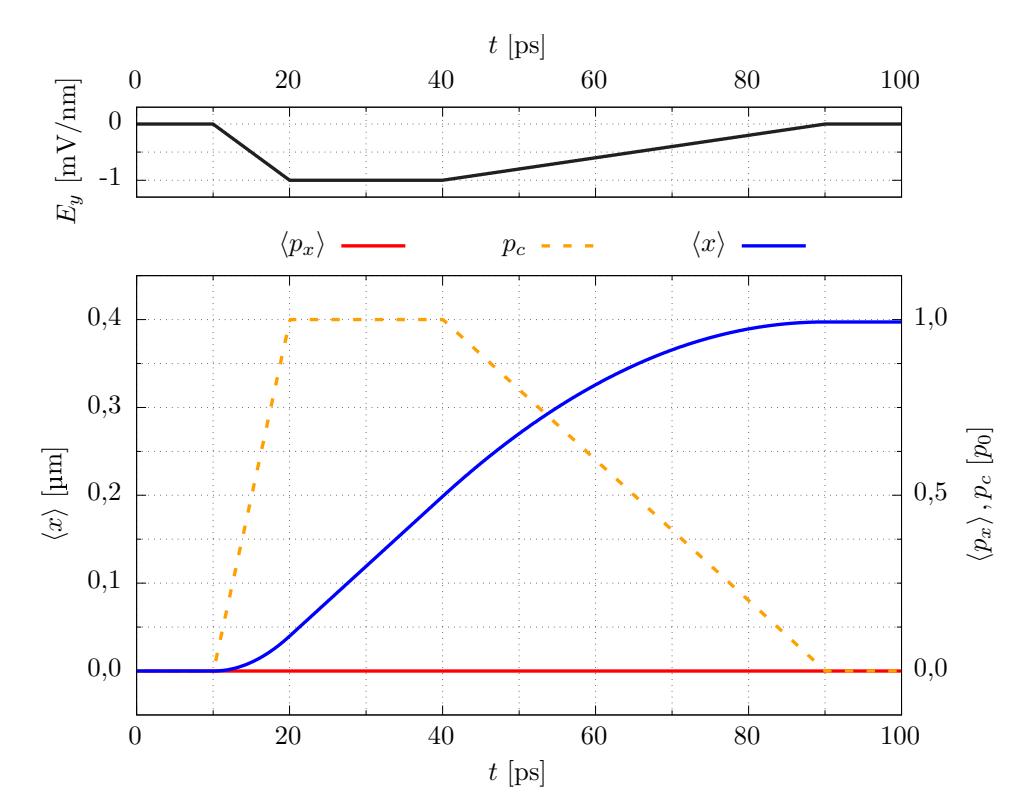

Rysunek 19. Wprawienie w ruch i zatrzymanie elektronu przy użyciu oddziaływania spin-orbita dla zmieniającego się w sposób liniowy pola elektrycznego. Górny wykres przedstawia czasowy przebieg wartości natężenia pola elektrycznego  $E_y$  (krzywa czarna), dolny wykres – wartości oczekiwane położenia  $\langle x \rangle$  (krzywa niebieska) oraz pędu  $\langle p_x \rangle$  (krzywa czerwona) elektronu w zależności od czasu wraz z przebiegiem pędu klasycznego  $p_c$  (krzywa pomarańczowa przerywana).

Przejdźmy do kolejnej symulacji (rysunek [19.](#page-49-0)), którą znów rozpoczynamy od elektronu o dodatnim rzucie spinu na oś z. Cząstka początkowo jest zrelaksowana do stanu podstawowego w obecności potencjału indukowanego (wzór [2.1\)](#page-31-1) przy wyłączonym oddziaływaniu Rashby. W chwili  $t = 10$  ps zaczynamy liniowo zmniejszać natężenie pola, tak by po upływie 10 ps składowa pola  $E_y$  osiągnęła wartość  $-E_0$ , gdzie  $E_0 = 1$   $\frac{\text{mV}}{\text{nm}}$ . Proporcjonalnie do spadku wartości  $E_y$  zmniejszeniu ulega również pęd równowagowy  $p_{eq}$  (wzór [2.15\)](#page-36-0). Liniowo w czasie rośnie różnica między wartością

oczekiwaną pędu  $\langle p_x \rangle$  elektronu a  $p_{eq}$ , a razem z jej wzrostem pakiet przyspiesza w prawą stronę. Na rysunku [19.](#page-49-0), na którym przedstawione zostały wyniki omawianej symulacji, obserwujemy liniowy wzrost pędu klasycznego  $p_c$  na odcinku czasu od 10 do 20 ps oraz kwadratowy wzrost wartości oczekiwanej położenia  $\langle x \rangle$  cząstki (ruch jednostajnie przyspieszony). W  $t = 20$  ps przestajemy zmieniać natężenie pola i utrzymujemy je na stałym poziomie przez następne 20 ps. Skutkuje to ustaleniem się wartości  $p_c$  oraz zmianą charakteru przebiegu  $\langle x \rangle$  na liniowy, co oznacza osiągnięcie stałej prędkości przemieszczania się środka pakietu. Warto zwrócić uwagę, że pęd klasyczny  $p_c$  zatrzymał się na wartości  $p_0$ , którą osiągnąłby również w przypadku skokowej zmiany pola.

W chwili  $t = 40$  ps ponownie zaczynamy zmieniać y-ową składową pola – tym razem tak, by rosnąc liniowo powróciła do wartości początkowej  $E_y = 0$  w ciągu kolejnych 50 ps. Na rysunku [19.](#page-49-0) widzimy wpływ zmian natężenia pola na ruch elektronu: zgodnie z ich tempem, pięciokrotnie wolniejszym niż poprzednio, maleje pęd klasyczny  $p_c$ . Pakiet falowy zwalnia, co jest równoważne z odczuwaniem przez niego przyspieszenia w kierunku lewej części drutu. Przebieg wartości oczekiwanej położenia  $\langle x \rangle$  jest fragmentem paraboli (ruch jednostajnie opóźniony), posiada też inną krzywiznę niż wykres  $\langle x \rangle$  dla opadającego zbocza natężenia pola. Ostatecznie, w chwili  $t = 90 \text{ ps}, p_c$  osiąga wartość 0, a ruch pakietu falowego ustaje. Zauważmy, że nierównomierne tempo obniżania i podnoszenia składowej  $E_y$  doprowadziło do różnicy w drodze pokonanej przez środek pakietu w trakcie dokonywanych zmian pola. W czasie, gdy elektron był rozpędzany (10–20 ps), wartość oczekiwana położenia  $\langle x \rangle$  pakietu wzrosła jedynie o 40 nm, natomiast podczas hamowania (40–90 ps) przebył on drogę bliską 200 nm.

Przebadajmy teraz, jaki wpływ na ruch elektronu będzie miało oddziaływanie spin-orbita, gdy zamiast zmienia¢ pole elektrycze w sposób liniowy, uformujemy je w pojedynczy impuls elektryczny o przebiegu danym funkcją sinus. Przeanalizujmy kolejną symulację, ponownie rozpoczynając ją od elektronu zrelaksowanego do stanu podstawowego przy wyłączonym polu elektrycznym  $(E_y = 0)$ . Pole skierowane wzdłuż osi y zaczynamy przykładać w  $t_0 = 10$  ps, kształtując jego natężenie zgodnie z formułą:  $E_y(t) = E_0 \sin(\omega (t - t_0))$ . Częstość  $\omega$  przyjmujemy taką, by  $\hbar\omega = 30 \,\text{MeV}$  – wartość ta odpowiada częstotliwości bliskiej 7,3 GHz. Chcemy uzyskać pojedynczy impuls pola elektrycznego, trwający połowę okresu opisującej go funkcji, dlatego pole przestajemy zmieniać po upływie około 69 ps, gdy składowa  $E_{\boldsymbol{y}}$ wraca do wartości początkowej.

<span id="page-51-0"></span>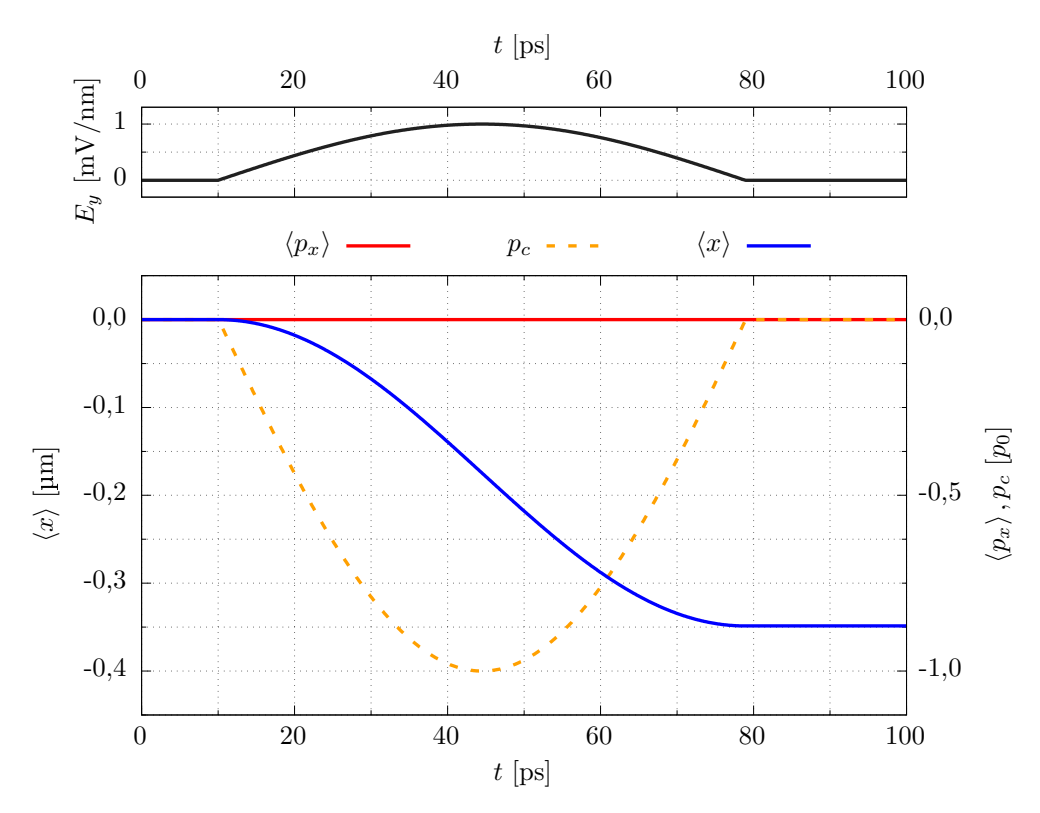

Rysunek 20. Kontrolowanie ruchu elektronu przy użyciu oddziaływania spin-orbita dla pola elektrycznego w postaci pojedynczego impulsu. Górny wykres przedstawia czasowy przebieg wartości natężenia pola elektrycznego  $E_y$  (krzywa czarna), dolny wykres – wartości oczekiwane położenia  $\langle x \rangle$  (krzywa niebieska) oraz pędu  $\langle p_x \rangle$  (krzywa czerwona) elektronu w zależności od czasu wraz z przebiegiem pędu klasycznego  $p_c$ (krzywa pomarańczowa przerywana).

Rysunek [20.](#page-51-0) przedstawia wyniki przeprowadzonej symulacji. Na górnym wykresie zaprezentowany został przebieg impulsu pola elektrycznego. W chwili  $t_0 =$ 10 ps natężenie pola zaczyna rosnąć, wprawiając spoczywający dotąd pakiet falowy w ruch w lewa strone. Na początku narastające zbocze impulsu jest strome, co skutkuje szybkim przyrostem prędkości przemieszczania się pakietu we wspominanym kierunku (spadek pędu klasycznego  $p_c$ ). Niemniej, im bardziej zbliżamy się do maksimum impulsu, które ten osiąga w pobliżu  $t = 44.5$  ps, tym zmiana pola staje się bardziej łagodna, a prędkość pakietu przyrasta wolniej. Maksymalną wartość prędkości pakiet osiąga we wspomnianym maksimum: pęd klasyczny przyjmuje wartość  $-p_0$ , odpowiadającą amplitudzie impulsu  $E_0$ .

Po osiągnięciu maksimum składowa  $E_y$  zaczyna powoli maleć, co prowadzi do spowolnienia pakietu: wciąż porusza się on w kierunku ujemnych wartości na osi x, ale teraz doznaje przyspieszenia w prawą stronę. Przebieg  $p_c$ , tak jak i przebieg wartości natężenia pola, jest symetryczny względem ekstremum impulsu: w pobliżu maksymalnej wartości  $E_y$  zmiany nachylenia są łagodne, a następnie, wraz z oddalaniem się od niej, stają się bardziej strome. W pobliżu chwili  $t = 79$  ps natężenie pola powraca do wartości początkowej ( $E_y = 0$ ), powodując zatrzymanie się pakietu. Patrząc na cały przebieg pędu klasycznego  $p_c$  dostrzegamy, że podąża on dokładnie za zmianami wartości natężenia pola, a jego wykres jest lustrzanym odbiciem wykresu składowej pola  $E_y$ .

Warto zwrócić uwagę na to, że w obu omówionych symulacjach, kiedy mieli- $\frac{1}{2}$  smy do czynienia z opadającym zboczem impulsu pola elektrycznego, pakiet falowy ulegał przyspieszeniu w kierunku dodatnich wartości na osi  $x$  (w prawo), natomiast w przypadku zbocza narastającego był on przyspieszany w przeciwnym kierunku (w lewo). Wartość pędu klasycznego  $p_c$ , a więc i prędkość przemieszczania się środka pakietu, zależała od składowej pola  $E_y$  tak jak w symulacjach, w których natężenie pola było zmieniane skokowo: była proporcjonalna do różnicy pomiędzy stałą wartością oczekiwaną pędu  $\langle p_x \rangle$  cząstki, a zmieniającym się w czasie, wraz z polem, pędem równowagowym  $p_{eq}$  (wzór [2.15\)](#page-36-0). Sposób, w jaki zmienialiśmy pole, nie wpływał na uzyskiwane wartości  $p_c$ , ale miał znaczenie dla drogi przebytej przez środek pakietu falowego.

Zmieniane w sposób ciągły natężenie pola elektrycznego możemy również wykorzystać do rozpędzania elektronu, tak jak zrobiliśmy to uprzednio w przypadku skokowych zmian pola. W tym celu posłużymy się odbiciem od bariery potencjału, znajdującej się na początku rozważanego odcinka drutu kwantowego (w  $x = -1.5 \,\mathrm{\mu m}$ ). Jak zaobserwowaliśmy w poprzednich symulacjach (rysunki [13.](#page-42-0), [16.](#page-45-0) i [18.](#page-48-0)), cecha charakterystyczną dla odbicia cząstki od bariery jest to, że nie jest ono natychmiastowe, ale trwa przez pewien czas. Kierunek ruchu pakietu falowego nie zmienia się w jednej chwili na przeciwny, ale w trakcie trwania odbicia pakiet najpierw zwalnia, wytraca swoją prędkość póki całkowicie się nie zatrzyma, a następnie przyspiesza aż do uzyskania prędkości o tej samej wartości co przed odbiciem, ale o przeciwnym zwrocie.

Oddziaływania spin-orbita typu Rashby użyjemy efektywnie do rozpędzania pakietu falowego wtedy, kiedy pakiet przyspiesza¢ b¦dziemy w kierunku, w którym się aktualnie porusza. Tak też postępowaliśmy w poprzednich symulacjach, gdzie natężenie pola zmienialiśmy skokowo: gdy pakiet poruszał się w prawą stronę, zmniejszaliśmy wartość składowej  $E_y$  by uzyskać przyspieszenie w prawą stronę, a gdy pakiet poruszał się w lewo – zwiększaliśmy  $E_y$  (przyspieszenie w lewo). Na niekorzyść rozpędzania elektronu działałaby natomiast zmiana pola przeprowadzona w chwili, gdy pakiet przemieszczałby się w kierunku niezgodnym z nadawanym przyspieszeniem lub gdy znajdowałby się w trakcie odbicia od bariery: prowadziłoby to do utraty cz¦±ci dostarczanej elektronowi energii lub nawet spowolnieniu jego ruchu.

W przypadku nagłych zmian pola wybór odpowiedniej na przełączenie pola chwili nie był trudnym zadaniem – jako że zmiany wartości składowej  $E_y$  były natychmiastowe, mogliśmy wybierać moment przełączenia spośród całego przedziału czasu pomiędzy kolejnymi odbiciami. Z kolei pojedynczy impuls pola elektrycznego to dwa następujące po sobie zbocza, z których każde przyspiesza pakiet w przeciw-nym kierunku (rysunek [20.](#page-51-0)). Rozpędzanie takim impulsem zadziała najwydajniej wtedy, kiedy dobierzemy jego częstość  $\omega$  oraz amplitudę w taki sposób, by pole elektryczne osiągnęło maksymalne natężenie dokładnie w momencie zatrzymania się pakietu podczas odbicia. Tym sposobem uzyskujemy ciągłe przyspieszenie pakietu w kierunku bariery, gdy ten się do niej zbliża, oraz w przeciwnym, gdy się od niej oddala. Parametry impulsu nie musz¡ by¢ dobrane idealnie: pojedynczy impuls dany połową okresu funkcji sinus posiada tę zaletę, że zmiany pola są najgwałtowniejsze w początkowej i w końcowej fazie jego trwania, natomiast w pobliżu ekstremum przebieg natężenia pola jest mniej stromy. Mniejsze zmiany pola oznaczają mniejszy przyrost lub spadek prędkości pakietu, a co za tym idzie – słabsze rozpędzanie pakietu w niewłaściwym kierunku w przypadku niedokładnego dobrania parametrów impulsu.

Rozważmy nową symulację, której wyniki prezentujemy na rysunku [21.](#page-54-0) Po raz kolejny przyjmijmy, że dysponujemy elektronem w stanie  $|\uparrow\rangle$  (spin "do góry"), zrelak-sowanym do stanu podstawowego w obecności potencjału indukowanego (wzór [2.1\)](#page-31-1). Tym razem pakiet umieśćmy bliżej lewej bariery potencjału, tak by początkowo jego środek znalazł się w położeniu  $x = -750 \text{ nm}$ . Ponadto użyjmy teraz impulsu o większej amplitudzie natężenia pola  $E_1 = 5 \frac{\text{mV}}{\text{nm}}$  oraz większej częstości, takiej by  $\hbar\omega = 40 \,\text{peV}$  (odpowiadającej częstotliwości równej około 9,7 GHz). Częstość  $\omega$  została dobra tak, by impuls osiągnął wartość maksymalną w pobliżu połowy czasu trwania odbicia. Tak jak poprzednio, pole elektryczne zaczynamy zmienia¢ w chwili  $t = 10$  ps, a kończymy po upływie połowy okresu opisującej impuls funkcji sinus – czyli w tym przypadku po około 52 ps.

Z początku symulacja przebiega podobnie do poprzedniej: po włączeniu natężenia pola pakiet zaczyna ruch w lewą stronę, a dalej, na opadającym zboczu impulsu elektrycznego, nabiera prędkości w tym kierunku, co na rysunku obserwujemy jako spadek pędu klasycznego  $p_c$ . W chwili  $t = 30$  ps pakiet dociera w pobliże bariery potencjału i zaczyna się od niej odbijać. Pęd klasyczny na skutek interakcji cząstki z barierą zaczyna gwałtowanie rosnąć, dążąc do wartości przeciwnej do tej sprzed odbicia. W międzyczasie, w pobliżu  $t = 36$  ps, natężenia pola osiąga swoje ekstremum i zmienia się charakter zbocza impulsu z narastającego na opadające. Przemieszczający się już w prawą stronę pakiet znów jest przyspieszany (tym razem

w prawą stronę), a wartość bezwzględna jego pędu klasycznego  $|p_c|$  znów rośnie. Pakiet przestaje być rozpędzany około  $t = 62 \text{ ps}, \text{gdy ustają zmiany natężenia pola.}$ 

<span id="page-54-0"></span>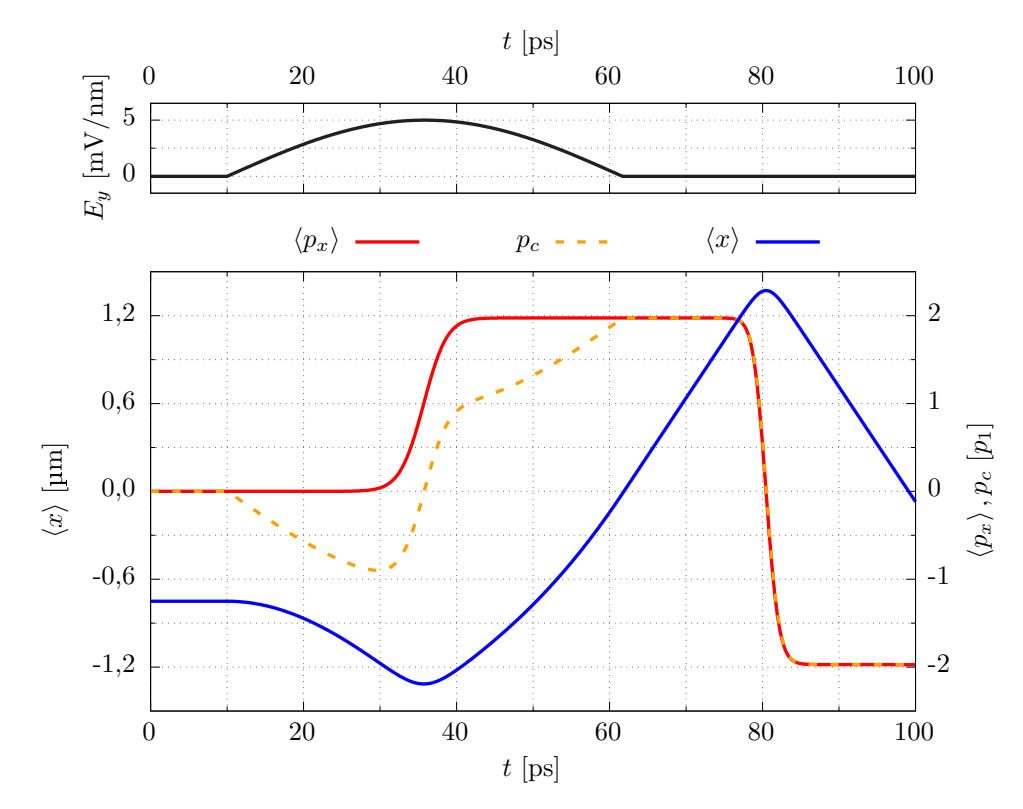

Rysunek 21. Rozpędzanie elektronu przy użyciu oddziaływania spin-orbita dla pojedynczego impulsu pola elektrycznego w połączeniu z odbiciem od bariery potencjału. Górny wykres przedstawia czasowy przebieg wartości natężenia pola elektrycznego  $E_y$ (krzywa czarna), dolny wykres – wartości oczekiwane położenia  $\langle x \rangle$  (krzywa niebieska) oraz pędu  $\langle p_x \rangle$  (krzywa czerwona) elektronu w zależności od czasu wraz z przebiegiem pędu klasycznego  $p_c$  (krzywa pomarańczowa przerywana).

Warto zauważyć, że w poprzedniej symulacji (rysunek [20.](#page-51-0)), w której również użyliśmy pojedynczego impulsu, pakiet falowy po ustaniu zmian pola elektrycznego zatrzymywał się. Teraz (rysunek [21.](#page-54-0)), gdy impuls pola elektrycznego połączyliśmy z odbiciem pakietu od bariery potencjału, po powrocie natężenia pola do wartości początkowej pakiet wciąż się porusza. Uzyskaliśmy taki sam efekt jak w przypadku kombinacji skokowych zmian pola z odbiciem od bariery, kiedy to każdy naprzemienny spadek lub wzrost natężenia pola rozdzielony odbiciem skutkował zwiększeniem wartości bezwzględnej pędu klasycznego  $|p_c|$  pakietu o  $p_1$  (rysunek [16.](#page-45-0)). Tutaj, pojedynczy impuls służy nam za dwie takie zmiany pola (zbocze narastające i zbocze opadające) – finalnie pakiet uzyskuje wartość  $|p_c|$  bliską  $2p_1$  (około 1,97 $p_1$ ), co świadczy o tym, że wynik przyspieszenia jest prawie taki sam jak w przypadku skokowych zmian pola elektrycznego.

## 2.8 Potencjał paraboliczny

Do tej pory wszystkie symulacje dotyczyły elektronu, który umieszczony był w szerokiej, prostokątnej jamie potencjału, utworzonej pomiędzy dwiema barierami znajdującymi się na końcach rozważanego odcinka drutu kwantowego. Elektron oddziaływał z ładunkiem indukowanym na pobliskiej elektrodzie, dzieki czemu jego funkcja falowa przybierała postać pakietu falowego, mogącego poruszać się swobodnie po wspomnianej studni. Umiejscowienie pakietu w drucie nie miało wpływu na jego sposób przemieszczania się (pomijając kwestię odbić od barier), co pozwoliło nam na przebadanie podstawowej kontroli ruchu elektronu przy pomocy oddziaływania Rashby.

Układ z szeroką prostokątną jamą pozwolił nam również na przejrzyste omówienie metody rozpędzania elektronu. Należy jednak zwrócić uwagę na to, że w takim układzie wielokrotne przyspieszanie pakietu jest zadaniem bardzo trudnym: za każdym razem, kiedy przełączamy pole, zwiększamy prędkość przemieszczania się pakietu, przez co jednocześnie skracamy czas, jaki mamy na przełączenie pola po-między kolejnymi odbiciami od barier (rysunki [16.](#page-45-0) i [18.](#page-48-0)). Jeżeli pole zmienialibyśmy skokowo, to każda kolejna zmiana musiałaby następować w coraz krótszych odstępach czasu. W przypadku zmian natężenia pola o przebiegu sinusoidalnym konieczne byłoby zwiększanie wraz z czasem ich częstości. Aby zaproponowane rozpędzanie elektronu mogło z powodzeniem zostać zrealizowane eksperymentalnie, potrzebujemy uprościć sposób, w jaki zmieniamy natężenie pola elektrycznego.

Osiągniemy to zmieniając kształt potencjału uwięzienia z jamy prostokątnej na paraboliczną. Potencjał uwięzienia, wchodzący do energii potencjalnej w hamiltonianie [\(1.8\)](#page-12-0), przyjmujemy w postaci:

<span id="page-55-0"></span>
$$
V_{\text{conf}}(x) = \frac{1}{2} m^* \omega_{\text{conf}}^2 x^2,
$$
\n(2.17)

gdzie  $m^*$  oznacza masę efektywną elektronu w InSb, a  $\omega_{\text{conf}}$  jest częstością własną drgań w tym potencjale. Przyjmujemy  $\hbar\omega_{\text{conf}} = 0.2 \text{ meV}$ , przekładające się na częstotliwość bliską 48,4 GHz. Minimum  $V_{\text{conf}}$  znajduje się w połowie długości rozważanego odcinka drutu, czyli w położeniu  $x = 0$ . Energia potencjalna elektronu V jest teraz sumą  $V_{\text{conf}}$  oraz energii pochodzącej od potencjału indukowanego  $V_{\text{ind}}$ (wzór [2.1\)](#page-31-1).

Numerycznie wyliczamy posta¢ funkcji falowej elektronu w stanie podstawo-wym. Rysunek [22.](#page-56-0) przedstawia uzyskany rozkład gęstości elektronowej  $\rho$  oraz energii potencjalnej V. Dostrzegamy, że energia V (krzywa zielona) przyjmuje kształt paraboli, zniekształconej na obszarze, w którym znajduje się pakiet falowy. Inaczej niż w przypadku prostokątnej jamy potencjału, pakiet falowy w jamie parabolicznej nie

może spoczywać w bezruchu, jeśli jego środek nie znajduje się dokładnie w minimum  $V_{\text{conf}}$ . Jeśli wychylilibyśmy pakiet z początkowego położenia, zacząłby poruszać się ruchem oscylacyjnym wokół  $x = 0$ .

<span id="page-56-0"></span>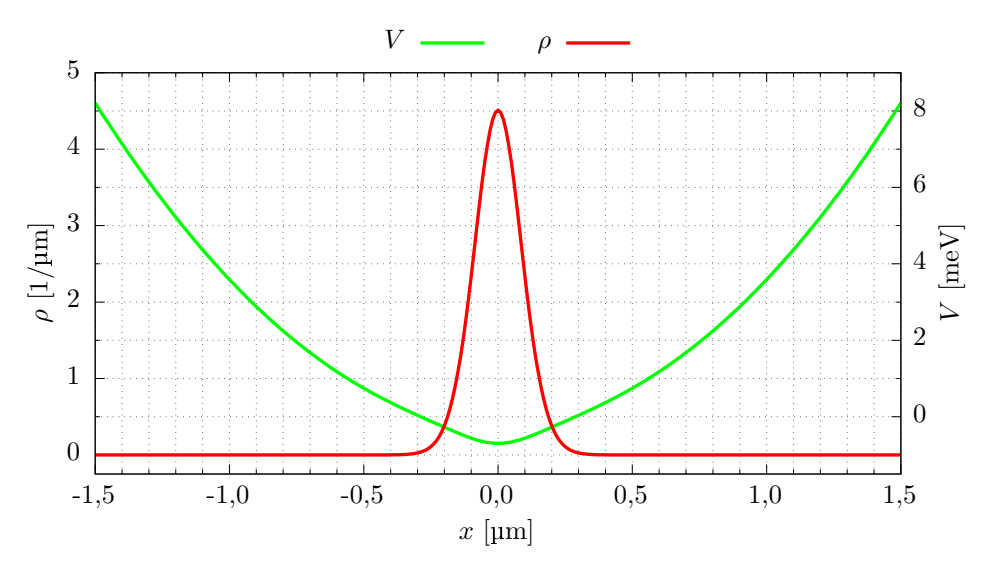

Rysunek 22. Gestość elektronowa  $\rho$  (krzywa czerwona) oraz energia potencjalna (krzywa zielona) uzyskane dla stanu podstawowego elektronu w potencjale indukowanym wraz z dodatkowym potencjałem parabolicznym.

Spoczywający na dnie parabolicznej jamy potencjału pakiet posłuży nam jako warunek początkowy kolejnych symulacji. Ponownie przyjmujemy, że elektron posiada spin skierowany zgodnie z osią  $z$  (spin "do góry") oraz że został zrelaksowany do stanu podstawowego przy wyłączonym polu elektrycznym  $(E_y = 0)$ . Tak jak czyniliśmy poprzednio, od chwili rozpoczęcia symulacji odczekujemy 10 ps, a następnie w sposób nagły przykładamy natężenie pola skierowane antyrównolegle do osi y. Rozważymy trzy przypadki, różniące się wartością składowej  $E_y(t > 10 \,\text{ps})$ , osiągającej −10, −20 lub −30  $\frac{\text{mV}}{\text{nm}}$ . Na rysunku [23.](#page-57-0) zaprezentowane zostały wyniki przeprowadzonych symulacji. Przebiegi natężenia pola (górny wykres) oraz wartości oczekiwanej położenia  $\langle x \rangle$  (wykres dolny) zostały dla każdego z rozważanych przypadków oznaczone innym kolorem krzywej: czerwonym  $\left(-10\,\frac{\text{mV}}{\text{nm}}\right)$ , zielonym  $\left(-20\,\frac{\text{mV}}{\text{nm}}\right)$  oraz niebieskim  $\left(-30 \frac{mV}{nm}\right)$ .

Z wykresu widzimy, że po włączeniu pola elektron zostaje wprawiony w ruch w prawą stronę. Zgodnie z wcześniejszymi obserwacjami, im silniejszego pola użyjemy, tym szybciej pakiet falowy się porusza. Oddalając się od minimum energii po-tencjalnej pakiet wspina się na jej paraboliczne zbocze (widoczne na rysunku [22.](#page-56-0)), co prowadzi do spowolnienia jego ruchu. W momencie wytracenia całej energii ruchu pakiet osiąga maksymalne wychylenie, a następnie zostaje rozpędzony w kierunku przeciwnym do gradientu energii potencjalnej. Kiedy pakiet falowy mija położenie początkowe  $x = 0$ , znów posiada maksymalną prędkość, choć tym razem porusza się

w lewo. Następnie cały proces powtarza się cyklicznie: pakiet, poruszając się w sposób oscylacyjny, wspina się naprzemiennie na przeciwległe ramiona parabolicznego potencjału.

<span id="page-57-0"></span>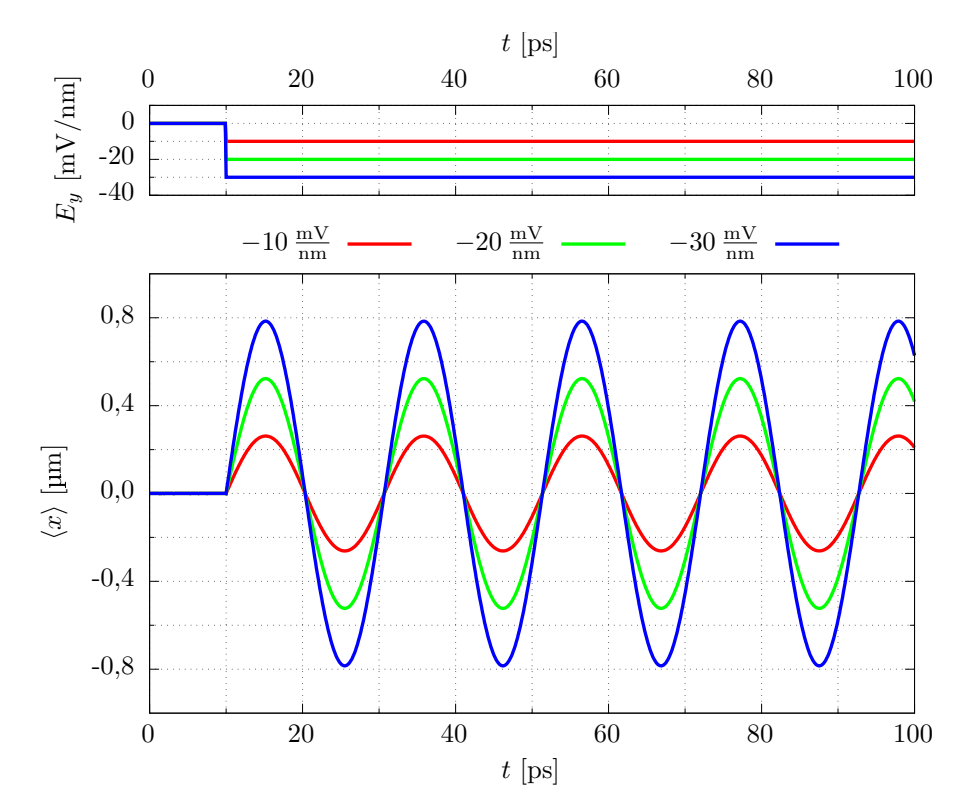

Rysunek 23. Ruch elektronu w potencjale parabolicznym wywołany nagłym włączeniem pola elektrycznego dla trzech różnych wartości składowej  $E_y(t > 10 \,\text{ps})$  (zgodnie z legendą). Górny wykres przedstawia czasowy przebieg wartości natężenia pola elektrycznego  $E_y$ , natomiast dolny wykres wartości oczekiwane położenia  $\langle x \rangle$ .

Warto zauważyć, że choć amplituda oscylacji wartości oczekiwanej położenia  $\langle x \rangle$  zależy od przyłożonej wartości składowej pola  $E_y$ , to częstość drgań jest wspólna dla wszystkich przebadanych przypadków. Na rysunku [23.](#page-57-0) wszystkie przebiegi czasowe  $\langle x \rangle$  przecinają się w chwilach, w których pakiety przechodzą przez położenie początkowe  $x = 0$ . Następuje to kolejno w pobliżu chwil: 20,34 ps, 30,68 ps, 41,02 ps, 51,36 ps, czyli w równych odstępach czasu bliskich 10,34 ps. Pełny okres drgań nie zależy od amplitudy oscylacji i wynosi 20,68 ps. Taką samą wartość ma również okres związany z występującą w formule na energię potencjalną częstością własną  $\omega_{\text{conf}}$ (wzór [2.17\)](#page-55-0):  $T_{\text{conf}} = \frac{2\pi}{\omega_{\text{corr}}}$  $\frac{2\pi}{\omega_{\rm conf}}$ . Mamy tutaj do czynienia z drganiami własnymi, a pakiet zachowuje się podobnie jak cząstka w klasycznym oscylatorze harmonicznym.

Wprowadzając potencjał paraboliczny do układu sprawiliśmy, że niezależnie od swojej prędkości pakiet falowy oscyluje wokół położenia równowagi ze stałą częstością. Oznacza to, że przez połowę okresu  $T_{\text{conf}}$  pakiet porusza się w prawą stronę, a przez drugą połowę – w lewo. Jeśli zwiększymy szybkość przemieszczania się pakietu w trakcie jego ruchu, to zwiększymy amplitudę oscylacji jego wartości oczekiwanej  $\langle x \rangle$ , ale nie wpłyniemy na okres drgań. Stosując tutaj wcześniej przedstawiony schemat rozpedzania elektronu, będziemy mieli do dyspozycji odcinki czasu o stałej długości, w których to powinniśmy zwiększać bądź zmniejszać natężenie pola. Pozwala nam to na wykorzystanie zmiennego pola elektrycznego o stałej częstotliwości do przyspieszania elektronu.

Przeanalizujmy następną symulację, demonstrującą wielokrotne przyspieszanie elektronu uzyskane przy pomocy zmian pola posiadających postać kilkuna-stu okresów funkcji sinus. Wyniki obliczeń przedstawione zostały na rysunku [24.](#page-58-0) Po raz kolejny obliczenia rozpoczynamy od posiadającego spin "do góry" elektronu, zrelaksowanego do stanu podstawowego w obecności zarówno potencjału parabolicznego, jak i potencjału indukowanego, ale przy wyłączonym polu elektrycznym  $(E_y = 0)$ . W chwili  $t_0 = 10$  ps zaczynamy zmieniać natężenie pola zgodnie z formułą:  $E_y(t) = -E_0 \sin(\omega_{\rm soi} (t - t_0))$  z  $E_0 = 1 \frac{\rm mV}{\rm nm}$ , przy czym, inaczej niż w przypadku pojedynczego impulsu, zmiany kontynuujemy przez cały czas trwania symulacji (górny wykres). Częstość zmian pola  $\omega_{\rm soi}$  przyjmujemy równą częstości własnej drgań w potencjale parabolicznym  $\omega_{\text{conf}}$  ( $\hbar \omega_{\text{conf}} = 0.2 \,\text{meV}$ ).

<span id="page-58-0"></span>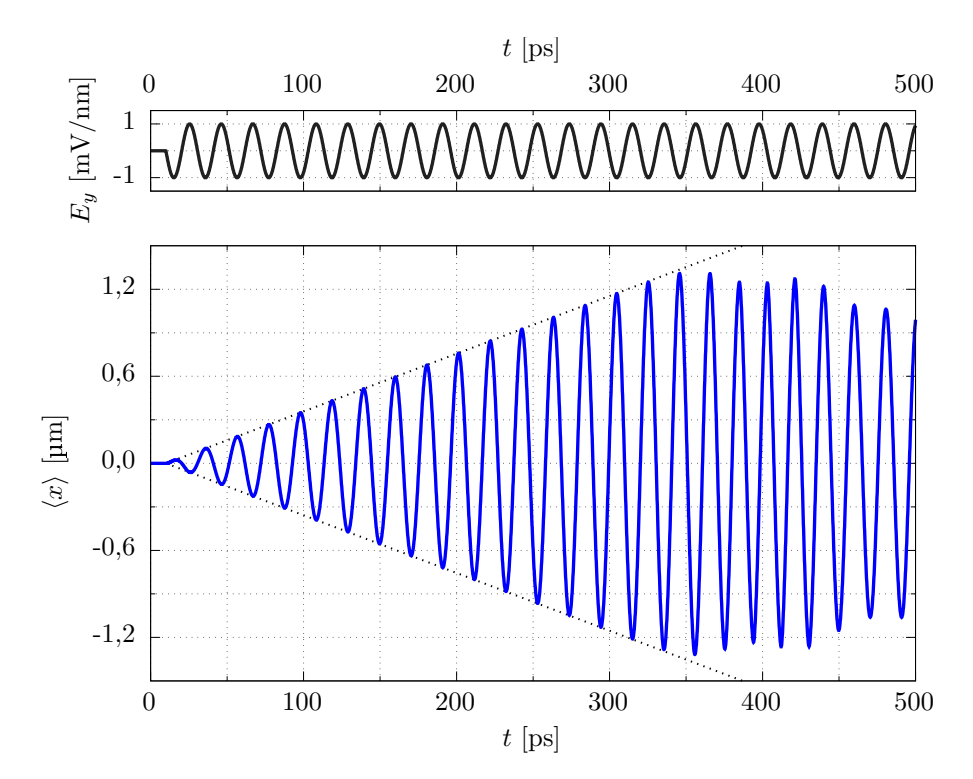

Rysunek 24. Rozpędzanie elektronu w potencjale parabolicznym wywołane sinusoidalnie zmiennym oddziaªywaniem spin-orbita. Górny wykres przedstawia czasowy przebieg wartości natężenia pola elektrycznego  $E_y$ , natomiast dolny wykres wartości oczekiwane położenia  $\langle x \rangle$ . Czarne przerywane linie zostały dodane w celu ułatwienia obserwacji zmian amplitudy oscylacji  $\langle x \rangle$ .

Na dolnej części rysunku [24.](#page-58-0) widzimy, jak w czasie zmienia się wartość oczekiwana położenia  $\langle x \rangle$  pakietu (niebieska krzywa). Wraz z rozpoczęciem zmian pola elektrycznego pakiet zaczyna oscylować wokół położenia równowagi. Aż do około  $t = 325$  ps amplituda oscylacji rośnie liniowo w czasie – lokalne maksima i minima  $\langle x \rangle$  układają się na dwóch prostych symetrycznych względem  $x = 0$ , zaznaczonych na wykresie czarną przerywaną linią. Taki sam liniowy wzrost amplitudy występuje w klasycznym oscylatorze harmonicznym z rezonansowym wymuszeniem [\[42\]](#page-100-0). Po  $t = 325$  ps wzrost amplitudy przestaje być liniowy. Dzieje się tak, ponieważ pakiet dociera do granic pudła obliczeniowego, co skutkuje zmianą częstości oscylacji pakietu i jego postępującą destabilizacją.

To, że pakiet przestaje przyspieszać wynika wyłącznie ze skończonych rozmiarów pudła obliczeniowego  $(L = 3 \,\mu\text{m})$ . Dalsze zwiększanie amplitudy drgań nie jest możliwe, gdyż w rozważanym drucie kwantowym nie ma już na to miejsca. Wraz z maksymalnym wychyleniem osiągnęliśmy też maksymalną możliwą prędkość przemieszczania się pakietu. Warto podkreślić, że przyspieszenie pakietu do takiej prędkości uzyskaliśmy stosując zmiany pola o niewielkiej amplitudzie, równej  $1 \frac{mV}{nm}$  $\frac{mv}{nm}$ a było to możliwe dzięki zastosowaniu dużej liczby takich zmian.

Podsumowując, umieszczenie cząstki w potencjale parabolicznym nadało jej oscylacyjny charakter ruchu. Częstość oscylacji wartości oczekiwanej położenia pakietu okazała się być niezależna od predkości jego poruszania się. Pozwoliło to na rozpędzenie elektronu przy użyciu sinusoidalnych zmian pola elektrycznego o stałej częstości, równej częstości własnej drgań w zadanym potencjale parabolicznym. Stosując odpowiednią liczbę zmian pola o małej amplitudzie możemy przyspieszyć pakiet falowy do dowolnej dozwolonej przez długość drutu kwantowego prędkości.

# 2.9 Ujemny rzut spinu na oś  $z$

W przeprowadzonych w tym rozdziale symulacjach skupiliśmy się do tej pory na badaniu ruchu elektronu posiadającego dodatni rzut spinu na oś z (spin "do góry"). Rozważmy teraz przypadek, w którym cząstka posiadać będzie ujemny rzut spinu  $s_z = -\frac{1}{2}$  $\frac{1}{2}\hbar$ , odpowiadający spinowemu stanowi  $\ket{\downarrow}$  (spin "w dół"), będącego drugim stanem bazowym operatora  $\hat{s}_z$ .

Na potrzeby nowej symulacji powróćmy do szerokiej prostokątnej jamy potencjału, rezygnując z dodatkowego potencjału parabolicznego. Przyjmijmy, że w drucie kwantowym znajduje się pojedynczy elektron w spinowym stanie  $|\downarrow\rangle$ , zrelaksowany do stanu podstawowego w obecności potencjału indukowanego  $V_{\text{ind}}$  (wzór [2.1\)](#page-31-1). Początkowo pole elektryczne pozostaje wyłączone  $(E_y = 0)$ . Powtórzmy operacje, które wykonaliśmy poprzednio na elektronie o przeciwnej orientacji spinu (spin "do góry").

<span id="page-60-0"></span>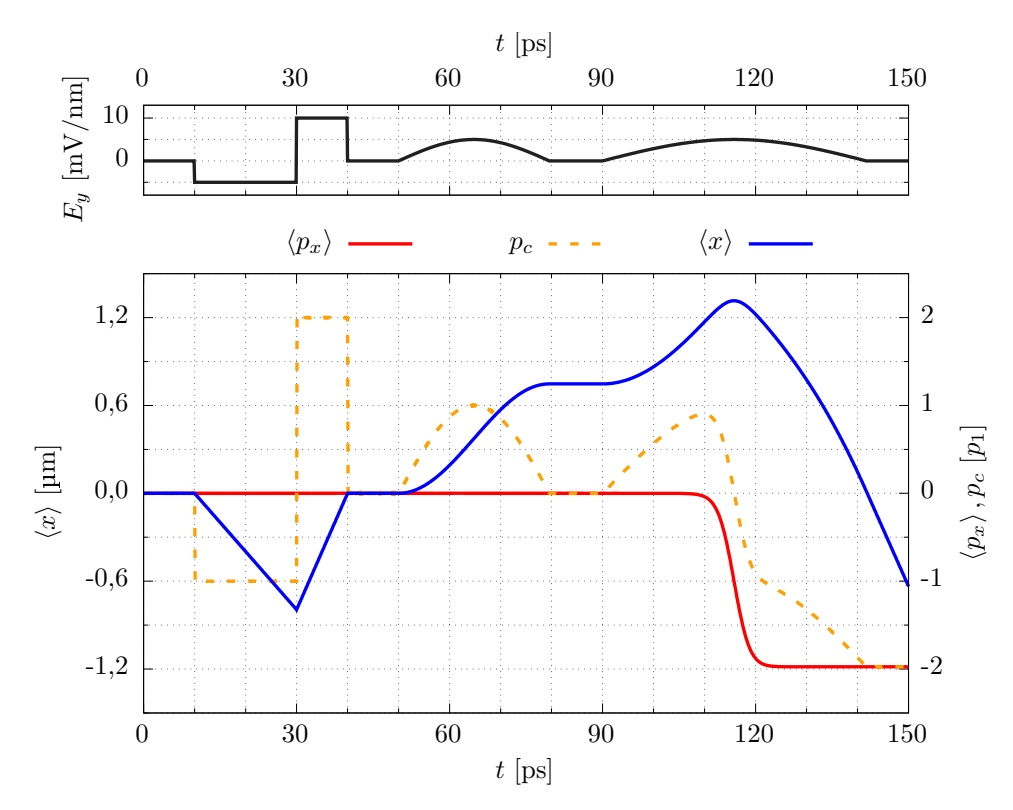

Rysunek 25. Symulacja obrazująca kontrolę ruchu elektronu, znajdującego się w spinowym stanie  $| \downarrow \rangle$ , przy pomocy oddziaływania spin-orbita. Górny wykres przedstawia czasowy przebieg wartości natężenia pola elektrycznego  $E_y$  (krzywa czarna), dolny wykres – wartości oczekiwane położenia  $\langle x \rangle$  (krzywa niebieska) oraz pędu  $\langle p_x \rangle$  (krzywa czerwona) elektronu w zależności od czasu wraz z przebiegiem pędu klasycznego  $p_c$ (krzywa pomarańczowa przerywana).

Spójrzmy na rysunek [25.](#page-60-0), na którym prezentujemy wyniki przeprowadzonych obliczeń. Zaczynamy od skokowych zmian pola elektrycznego: w chwili  $t = 10 \text{ ps}$ włączamy nagle pole elektryczne, przykładając  $E_y = -E_1$  ( $E_1 = 5 \frac{\text{mV}}{\text{nm}}$ ), czym wprawiamy pakiet falowy w ruch w lewa strone. Obliczony dla pakietu ped klasyczny  $p_c$  wynosi − $p_1$ , gdzie  $p_1$  jest pędem odpowiadającym wartości pola  $E_1$  (wzór [2.5\)](#page-33-0). Po upływie 20 ps zmieniamy wartość składowej pola  $E_y$  na  $2E_1$ , uzyskując zmianę kierunku ruchu elektronu. Pakiet porusza się teraz dwukrotnie szybciej, osiągając  $p_c = 2p_1$ . Warto zauważyć, że kierunek ruchu jest przeciwny do tego, który otrzy-maliśmy dla elektronu ze spinem "do góry" (rysunek [11.](#page-39-0)). W chwili  $t = 40$  ps przywracamy pole elektryczne do wartości początkowej, co prowadzi do zatrzymania cząstki.

Następnie przykładamy do układu pojedynczy impuls pola elektrycznego o przebiegu danym połową okresu funkcji sinus, rozpoczynając zmiany pola w chwili  $t = 50$  ps. Jest to przypadek analogiczny do symulacji przedstawionej na rysunku [20.](#page-51-0) Przyjmujemy amplitudę impulsu równą  $E_1$  oraz jego częstość  $\omega_1$  taką, by  $\hbar\omega_1$  wynosiło 70 µeV. Wartość ta odpowiada w przybliżeniu częstotliwości 17 GHz. Pojedynczy impuls pola wprawia w ruch i zatrzymuje elektron ze spinem "w dół" tak, jak czynił to z elektronem o spinie "do góry", ale z tym wyjątkiem, że teraz pakiet falowy przemieszcza się w przeciwnym kierunku: na narastającym zboczu przebiegu pola elektrycznego (dla t od 50 ps do około 65 ps) elektron przyspieszany jest w prawą stronę, natomiast na zboczu opadającym (od 65 ps do 80 ps) ruch pakietu jest przyhamowywany (przyspieszenie w lewo). Wraz z powrotem składowej  $E_y$  do wartości początkowej pakiet zatrzymuje się. W wyniku działania impulsu środek pakietu uległ przemieszczeniu o około 750 nm w prawo.

Następnie, zaczynając w chwili  $t = 90 \text{ ps}$ , przykładamy drugi impuls pola elektrycznego, tym razem identyczny z użytym wcześniej w symulacji zaprezen-towanej na rysunku [21.](#page-54-0) Amplituda impulsu jest równa  $E_1$ , a częstość taka, by  $\hbar\omega_2 = 40 \,\text{peV}$  (częstotliwość około 9,7 GHz). Tak jak w przypadku pierwszego im-pulsu (rysunek [25.](#page-60-0)), na narastającym zboczu pola elektrycznego pakiet falowy zostaje przyspieszony w prawo. W pobliżu maksimum impulsu elektron ulega odbiciu od bariery potencjału znajdującej się w  $x = 1.5 \,\mu$ m, na skutek czego zmienia kierunek ruchu i na opadającym zboczu impulsu porusza się dalej zgodnie z kierunkiem, w którym jest rozpędzany przez oddziaływanie spin-orbita (w lewo). W pobliżu chwili  $t = 142$  ps pole powraca do początkowej wartości  $(E_y = 0)$ , pozostawiając elektron w ruchu. Finalnie pęd klasyczny  $p_c$  pakietu osiąga wartość bliską  $-2p_1$ .

Przebadaliśmy, jak oddziaływanie spin orbita wpływa na ruch elektronu o ujemnym rzucie spinu na oś z, odtwarzając najważniejsze operacje wykonane wcze- $\phi$ sniej na elektronie w spinowym stanie  $|\uparrow\rangle$ . Jedyną zaobserwowaną różnicą była zmiana kierunku, w którym cząstka była przyspieszana: na narastającym (opadającym) zboczu pola elektrycznego elektron o spinie "do góry" przyspieszany był w lewo (w prawo), natomiast elektron o spinie "w dół" – w prawo (w lewo).

#### 2.10 Separacja spinu

Elektron, który złapiemy w drucie kwantowym, będzie posiadał losową orientację spinu. Każde możliwe ustawienie spinu możemy zapisać w postaci kombinacji liniowej dwóch stanów bazowych:  $|\uparrow\rangle$  (spin "do góry") i  $|\downarrow\rangle$  (spin "w dół"). Wiemy już, jak oddziaływanie spin-orbita wpływa na ruch elektronu o określonym rzucie spinu na oś z. Nasuwa się pytanie: co się stanie, gdy elektron złapany w drucie będzie w superpozycji stanów  $|\uparrow\rangle$  i  $|\downarrow\rangle$ ?

Rozważmy kolejną symulację. Przyjmijmy, że w drucie kwantowym znajduje się elektron, który został zrelaksowany do stanu podstawowego przy wyłączonym oddziaływaniu Rashby ( $E_y = 0$ ) oraz w obecności potencjału indukowanego  $V_{\text{ind}}$ (wzór [2.1\)](#page-31-1) i potencjału parabolicznego (wzór [2.17\)](#page-55-0) o  $\hbar\omega_{\text{conf}} = 0.2 \text{ meV}$ . Załóżmy również, że cząstka znajduje się w stanie spinowym będącym zrównoważoną kombinacją liniową stanów ze spinem "do góry" i w "dół":  $\frac{1}{\sqrt{2}}$  $\frac{1}{2}$   $\left| \uparrow \right\rangle + \frac{1}{\sqrt{2}}$  $_{\overline{2}}\left\vert \downarrow\right\rangle .$ 

Wiemy, że oddziaływanie spin-orbita miało różny wpływ na cząstkę w zależności od rzutu jej spinu na oś z. W tym przypadku mamy do czynienia z pakietem falowym, który złożony jest z dwóch części o przeciwnych spinach: jednej ze spinem "do góry" i jednej ze spinem "w dół". W związku z tym patrzenie na pakiet jako na całość będzie niewystarczające, do interpretacji wyników symulacji potrzebujemy czegoś więcej niż wartość oczekiwana położenia  $\langle x \rangle$ . Cała informacja o części pakietu z określoną wartością spinu zawarta jest w odpowiedniej składowej spinora  $\Psi(x,t) = \left[ \psi_{\uparrow}(x,t), \psi_{\downarrow}(x,t) \right]^{\mathrm{T}}$ . Jeżeli licząc wartość oczekiwaną położenia użyjemy wartości jedynie górnej składowej  $\Psi$ :

$$
\langle x_{\uparrow}(t)\rangle = \frac{\langle \psi_{\uparrow} \mid \hat{x} \mid \psi_{\uparrow} \rangle}{\langle \psi_{\uparrow} \mid \psi_{\uparrow} \rangle},\tag{2.18}
$$

otrzymamy parametr niosący informację o tym, w jaki sposób przemieszcza się środek składowej pakietu związanej ze stanem spinowym  $|\uparrow\rangle$ . Podobny parametr możemy zdefiniować dla części pakietu o ujemnym rzucie spinu na oś z:

$$
\langle x_{\downarrow}(t)\rangle = \frac{\langle \psi_{\downarrow} \mid \hat{x} \mid \psi_{\downarrow} \rangle}{\langle \psi_{\downarrow} \mid \psi_{\downarrow} \rangle}.
$$
 (2.19)

W chwili  $t = 0$  zaczynamy zmieniać pole elektryczne zgodnie z formułą:  $E_y(t) = -E_0 \sin (\omega_{soi} t)$ , przy czym  $E_0 = 1 \frac{mV}{nm}$ , a  $\hbar \omega_{soi} = 0.324 \,\text{meV}$ , co odpowiada częstotliwości bliskiej 78,34 GHz oraz okresowi  $T_{\rm soi}$  równemu w przybliżeniu 12,76 ps. Spójrzmy na rysunek [26.](#page-63-0), na którym prezentujemy uzyskane w symulacji wyniki. Patrząc na przebiegi  $\langle x_1 \rangle$  (czerwona krzywa) i  $\langle x_1 \rangle$  (krzywa niebieska) dostrzegamy, że części spinowe pakietu poruszają się początkowo (przez około 40 ps) ruchem podobnym do uzyskanego uprzednio dla pakietu o określonym rzucie spinu na oś z (rysunek [24.](#page-58-0)). Zgodnie z wcześniejszymi obserwacjami, zmienne sprzężenie spin-orbita powoduje rozpędzanie składowej pakietu o spinie "do góry" oraz składowej o spinie "w dół" w przeciwnych kierunkach. Wartości oczekiwane  $\langle x_{\uparrow} \rangle$  i  $\langle x_{\downarrow} \rangle$ oscylują w przeciwfazie, a wykres  $\langle x_{\downarrow} \rangle$  jest dokładnym lustrzanym odbiciem przebiegu  $\langle x_{\uparrow} \rangle$  względem położenia równowagowego  $x = 0$ . Ponadto, wartość oczekiwana położenia  $\langle x \rangle$  (szara linia), liczona dla całego spinora, dzięki jednakowemu udziałowi obu stanów spinowych jest równa zero, co świadczy o tym, że wszelkie zmiany w gęstości elektronowej  $\rho$  pakietu są symetryczne względem  $x = 0$ .

<span id="page-63-0"></span>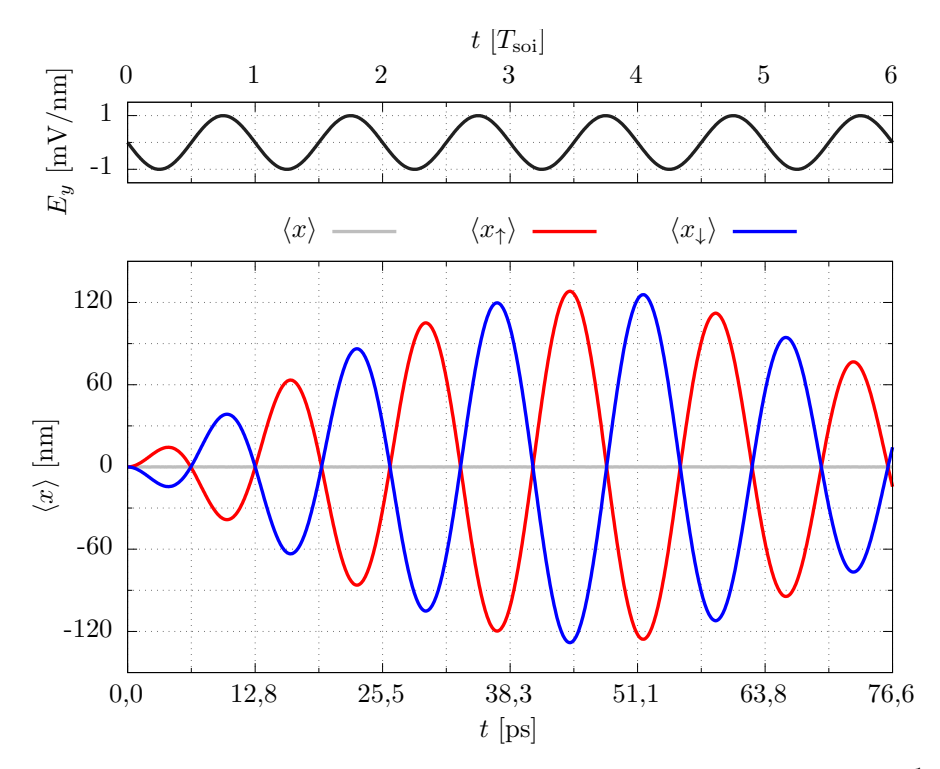

Rysunek 26. Rozpędzenie elektronu znajdującego się w spinowym stanie  $\frac{1}{\sqrt{2}}$  $_{\overline{2}}\left\vert \uparrow\right\rangle +$  $\frac{1}{\sqrt{2}}$  $\frac{1}{2} \ket{\downarrow}$  w obecności potencjału indukowanego. Górny wykres przedstawia czasowy przebieg wartości pola elektrycznego  $E_y$  (krzywa czarna), dolny wykres – wartości oczekiwane położenia policzone dla górnej i dolnej składowej spinora, odpowiednio  $\langle x_{\uparrow} \rangle$  (krzywa niebieska) i  $\langle x_{\downarrow} \rangle$  (krzywa czerwona), a także  $\langle x \rangle$  liczone dla całego pakietu falowego (szara linia). Wartości podziałki na osi  $t$  na dolnym wykresie odpowiadają kolejnym wielokrotnościom okresu  $T_{\text{sol}}$  i zostały zaokrąglone do pierwszego miejsca dziesiętnego.

Amplituda oscylacji  $\langle x_1 \rangle$  i  $\langle x_1 \rangle$  rośnie przez stosunkowo krótki czas: maksymalne wychylenie spinowych składowych pakietu z położenia równowagi zostaje osiągnięte około  $t_{\text{max}} = 44.4$  ps i wynosi w przybliżeniu 130 nm. Rysunek [27.](#page-64-0) przedstawia gęstość elektronową  $\rho$  pakietu uzyskaną w chwili maksymalnego wychylenia, wraz z gęstością spinową  $\rho_{\sigma}$  liczoną następująco:

$$
\rho_{\sigma} = \Psi^{\dagger} \hat{\sigma}_z \Psi. \tag{2.20}
$$

Gęstość spinowa niesie ze sobą informacje o przestrzennym rozkładzie spinu: jeżeli na pewnym odcinku  $\rho_{\sigma}$  pokrywa się z gęstością  $\rho$  to mamy pewność, że gdy w wyniku pomiaru położenia otrzymamy wartość x należaca do tego odcinka, to w wyniku pomiaru z-owej składowej spinu otrzymamy dodatnią wartość własną operatora  $\hat{s}_z$ , równą  $\frac{1}{2}\hbar$ . Podobnie jest z ujemną wartością własną  $s_z=-\frac{1}{2}$  $\frac{1}{2}\hbar$ , którą otrzymamy ze stuprocentowym prawdopodobieństwem tylko wtedy, kiedy zmierzymy położenie elektronu na obszarze, gdzie  $\rho_{\sigma}$  przyjmuje wartości – $\rho$ . Im przebieg  $\rho_{\sigma}$  jest bliższy  $\rho$ lub  $-\rho$ , tym większe prawdopodobieństwo, że elektron znaleziony w danym miejscu

ma spin zwrócony odpowiednio "do góry" lub "w dół". Jeśli natomiast gęstość  $\rho_{\sigma}$ przyjmuje warto±¢ zero, wtedy mamy równe szanse na otrzymanie w wyniku pomiaru dodatniego lub ujemnego rzutu spinu.

<span id="page-64-0"></span>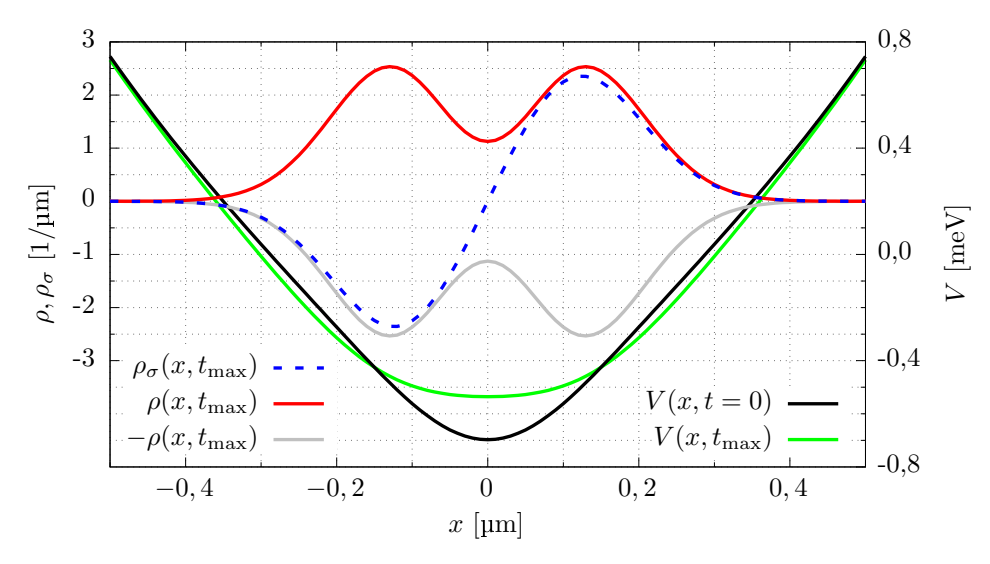

Rysunek 27. Gęstość elektronowa  $\rho$  (krzywa czerwona) oraz spinowa  $\rho_{\sigma}$  (krzywa niebieska) wraz z energią potencjalną elektronu (krzywa zielona) w chwili  $t_{\text{max}} =$ 44,4 ps. Szarą linią zaznaczono lustrzane odbicie gęstości  $\rho$  względem osi przechodzącej przez wartość  $\rho = 0$ , ułatwiające interpretację wartości  $\rho_{\sigma}$ . Czarna krzywa obrazuje rozkład energii potencjalnej w chwili początkowej symulacji  $(t = 0)$ .

Na rysunku [27.](#page-64-0) widzimy, jak spinowe składowe pakietu odchyliły się od siebie: gęstość elektronowa  $\rho$  posiada dwa wyraźne maksima, przy czym w prawej części drutu (x > 0) gęstość spinowa  $\rho_{\sigma}$  przyjmuje wartości bliskie gęstości  $\rho$ , co świadczy o tym, że na tym obszarze prawdopodobieństwo znalezienia elektronu o spinie "do góry" jest większe niż prawdopodobieństwo znalezienia go ze spinem "w dół", natomiast w lewej części drutu  $(x < 0)$  przebieg gęstości spinowej  $\rho_{\sigma}$  zbliżony jest do wykresu  $-\rho$  (szara krzywa), wskazując na dominację spinowego stanu  $|\downarrow\rangle$  w tym rejonie. Przebieg  $\rho_{\sigma}$  nie przylega jednak dokładnie ani do wykresu  $\rho$ , ani do jego lustrzanego odbicia  $-\rho$ , a w pobliżu  $x = 0$  znacznie się od nich oddala. Obserwowane rozdzielenie spinowych składowych jest niepełne.

Rysunek [27.](#page-64-0) przedstawia również rozkład energii potencjalnej  $V$  elektronu uzyskany zarówno dla chwili  $t_{\text{max}}$ , jak i dla chwili początkowej. Energia potencjalna uległa zmianie w trakcie symulacji, a stało się to za sprawą zależnego od gęstości elektronowej  $\rho$  potencjału indukowanego  $V_{\text{ind}}$  (wzór [2.1\)](#page-31-1). Już na samym początku obliczeń potencjał indukowany wpływał na krzywiznę energii potencjalnej – nieprzypadkowo częstość zmian pola elektrycznego  $\omega_{\rm soi}$  przyjęliśmy większą, niż częstość własną drgań w potencjale parabolicznym  $\omega_{\text{conf}}$ . Częstość  $\omega_{\text{soi}}$  została dobrana tak, by związany z nią okres  $T_{\text{soi}} = \frac{2\pi}{\omega_{\text{co}}}$  $\frac{2\pi}{\omega_{\rm soi}}$  był równy pierwszemu okresowi oscylacji wartości oczekiwanych  $\langle x_{\uparrow} \rangle$  i  $\langle x_{\downarrow} \rangle$ . Widać to wyraźnie na rysunku [26.](#page-63-0), gdzie podziałka na osi czasu została dobrana tak, by jej wartości były wielokrotnościami okresu  $T_{\text{soi}}$ : w chwili  $t = T_{\text{soi}} \approx 12.8 \,\text{ps}$  ma miejsce powrót do wartości początkowych zarówno przebiegów  $\langle x_1 \rangle$  i  $\langle x_1 \rangle$ , jak i składowej pola elektrycznego  $E_y$ .

Rozpędzane oddziaływaniem spin-orbita składowe spinowe pakietu rozsuwają się z czasem coraz bardziej w przeciwne strony, co prowadzi do zmiany rozkładu energii potencjalnej, której krzywizna ma z kolei wpływ na częstość i okres drgań składowych pakietu wokół położenia równowagowego. Patrząc na wykresy wartości oczekiwanych  $\langle x_{\uparrow} \rangle$  i  $\langle x_{\downarrow} \rangle$  na rysunku [26.](#page-63-0) dostrzegamy, że wraz ze wzrostem amplitudy oscylacji rośnie również ich okres. Wydłużony okres drgań przestaje być zgodny z okresem zmian pola elektrycznego  $T_{\rm soi}$  co sprawia, że spinowe części pakietu zaczynają być przyspieszane przeciwnie do kierunku ich ruchu. W konsekwencji amplituda drgań zaczyna maleć, co świadczy o tym, że metoda rozpędzenia zawodzi w przypadku, gdy rzut spinu na oś z jest nieokreślony (elektron nie jest w stanie własnym operatora  $\hat{s}_z$ ). Przyczyną takiego stanu rzeczy jest potencjał indukowany.

Sprawdźmy, co się stanie, kiedy potencjał indukowany  $V_{\text{ind}}$  usuniemy z układu. W rzeczywistości taki efekt możemy osiągnąć przez otoczenie drutu kwantowego dielektrykiem o przenikalności elektrycznej mniejszej od przenikalności elektrycznej materiaªu, z którego zostaª wykonany drut. Pole elektryczne, wytwarzane przez znajdujący się w drucie elektron, będzie prowadzić do polaryzacji dielektryka, na skutek czego zostanie w nim wyindukowany ładunek. Generowany przez ten ładunek potencjał prowadził będzie do powstania efektu przeciwnego do wywołanego przez ładunek pojawiający się na powierzchni elektrod – będzie przeciwdziałał formowaniu się pakietu falowego. Funkcja falowa cząstki w drucie będzie deogniskowana.

Uwzględnienie wspomnianego efektu w obliczeniach numerycznych nie jest zadaniem prostym: nie dysponujemy analitycznym wyrażeniem, takim jak formuła na potencjał  $V_{\text{ind}}$  (wzór [2.1\)](#page-31-1), pozwalającym nam na łatwe zamodelowanie zjawiska. Z tego powodu w kolejnej przeprowadzonej w tym rozdziale symulacji pominiemy w energii potencjalnej składnik  $V_{\text{ind}}$ , zakładając w przybliżeniu, że dodanie dielektryka wystarczyło, by całkowicie wygasić efekt samoogniskowania. W dalszej czę- $\pm$ ci pracy (rozdział [3.](#page-72-0)), omawiającej szczegółowy projekt urządzenia nadający się do eksperymentalnej realizacji, oddziaªywanie elektronu z ªadunkiem indukowanym zarówno na powierzchni elektrod, jak i tym w dielektryku, zostanie uwzględnione dzięki rozwiązywaniu uogólnionego równania Poissona w każdym kroku czasowym symulacji.

Obliczenia rozpoczynamy z założeniem, że dysponujemy pojedynczym elektronem w spinowym stanie  $\frac{1}{\sqrt{2}}$  $\frac{1}{2}$   $\ket{\uparrow}$  +  $\frac{1}{\sqrt{2}}$  $\frac{1}{2} \ket{\downarrow}$  znajdującym się w stanie podstawowym

uzyskanym dla potencjału parabolicznego o  $\hbar\omega_{\text{conf}} = 0.2 \text{ meV}$ . Oddziaływanie spinorbita jest początkowo wyłączone  $(E_y = 0)$ . Od chwili  $t = 0$  zaczynamy zmieniać w sposób sinusoidalny składową $E_y$ pola elektrycznego, przyjmując amplitudę  $E_0$ i częstość równą częstości drgań własnych w zadanym potencjale:  $\omega_{\rm soi} = \omega_{\rm conf}$  (rezonans), co przekłada się na okres  $T_{\rm soi} \approx 20,68 \,\rm ps$ . Uzyskane wyniki zamieszczamy na rysunku [28.](#page-66-0)

<span id="page-66-0"></span>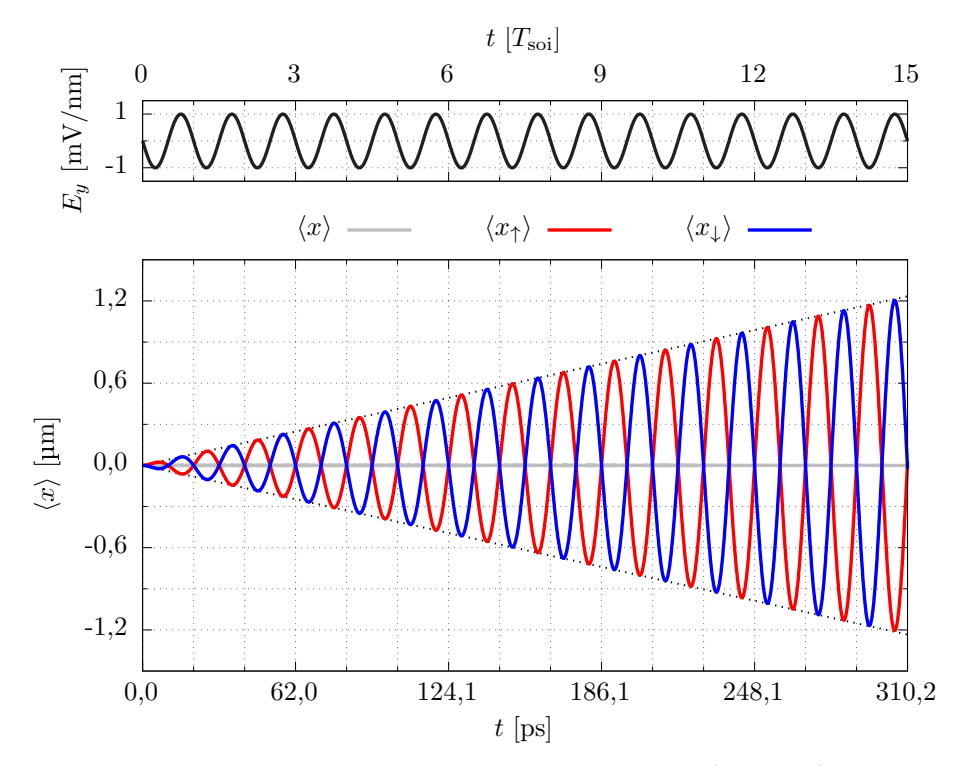

Rysunek 28. Rozpędzenie elektronu w spinowym stanie  $\frac{1}{\sqrt{2}}$  $\frac{1}{2}$   $\ket{\uparrow}$  +  $\frac{1}{\sqrt{}}$  $\frac{1}{2} \ket{\downarrow}$  w układzie, w którym potencjaª indukowany nie wyst¦puje. Górny wykres przedstawia czasowy przebieg wartości pola elektrycznego  $E_y$  (krzywa czarna), dolny wykres – wartości oczekiwane położenia policzone dla górnej i dolnej składowej spinora, odpowiednio  $\langle x_{\uparrow} \rangle$  (krzywa niebieska) i  $\langle x_{\perp} \rangle$  (krzywa czerwona), a także  $\langle x \rangle$  liczone dla całego pakietu falowego (szara linia). Wartości podziałki na osi  $t$  na dolnym wykresie odpowiadają kolejnym wielokrotnościom okresu  $T_{\rm soi}$  i zostały zaokrąglone do pierwszego miejsca dziesiętnego. Czarną przerywaną linią została wyrysowana obwiednia, podkreślająca liniowy charakter wzrostu amplitudy oscylacji.

Widzimy, że po usunięciu z układu potencjału indukowanego składowe spinowe pakietu falowego mogą poruszać się niezależnie od siebie i zostają rozpędzone tak jak pakiet o określonej z-owej składowej spinu: amplituda oscylacji wartości oczekiwanych  $\langle x_1 \rangle$  i  $\langle x_1 \rangle$  wzrasta liniowo przez cały rozpatrywany przedział czasu, a maksima i minima ich przebiegów łączą proste (czarne przerywane linie) o iden-tycznym nachyleniu jak te wykreślone na rysunku [24.](#page-58-0) Nie obserwujemy również rozbieżności pomiędzy okresem oscylacji  $\langle x_{\uparrow} \rangle$  i  $\langle x_{\downarrow} \rangle$ , a okresem zmian pola  $T_{\rm soi}$ .

Spójrzmy na rysunek [29.](#page-67-0), na którym została zaprezentowana gęstość elektronowa  $\rho$  oraz gęstość spinowa  $\rho_{\sigma}$  w chwili  $t = 253.2 \,\text{ps}$  (około  $12\frac{1}{4}T_{\text{sol}}$ ). Pakiet falowy został rozdzielony na dwie przestrzennie odseparowane od siebie części o przeciwnych spinach: po prawej stronie gęstość  $\rho_{\sigma}$  idealnie przylega do gęstości  $\rho$ , natomiast z lewej pokrywa się ona z lustrzanym odbiciem gęstości elektronowej  $-\rho$ . Pomiędzy rozdzielonymi składowymi gęstość  $\rho$  przyjmuje wartość równą zeru na odcinku o długości przekraczającej 1 µm. Osiągnęliśmy przestrzenną separację spinu elektronu: mamy pewność, że jeśli w wyniku pomiaru znaleźlibyśmy elektron w prawej (lewej) części drutu, to posiadałby on dodatni (ujemny) rzut spinu na oś z. Taki stan trwa jednak około 7 ps – po tym czasie składowe powracają w pobliże położenia równowagi i znów zaczynają się przekrywać. Aby utrwalić separację spinu, należy zatrzymać zmiany pola elektrycznego oraz wznieść barierę potencjału pomiędzy rozdzielonymi częściami pakietu.

<span id="page-67-0"></span>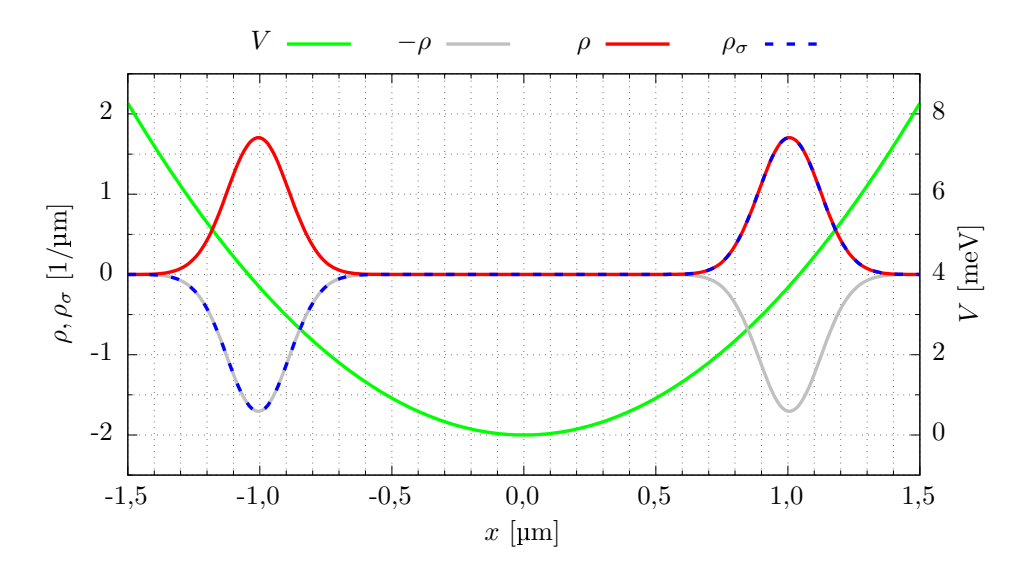

Rysunek 29. Pełna separacja spinowych składowych pakietu falowego. Czerwoną krzywą wykreślona została gęstość elektronowa  $\rho$ , krzywą niebieską gęstość spinowa  $\rho_{\sigma}$ , a zieloną – rozkład energii potencjalnej V. Szarą linią zaznaczono lustrzane odbicie gęstości  $\rho$  względem osi przechodzącej przez wartość  $\rho = 0$ . Przedstawione dane zostały uzyskane dla chwili  $t = 253.2$  ps.

Pomijając w obliczeniach potencjał indukowany utraciliśmy efekt samoogniskowania, który w przypadku elektronu o określonym rzucie spinu na oś z pomagał utrzymać stały kształt pakietu falowego. Usuwając go sprawiliśmy również, że rozkład energii potencjalnej stał się idealnie paraboliczny na całej długości rozważanego odcinka drutu. Tutaj stabilizacja kształtu pakietu wynikała z własności stanów koherentnych – niestacjonarnych stanów oscylatora harmonicznego, w których czastka oscyluje wokół położenia równowagi bez zmiany kształtu funkcji falowej (podrozdział  $1.11$ ).

Uzyskanie idealnie parabolicznego potencjału w rzeczywistej nanostrukturze jest zadaniem trudnym, ale nie niewykonalnym. Poprzez odpowiedni dobór materiałów oraz geometrii urządzenia udaje się zniwelować niekorzystny wpływ potencjału indukowanego i dzięki wykorzystaniu stanów koherentnych otrzymać liniowy wzrost amplitudy oscylacji  $\langle x_{\uparrow} \rangle$  i  $\langle x_{\downarrow} \rangle$  oraz, w konsekwencji, przestrzenną separację spinu pojedynczego elektronu [\[43\]](#page-100-1).

Jeżeli uda nam się wygenerować odpowiednio silne pole elektryczne, możemy rozdzielić przestrzennie składowe pakietu falowego o przeciwnych spinach bez konieczności kompensowania potencjału indukowanego  $V_{\text{ind}}$ . Rozważmy kolejną symulację, ponownie rozpoczynając ją od elektronu będącego w zrównoważonej kombinacji liniowej stanów spinowych:  $\frac{1}{\sqrt{2}}$  $\frac{1}{2}$   $\ket{\uparrow}$  +  $\frac{1}{\sqrt{2}}$  $\frac{1}{2}$  $\ket{\downarrow}$ , zrelaksowanego do stanu podstawowego w obecności potencjału zarówno parabolicznego (o  $\hbar\omega_{\text{conf}} = 0.2 \,\text{meV}$ ), jak i indukowanego, przy wyłączonym oddziaływaniu spin-orbita. Zaczynając od chwili  $t = 0$  generujemy impuls pola  $E_y$  o przebiegu danym połową okresu funkcji sinus. Amplitudę impulsu przyjmujemy równą 20  $_{\rm nm}^{\rm mV}$ , a częstość  $\omega_{\rm soi}$  taką samą jak częstość własną oscylatora harmonicznego w zadanym potencjale parabolicznym $\omega_{\text{conf}}$ 

<span id="page-68-0"></span>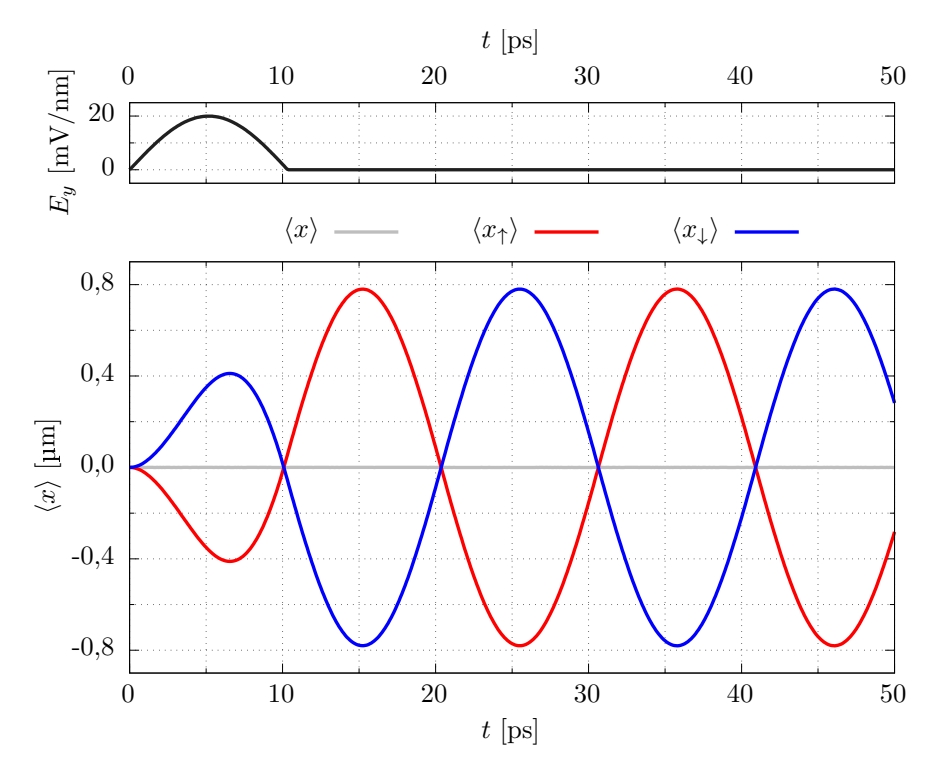

Rysunek 30. Rozdzielenie składowych spinowych elektronu w obecności potencjału indukowanego przy użyciu pojedynczego silnego impulsu pola elektrycznego. Górny wykres przedstawia czasowy przebieg wartości pola elektrycznego  $E_y$  (krzywa czarna), dolny wykres – wartości oczekiwane położenia policzone dla górnej i dolnej składowej spinora, odpowiednio  $\langle x_{\uparrow} \rangle$  (krzywa niebieska) i  $\langle x_{\downarrow} \rangle$  (krzywa czerwona), a także  $\langle x \rangle$ liczone dla całego pakietu falowego (szara linia).

Rysunek [30.](#page-68-0) przedstawia uzyskane wyniki. Zauważmy, że pierwsze lokalne ekstrema wartości oczekiwanych  $\langle x_{\uparrow} \rangle$  i  $\langle x_{\downarrow} \rangle$  występują później niż maksymalna wartość składowej pola  $E_y$ . Oznacza to, że ruch składowych pakietu o przeciwnych spinach jest przez pewien czas hamowany. Pomimo tego, na najbardziej stromej czę-±ci opadaj¡cego zbocza impulsu skªadowe pakietu zostaj¡ ponownie przyspieszone, co prowadzi do zwiększania amplitudy oscylacji  $\langle x_1 \rangle$  i  $\langle x_1 \rangle$  do blisko 800 nm. W dalszym ciągu oscylacje nie zwiększają już swojej amplitudy, a ich okres pozostaje stały.

Na rysunku [31.](#page-69-0) zostały zaprezentowane gęstość elektronowa  $\rho$  oraz gęstość spinowa  $\rho_{\sigma}$  pakietu w chwili  $t = 15.2$  ps. Rozdzielenie składowych spinowych pakietu jest wyraźnie widoczne, a osiągnięta dokładność separacji spinu jest taka sama, jak uzyskana dla ciągłych sinusoidalnych zmian pola w przypadku skompensowa-nia efektu samoogniskowania funkcji falowej (rysunek [29.](#page-67-0)). Użycie jednego silnego impulsu jest nie tylko równie efektywne, ale też znacznie szybsze: pozwoliło na rozerwanie pakietu i wprawienie jego składowych w drgania o znacznej amplitudzie, przy czym ich maksymalne wychylenie zostało osiągnięte już w kilkanaście pikosekund. Przez większość czasu składowe spinowe pozostają oddalone od siebie, dzięki czemu słabiej "odczuwają" wpływ potencjału indukowanego wytwarzanego przez część pakietu o przeciwnym spinie. W konsekwencji okres ich oscylacji jest bliski okresowi drgań oscylatora harmonicznego  $\frac{2\pi}{\omega_{\text{conf}}} \approx 20{,}68 \,\text{ps}.$ 

<span id="page-69-0"></span>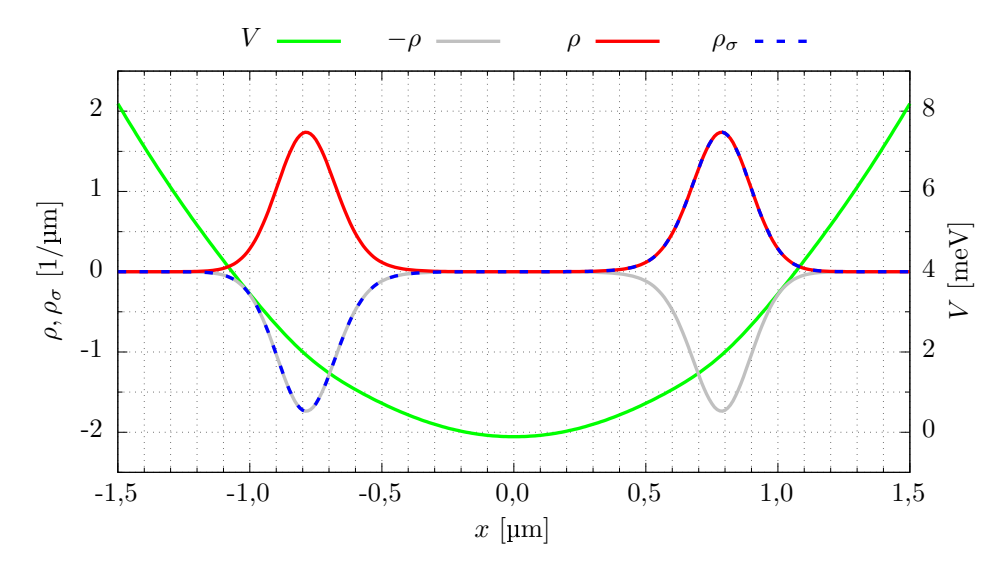

Rysunek 31. Separacja spinowych skªadowych pakietu falowego uzyskana dla pojedynczego silnego impulsu pola elektrycznego. Czerwoną krzywą wykreślona została gęstość elektronowa  $\rho$ , krzywą niebieską gęstość spinowa  $\rho_{\sigma}$ , a zieloną – rozkład energii potencjalnej V. Szarą linią zaznaczono lustrzane odbicie gęstości  $\rho$  względem osi przechodzącej przez wartość  $\rho = 0$ . Przedstawione dane zostały uzyskane dla chwili  $t = 15.2$  ps.

Podsumowując, uzyskaliśmy przestrzenną separację spinu na dwa sposoby. Pierwszy z nich polega na użyciu ciągłych sinusoidalnych zmian pola o małej amplitudzie 1  $\frac{mV}{nm}$  $\frac{\text{mV}}{\text{nm}}$  i wymagał skompensowania potencjału indukowanego. Sposób ten sprawdzi się w nanourządzeniach opartych na strukturach planarnych [\[43,](#page-100-1)[44\]](#page-100-2), w których nie możemy stosować silnych pól elektrycznych, gdyż grozi to wypchnięciem elektronu poza obszar studni kwantowej. Druga z omówionych metod rozdzielenia spinowych skªadowych pakietu polega na wykorzystaniu pojedynczego silnego impulsu pola elektrycznego – przyjęta w symulacji amplituda impulsu wynosiła 20  $\frac{\text{mV}}{\text{nm}}$ . Na generowanie tak wysokich wartości natężenia pola możemy sobie pozwolić w urządzeniach opartych na drucie kwantowym otoczonym izolatorem. W takim przypadku kształt potencjału nie musi być idealnie paraboliczny, a my jesteśmy w stanie uzyskać przestrzenną separację spinu szybciej, niż w strukturach planarnych.

## 2.11 Podsumowanie

W niniejszym rozdziale rozważaliśmy, jak sterowane polem elektrycznym oddziaływanie spin-orbita typu Rashby wpływa na ruch pojedynczego elektronu. Pole elektryczne skierowaliśmy wzdłuż osi  $y$ , a cząstkę umieściliśmy w drucie kwantowym o osi równoległej do osi x. Znajdujące się na brzegach drutu bariery potencjału więziły cząstkę w kierunkach  $y$  i z, zapobiegając przemieszczaniu się elektronu zgodnie z kierunkiem pola elektrycznego. Pole elektryczne generowało natomiast oddziaływanie Rashby, a zmiany jego natężenia były z kolei przyczyną ruchu elektronu w prostopadłym do pola kierunku  $x$ , gdy elektron ten posiadał określony rzut spinu na oś  $z$ .

Wykorzystując zarówno skokowe, jak i ciągłe zmiany pola elektrycznego, wprawialiśmy w ruch, bądź zatrzymywaliśmy cząstkę. Łącząc naprzemienne zmiany kierunku pola z odbiciem pakietu falowego od bariery potencjału uzyskiwaliśmy zwielokrotnienie przyspieszenia elektronu. Wprowadzenie parabolicznego potencjału uwięzienia wzdłuż osi drutu pozwoliło na ciągłe rozpędzanie cząstki przy użyciu zmian pola o sinusoidalnym przebiegu.

Oddziaływanie Rashby miało na elektron wpływ zależny od orientacji jego spinu: cząstka o spinie "w dół" była wprawiana w ruch w stronę przeciwną do cząstki o spinie "do góry". Podobnie było w przypadku, gdy elektron znajdował się w kombinacji liniowej obu spinowych stanów: składowe pakietu falowego o przeciwnych spinach poruszały się w przeciwne strony. Używając zmian pola elektrycznego o niewielkiej amplitudzie rozdzieliliśmy te składowe przestrzennie. Jednak, aby to się udało, konieczne było wyeliminowanie niekorzystnego wpływu samoogniskowania elektronowej funkcji falowej, wywołanego przez oddziaływanie z ładunkiem indukowanym na elektrodach. Efekt ten można skompensować deogniskowaniem funkcji falowej powstałym na skutek oddziaływania cząstki z ładunkiem indukowanym w dielektryku. Przestrzenne rozdzielenie spinowych składowych pakietu uzyskaliśmy również bez osłabiania potencjału indukowanego, a było to możliwe dzięki wykorzystaniu pojedynczego impulsu pola o wysokim natężeniu.

Część z przeprowadzonej w niniejszym rozdziale dyskusji można znaleźć w publikacji [\[43\]](#page-100-1).
# 3 Szybka inicjalizacja spinu

## 3.1 Wprowadzenie

Rolę nośnika informacji kwantowej, czyli kubitu, w nanostrukturach półprzewodnikowych pełnić może spin elektronu bądź dziury uwięzionych w kropce kwan-towej [\[24,](#page-98-0) [25,](#page-98-1) [45](#page-100-0)–[47\]](#page-100-1). Kiedy łapiemy elektron lub dziurę w nanourządzeniu, ich spin może być zorientowany w przypadkowym kierunku. Aby móc wykonywać obliczenia przy pomocy takiego bitu kwantowego, musimy wcześniej umieć umieścić elektron (dziurę) w stanie o określonym rzucie spinu na wybraną oś. Operację taką nazywamy inicjalizacją spinu.

Inicjalizacja spinu jest dobrze opracowana w kropkach kwantowych bazujących w całości na heterozłączu. W nanourządzeniach tego typu do ustawiania spinu wykorzystuje się pompowanie optyczne do stanów trionowych [\[48](#page-100-2)–[52\]](#page-101-0): elektron lub dziura, jeśli posiadają spin inny niż docelowy, są wzbudzane przy pomocy spolaryzowanej wiązki lasera do stanu naładowanego ekscytonu (trionu), a następnie spontanicznie deekscytują do stanu o żądanej orientacji spinu, w którym nie są już wrażliwe na pompowanie. Inny sposób inicjalizacji spinu, stosowany dla dziur, polega na jonizacji ekscytonu [\[53,](#page-101-1) [54\]](#page-101-2): odpowiednio spolaryzowana wiązka laserowa wzbudza ekscyton, a przyłożone do elektrod napięcie maksymalizuje prawdopodobieństwo przetunelowania elektronu poza kropkę kwantową – pozostała po rozpadzie ekscytonu dziura posiada spin określony przez polaryzację wzbudzającego go fotonu.

W elektrostatycznych kropkach kwantowych potencjał uwięzienia jest generowany częściowo (przynajmniej w jednym kierunku przestrzennym) przez napięcia przyłożone do elektrod. W takich strukturach, jak dotąd, spin inicjalizuje się przez powolną relaksację do stanu podstawowego w polu magnetycznym [\[33,](#page-99-0) [55\]](#page-101-3). Metoda ta wymaga bardzo silnych pól i skrajnie niskich temperatur, a czas trwania procesu nie pozwala na dokładne ustawienie spinu.

W celu szybkiego ustawienia spinu elektronu w elektrostatycznych kropkach kwantowych wykorzystywana jest blokada Pauliego [\[33,](#page-99-0)[56,](#page-101-4)[57\]](#page-101-5). Przyjmijmy, że dwie kropki znajdują się blisko siebie (lewa i prawa kropka), a po ich zewnętrznych stronach umiejscowione są dwie dostarczające do nich ładunek elektrody – źródło (z lewej) i dren (po prawej). Rozważmy układu dwóch spinów, dla których możemy wyróżnić stany trypletowe:  $|T^+\rangle = |\uparrow\uparrow\rangle$ ,  $|T^-\rangle = |\downarrow\downarrow\rangle$  i  $|T^0\rangle = |\uparrow\downarrow\rangle + |\downarrow\uparrow\rangle$  oraz stan singletowy  $|S\rangle = | \uparrow \downarrow \rangle - | \downarrow \uparrow \rangle$ . Niech indeks dolny stanu oznacza obsadzenie kropek, na przykład jako  $\left\vert T_{11}^{+}\right\rangle$  oznaczmy stan, w którym zarówno w lewej, jak i prawej kropce znajduje się po jednym elektronie ze spinem skierowanym "do góry" (stan dwukropkowy), a stan  $\left|T_{02}^-\right\rangle$  niech oznacza dwa elektrony ze spinem "w dół" znajdujące się

w prawej kropce (lewa kropka pozostaje pusta – stan jednokropkowy). Załóżmy, że początkowo w każdej kropce mamy po jednym elektronie o dowolnej orientacji spinu oraz że stany energetyczne prawej kropki sytuują się trochę niżej niż kropki lewej. Pomiędzy źródłem a drenem przykładamy różnicę potencjałów w celu zmuszenia elektronu do przetunelowania z kropki lewej do prawej. Jeśli elektrony znajdują się w stanie  $|S_{11}\rangle$ , to elektron przeskakuje między kropkami, a układ przechodzi w stan  $|S_{02}\rangle$ . Następnie elektron tuneluje dalej do drenu, zostawiając pojedynczy elektron w prawej kropce, a z źródła do kropki lewej przetunelowuje kolejny. Jeśli jednak znajdujące się w dwóch kropkach elektrony znajdują się w stanie  $\left|T_{11}^{+}\right\rangle,\,\left|T_{11}^{-}\right\rangle$  lub  $|T_{11}^0\rangle$ , to zostają w nich zablokowane, gdyż jednokropkowe stany trypletowe  $|T_{02}^+\rangle$ ,  $\left|T_{02}^{-}\right\rangle$ i $\left|T_{02}^{0}\right\rangle$ są zbyt odległe energetycznie (blokada Pauliego). Oddziaływanie ze spinami jądrowymi sprawia, że stany dwukropkowe mieszają się ze sobą, jednak jeśli w układzie jest obecne silne zewnętrzne pole magnetyczne, to mieszanie to występuje tylko między stanami  $|T_{11}^0\rangle$  i  $|S_{11}\rangle$  [\[58\]](#page-101-6). Elektrony zostają zatem zatrzymane w stanie  $|T_{11}^0\rangle$  tylko przez krótką chwilę, po której przechodzą w stan  $|S_{11}\rangle$ , a następnie w  $|S_{02}\rangle$ . Ostatecznie w kropkach zostają uwięzione elektrony posiadające zgodną orientację spinów (stan  $\left|T_{11}^{+}\right\rangle$  lub  $\left|T_{11}^{-}\right\rangle$ ), ale bez wstępnej powolnej relaksacji spinu w prawej kropce jest to orientacja przypadkowa: "do góry" lub "w dół". Jest to duża wada tej metody, ograniczająca jej zastosowanie w komputerze kwantowym, dlatego też istniała potrzeba poszukiwania nowych sposobów ustawiania spinu w elektrostatycznych kropkach kwantowych.

Niniejszy rozdział, którego wyniki zostały opublikowane w pracy [\[59\]](#page-101-7), przedstawia projekt nanourządzenia pozwalającego na szybką i dokładną inicjalizację spinu. Wykorzystamy w nim omówioną w poprzednim rozdziale metodę rozdzielania spinu elektronu, ale tym razem przeprowadzimy symulację działania nanourządzenia zamodelowanego dokładnie według projektu. W symulacjach uwzględnimy zarówno geometrię nanourządzenia, jak również prawdziwe parametry użytych materiałów. Podczas symulacji wszystkie rozkłady potencjału będą liczone z pierwszych zasad elektrostatyki. Urządzenie to będzie oparte na hodowanym katalitycznie półprzewod-nikowym drucie kwantowym [\[26\]](#page-99-1), w którym przy pomocy potencjałów przyłożonych do bramek wytworzone zostan¡ elektrostatyczne kropki kwantowe. Ustawienie spinu w żądanym kierunku zostanie uzyskane dzięki generowanemu przez elektrody od-działywaniu spin-orbita typu Rashby (wzór [1.11\)](#page-12-0). Metoda ta nie wymaga użycia ani koherentnego źródła światła, ani pola magnetycznego – wykorzystuje jedynie lokalne pola elektryczne, przez co jest łatwiejsza do zrealizowania w nanostrukturach półprzewodnikowych.

## 3.2 Ogólna zasada działania

W 2017 roku zaproponowaliśmy nanourządzenie inicjalizujące spin pojedyn-czego elektronu, bazujące na planarnej heterostrukturze półprzewodnikowej [\[44\]](#page-100-3). Działanie urządzenia podzielone było na dwie fazy: separację oraz obrót, podczas których wykorzystywaliśmy trwające wiele okresów sinusoidalne zmiany napięcia o stosunkowo niewielkiej amplitudzie, podobnie jak w przypadku separacji na ry-sunku [28.](#page-66-0) w rozdziale [2.](#page-30-0) Dzięki takiemu podejściu osiągnęliśmy inicjalizację spinu z dokładnością powyżej 99%, nie ryzykując przy tym wypchnięcia elektronu poza obszar studni kwantowej. Czas potrzebny na ustawienie spinu wyniósł około 400 ps.

Podobne nanourządzenie, wykorzystujące stany koherentne oscylatora harmonicznego do separacji przestrzennej spinu, można zbudować na bazie półprzewod-nikowego nanodrutu [\[42\]](#page-100-4). Inaczej niż ma to miejsce w strukturze planarnej, gdzie warstwy barierowe wykonywane są z półprzewodników, nanodrut, w celu odizolowania go od elektrod, może zostać otoczony dielektrykiem. Zastosowanie izolatora pozwala na przyłożenie do elektrod znacznie większych napięć, a więc i wygenerowanie silniejszego oddziaływania Rashby, dzięki czemu możliwe jest przyspieszenie operacji przeprowadzanych na spinie.

Ogólna zasada działania prezentowanego w niniejszym rozdziale nanourządzenia opartego na nanodrucie pozostaje taka sama, jak w przypadku urządzenia planarnego, ale tym razem wykorzystamy silne, pojedyncze impulsy pola elektrycznego. W pierwszej fazie inicjalizacji (separacja) prostopadłym do osi drutu impulsem pola rozdzielimy funkcję falową na dwie części o przeciwnych spinach. Następnie, w drugiej fazie operacji (obrót), poprzez przesunięcie rozdzielonych składowych pakietu przy odpowiednim oddziaływaniu Rashby, obrócimy ich spiny tak, by finalnie były ułożone w tym samym kierunku. Dzięki zastosowaniu pojedynczego impulsu pola elektrycznego generowany przez lokalne elektrody potencjał uwięzienia wzdłuż osi nanodrutu nie musi by¢ idealnie paraboliczny (podrozdziaª [2.10\)](#page-61-0), co pozwala również na zmniejszenie liczby elektrod w nanourządzeniu.

Dążenie do skrócenia czasu operacji na spinie jest niezwykle istotne. Spin elektronu uwięzionego w półprzewodniku ulega po pewnym czasie dekoherencji – traci zakodowaną w nim kwantową informację. Główną przyczyną tego procesu jest oddziaływanie spinu elektronu ze spinami jąder atomów sieci krystalicznej [\[33,](#page-99-0)60]. Dekoherencja jest szczególnie niepożadana w przypadkach, gdy spin elektronu ma posłużyć do przeprowadzenia obliczeń kwantowych, w ramach których musimy wykonać na nim wiele operacji. Chcemy więc, aby czas trwania pojedynczej operacji, w tym inicjalizacji spinu, był dużo krótszy od czasu koherencji.

## 3.3 Budowa nanourządzenia

Projektując nanourządzenie inicjalizujące spin elektronu chcieliśmy uczynić je nie tylko możliwe, ale i proste do zrealizowania przy aktualnym stanie technologii. Obecnie, przy pomocy metod katalitycznych, wytwarza się wysokiej jakości nanodruty z InSb [\[61](#page-101-9)–[63\]](#page-102-0). Powstają nanourządzenia, w których przy pomocy napięć przykładanych do elektrod generuje się w nanodrutach z InSb elektrostatyczne kropki kwantowe i obraca spin uwięzionych w nich elektronów [\[64,](#page-102-1)[65\]](#page-102-2) lub dziur [\[66\]](#page-102-3).

W antymonku indu oddziaływanie spin-orbita jest bardzo silne. Wchodząca do hamiltonianu Rashby [\(1.11\)](#page-12-0) stała sprzężenia  $\alpha_{\rm so}$  dla InSb osiąga wartość 523,0  ${\rm \AA}^2,$ ponad czterokrotnie większą od wartości tej stałej w InAs  $(117,1\,\text{\AA}^2)$  oraz stukrotnie większą niż w GaAs  $(5.2 \text{ Å}^2)$  [\[32\]](#page-99-2). Im silniejsze oddziaływanie Rashby, tym szybciej jesteśmy w stanie rozdzielić składowe spinowe pakietu falowego oraz obrócić ich spin. Omawiana w niniejszym rozdziale operacja szybkiej inicjalizacji spinu wymaga silnego sprzężenia spin-orbita, dlatego też to właśnie InSb wybraliśmy na materiał, z którego zbudowany jest nanodrut.

<span id="page-75-0"></span>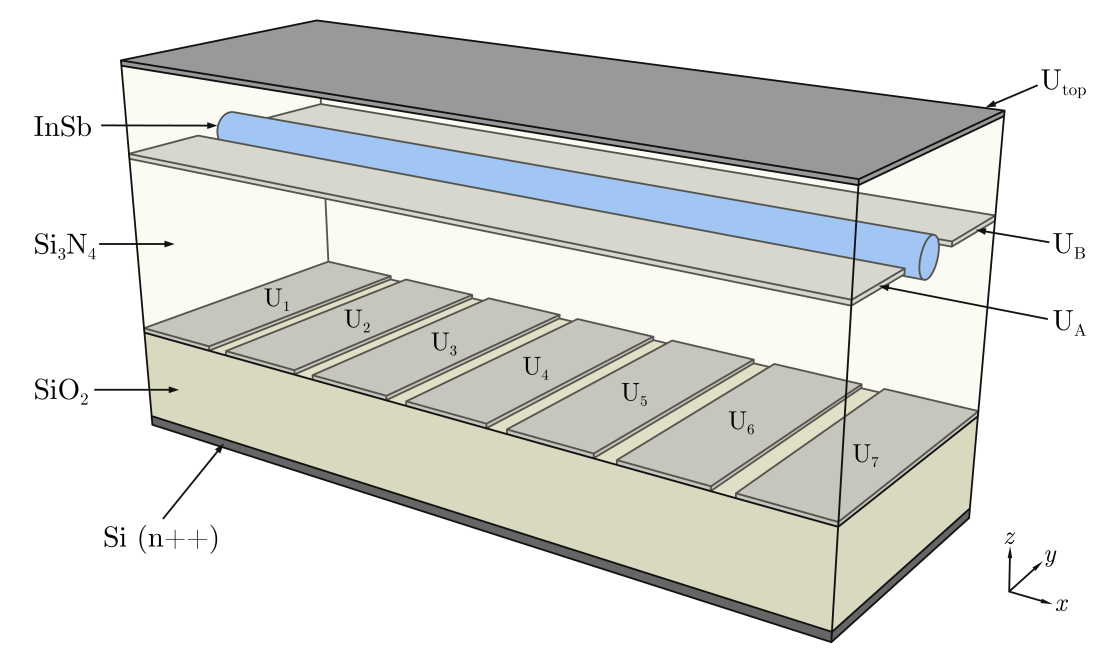

Rysunek 32. Poglądowa wizualizacja zaprojektowanego nanourządzenia w obszarze obejmowanym przez pudło obliczeniowe.

Budowa rozważanego w niniejszym rozdziale urządzenia podobna jest do stru-ktury już wytworzonej i przebadanej [\[64\]](#page-102-1). Jego trójwymiarową wizualizację przedstawia rysunek [32.](#page-75-0), natomiast rozmieszczenie elektrod oraz schematyczne przekroje przez nanourz¡dzenie, wraz z naniesionymi na nie wymiarami poszczególnych ele-mentów, zaprezentowane zostały na rysunkach [4.](#page-24-0) i [5.](#page-25-0) w rozdziale [1.](#page-9-0)

Urządzenie zbudowane jest na silnie domieszkowanym podłożu krzemowym,

pełniącym także rolę dolnej elektrody. Układ współrzędnych dobieramy tak, by zastępująca modelowo podłoże warstwa przewodząca znajdowała się na płaszczyźnie  $z = 0$ . Kolejno, w kierunku dodatnich wartości z, umieszczamy warstwę SiO<sub>2</sub> o grubości 100 nm, a na niej siedem metalowych elektrod rozciągających się wzdłuż osi y i szerokich w kierunku x na 200 nm każda. Odstęp pomiędzy sąsiednimi elektrodami wynosi 50 nm. Elektrody te nazywa¢ b¦dziemy poprzecznymi. Oznaczamy je jako  $\mathrm{U}_i,$  gdzie  $i=1,...,7.$  Ich zadanie polega na formowaniu potencjału uwięzienia wzdłuż drutu.

Dalej, na wspomnianych elektrodach, układamy kolejną warstwę dielektryka o grubości 160 nm, tym razem z  $Si<sub>3</sub>N<sub>4</sub>$ , który został wykorzystany we wcześniej wspomnianej pracy [\[64\]](#page-102-1) jako materiał oddzielający elektrody od nanodrutu. Również i u nas posłuży do tego celu. Na azotku krzemu umieszczamy cylindryczny nanodrut z InSb o średnicy 80 nm i długości nie mniejszej niż 1750 nm, tak by rozciągał się w kierunku osi x.

Następnie dodajemy kolejną warstwę Si<sub>3</sub>N<sub>4</sub> przykrywając drut prawie do połowy jego wysokości. Na tym poziomie kładziemy kolejne dwie metalowe elektrody oznaczone jako U<sup>A</sup> i UB. Umieszczamy je po obu stronach drutu, równolegle do niego. Tak jak on rozciągają się na całą długość rozważanego obszaru urządzenia w kierunku osi x, dlatego też nazywać je będziemy elektrodami równoległymi. W kierunku  $y$  obie zaczynają się 50 nm od osi nanodrutu, jedna z jego lewej, a druga z prawej strony, i nie są węższe niż 100 nm (kończą się na granicy pudła obliczeniowego). Zarówno oś drutu, jak i środki elektrod równoległych znajdują się na tej samej wysokości  $z = 300 \text{ nm}$ . U<sub>A</sub> i U<sub>B</sub> odpowiedzialne będą za wytwarzanie odczuwanego przez elektron pola elektrycznego w kierunku y.

Kolejną warstwą  $Si<sub>3</sub>N<sub>4</sub>$  wypełniamy także przestrzeń nad elektrodami równoległymi i nanodrutem aż do wysokości  $z = 400$  nm. Obecność izolatora zapobiegnie upływowi ładunku z i do drutu, co jest konieczne przy wykorzystywaniu pojedynczego elektronu jako nośnika informacji kwantowej. Na końcu całe nanourządzenie przykrywamy od góry elektrodą U<sub>top</sub>, zwaną dalej też górną elektrodą. Przyłożenie różnicy napięć między U<sub>top</sub> a podłożem posłuży nam do generowania w drucie pola elektrycznego skierowanego wzdłuż osi z, które wykorzystywać będziemy do obracania spinu.

Wszystkie pojawiające się w tym rozdziale napięcia przyłożone do elektrod są funkcjami czasu, a ich wartości będą podawane zawsze względem potencjału podłoża (dla którego przyjmujemy wartość równą zero). Oznaczać je będziemy kursywą zgodnie z przyjętymi dla elektrod symbolami, na przykład wartość napięcia dla elektrody U<sub>top</sub> zapisywana będzie jako  $U_{top}(t)$ .

Przedstawiony tu opis nanourządzenia dotyczy tylko jego najważniejszej czę- $\pm$ ści, która jest wystarczająca na potrzeby naszych symulacji. Pominięte zostały doprowadzenia wszystkich elektrod, a także dwie kolejne elektrody obejmujące nanodrut po obu jego końcach i służące do wprowadzania nośników ładunku do jego wnętrza, jak i wyprowadzania ich poza drut. Zakładamy, że elementy te znajdują się poza zaprezentowanym obszarem i nie mają bezpośredniego wpływu na pracę urzadzenia.

### 3.4 Stan początkowy

Zakładamy, że w paśmie przewodnictwa nanodrutu znajduje się pojedynczy elektron. Obecność izolatora wokół drutu zapewnia wysokie bariery potencjału, skutecznie więżące cząstkę w kierunkach poprzecznych  $y$  i z. Wzdłuż osi x generujemy quasi-paraboliczny potencjał uwięzienia dzięki przyłożeniu odpowiednich napięć do elektrod: poprzecznym elektrodom dla  $i = 2, ..., 6$  nadajemy potencjały dane formułą  $U_i(0) = \zeta(i-4)^2$ , gdzie  $\zeta = -2.5 \,\text{mV}$ , natomiast elektrodom skrajnym przydzielamy niższą wartość  $U_1(0) = U_7(0) = -40$  mV. Pozwoli to na powstanie na brzegach drutu barier potencjału niepozwalających elektronowi na opuszczenie obszaru czynnego urządzenia. Do pozostałych elektrod przykładamy napięcie równe napięciu podłoża:  $U_{\rm A}(0) = U_{\rm B}(0) = U_{\rm top}(0) = 0$ . Rozkład potencjału elektrostatycznego uzyskujemy rozwiązując uogólnione równanie Poissona w obejmującym rozpatrywane nanourządzenie pudle obliczeniowym o wymiarach  $L_x = 1750 \text{ nm}, L_y = 300 \text{ nm}, L_z = 400 \text{ nm}.$ W rachunkach uwzględniamy zmienną przestrzennie stałą dielektryczną, przyjmując następujące wartości: dla nanodrutu  $\varepsilon_{\text{InSb}} = 16,8$  oraz dla dielektryków  $\varepsilon_{\text{Si}_3\text{N}_4} = 7,5$ i  $\varepsilon_{\text{SiO}_2} = 3.9$  [\[67\]](#page-102-4).

Zakładamy ponadto, że elektron początkowo znajduje się w stanie podstawowym w potencjale określonym przez przyjęte napięcia. Aby uzyskać odpowiadającą mu funkcję falową  $\psi_0(x)$  korzystamy z metody ewolucji w czasie urojonym (pod-rozdział [1.8\)](#page-14-0). Musimy jednak pamiętać o tym, że przez oddziaływanie z ładunkiem indukowanym na powierzchni elektrod i w dielektryku funkcja falowa elektronu oraz potencjał elektrostatyczny przez niego odczuwany są ze sobą powiązane. Rozwiązujemy więc iteracyjnie równanie Schrödingera wraz z równaniem Poissona w sposób samouzgodniony, aż do uzyskania zbieżności.

Ostatnim wymaganym krokiem przed rozpoczęciem symulacji jest założenie początkowego ustawienia spinu elektronu. Zaczniemy od zrównoważonej kombinacji liniowej stanów własnych operatora z-owej składowej spinu  $|\uparrow\rangle$  i  $|\downarrow\rangle$ . Przyjmujemy

początkową funkcję falową w postaci:

$$
\Psi(x,t=0) = \frac{1}{\sqrt{2}} \begin{bmatrix} \psi_0(x) \\ 0 \end{bmatrix} + \frac{1}{\sqrt{2}} \begin{bmatrix} 0 \\ \psi_0(x) \end{bmatrix} = \frac{1}{\sqrt{2}} \begin{bmatrix} \psi_0(x) \\ \psi_0(x) \end{bmatrix}.
$$

Na rysunku [33.](#page-78-0) zamieszczona została uzyskana początkowa gęstość elektronowa  $\rho(x, t = 0)$  (krzywa czerwona) oraz przebieg energii potencjalnej  $V(x, t = 0)$ (krzywa zielona). Do fragmentu przebiegu V rozciągającego się w niewielkiej odległo- $\sin$ od połowy długości drutu ( $\pm 300 \text{ nm}$ ) dopasowana została funkcja kwadratowa, zamieszczona na wykresie w postaci czarnej krzywej. Energia potencjalna, mimo zniekształcenia spowodowanego oddziaływaniem z ładunkiem indukowanym, w pobliżu swojego minimum może być przybliżona parabolą. Krzywiznę dopasowanej funkcji określa  $\hbar\omega \approx 0.22 \,\text{meV}$ .

<span id="page-78-0"></span>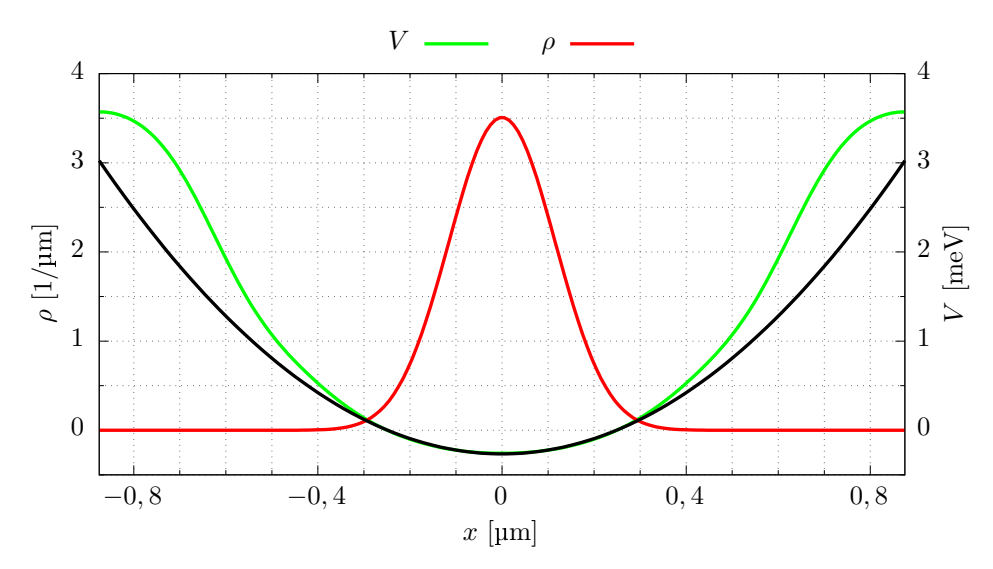

Rysunek 33. Gestość elektronowa  $\rho$  (krzywa czerwona), energia potencjalna elektronu (krzywa zielona) oraz paraboliczne dopasowanie do jej minimum (krzywa czarna) w chwili początkowej symulacji.

## 3.5 Faza I: separacja spinu

Pierwszą fazę inicjalizacji – przestrzenne rozdzielenie składowych spinowych pakietu falowego, przeprowadzamy tak jak szybką separację spinu zaprezentowaną w rozdziale [2.](#page-30-0) (rysunek [30.](#page-68-0)). Symulację rozpoczynamy w chwili  $t = 0$ . Generujemy impuls pola elektrycznego w kierunku osi y, przykładając napięcia do elektrod równoległych zgodnie z formułą:

$$
U_{\rm A}(t) = U_{\rm sep} \sin(\omega_{\rm sep} t), \qquad U_{\rm B}(t) = -U_{\rm sep} \sin(\omega_{\rm sep} t), \qquad (3.1)
$$

przy czym przyjmujemy  $U_{\rm sep} = 1.1 \text{ V}$  oraz  $\hbar \omega_{\rm sep} = 0.15 \text{ meV}$  ( $\nu_{\rm sep} \approx 36 \text{ GHz}$ ).  $\dot{\text{Z}}$ ądamy, by impuls trwał połowę okresu opisującej go funkcji sinus, a więc zmian napięć

dokonujemy do chwili  $t = \frac{\pi}{\omega}$  $\frac{\pi}{\omega_{\rm sep}}\approx 14\, \rm ps.$  Wytworzenie pola elektrycznego skutkuje pojawieniem się oddziaływania spin-orbita, które składowe pakietu falowego o okre- $\delta$ lonych rzutach spinu na os z wprawia w ruch w przeciwnym kierunku. Rozpatrzmy, jak zmieniać się będą w czasie wartości oczekiwane położenia obu tych składowych:  $\langle x_{\uparrow} \rangle$  i  $\langle x_{\downarrow} \rangle$  (wzory [2.18](#page-62-0) i [2.19\)](#page-62-1). Ich przebiegi czasowe, uzyskane w rozważanej przez nas symulacji, zaprezentowane zostały na rysunku [34.](#page-79-0) przy pomocy czerwonej i niebieskiej krzywej. Rysunek przedstawia również zmiany potencjału na elektrodach U<sub>A</sub> i U<sub>B</sub>, oznaczone odpowiednio szarą ciągłą i czarną przerywaną linią.

<span id="page-79-0"></span>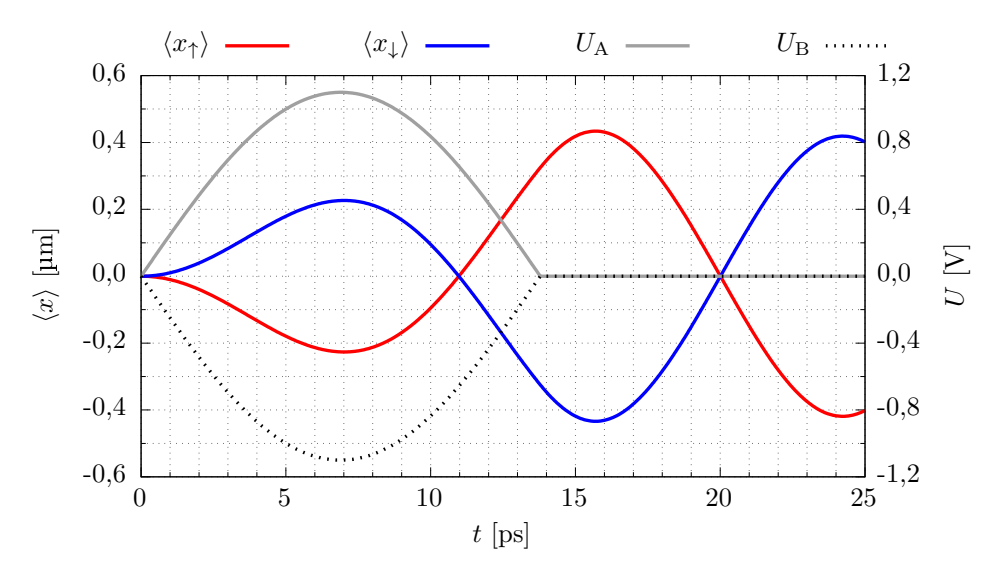

Rysunek 34. Rozpędzanie spinowych składowych pakietu falowego. Zależne od czasu wartości oczekiwane położenia  $\langle x_1 \rangle$  i  $\langle x_1 \rangle$  zaznaczone zostały odpowiednio czerwoną i niebieską krzywą. Szara krzywa reprezentuje przebieg napięcia na elektrodzie  $U_A$ , natomiast czarna przerywana – na elektrodzie  $U_B$ .

Początkowo obie składowe spinowe pakietu falowego są rozłożone jednorodnie wokół  $x = 0$ , dlatego też w chwili  $t = 0$  zarówno  $\langle x_1 \rangle$ , jak i  $\langle x_1 \rangle$  wynoszą 0. Zmiana potencjału na elektrodach U<sub>A</sub> i U<sub>B</sub> powoduje powstanie pola elektrycznego o natężeniu skierowanym wzdłuż osi y. Niezerowa teraz składowa pola  $E_y$  generuje oddziaływanie spin-orbita typu Rashby, które z kolei wprawia składowe pakietu falowego w ruch w kierunku prostopadłym do pola  $E$ , w stronę zależną od ich spinu, tak jak w symulacjach omawianych w rozdziale [2.](#page-30-0): część pakietu związana ze stanem  $|\uparrow\rangle$  zaczyna poruszać się w lewo (w kierunku malejących wartości osi x), natomiast część odpowiadająca stanowi  $|\downarrow\rangle$  – w prawo (zgodnie z osią x). Obie części pakietu są z początku przyspieszane, zwalniają jednak, gdy impuls pola zbliża się do wartości maksymalnej. Blisko ekstremum zmiany pola stają się coraz mniejsze, więc elektron nie zyskuje już dzięki nim tak szybko energii kinetycznej. Ta, zamieniana ciągle na energię potencjalną przez wspinanie się składowych pakietu na ramiona potencjału, spada do wartości minimalnej, co prowadzi do chwilowego zatrzymania się składo-

wych pakietu w chwili bliskiej  $t = 7$  ps. Położenia  $\langle x_{\uparrow} \rangle$  i  $\langle x_{\downarrow} \rangle$  osiągają wtedy lokalne ekstrema, a bezwzględna różnica między nimi  $|\langle x_{\uparrow} \rangle - \langle x_{\downarrow} \rangle|$  wynosi w przybliżeniu 453 nm. Na tym etapie części funkcji falowej o przeciwnych orientacjach spinu nie s¡ jeszcze dobrze rozseparowane przestrzennie.

<span id="page-80-0"></span>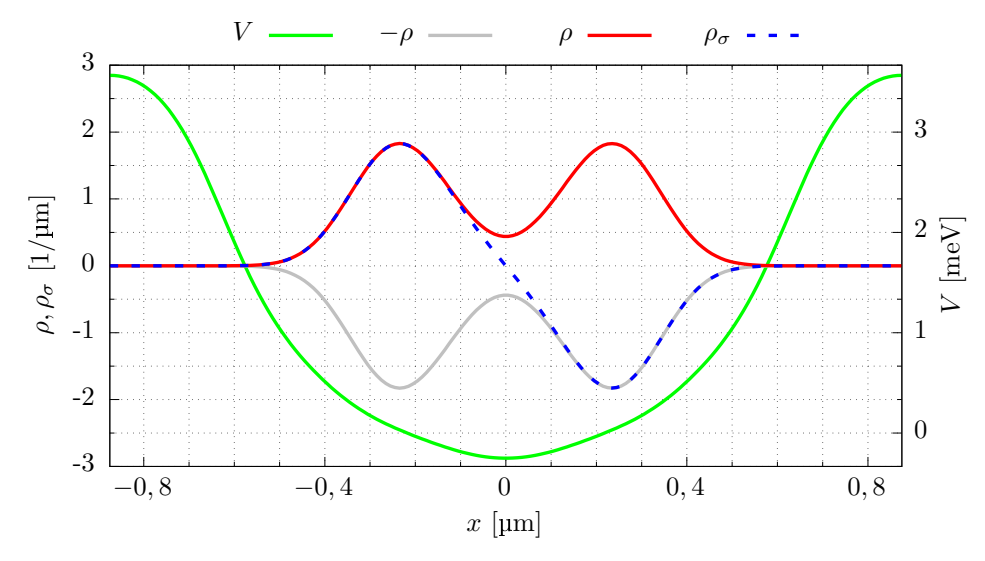

Rysunek 35. Gęstość elektronowa  $\rho$  (krzywa czerwona) oraz spinowa  $\rho_{\sigma}$  (krzywa niebieska) wraz z energią potencjalną elektronu (krzywa zielona) w chwili  $t \approx 7$  ps. Szarą linią zaznaczono lustrzane odbicie gęstości  $\rho$  względem osi przechodzącej przez wartość  $\rho = 0$ , ułatwiające interpretację wartości  $\rho_{\sigma}$ .

To niepełne rozdzielenie składowych pakietu jest dobrze widoczne na ry-sunku [35.](#page-80-0), gdzie zostały przedstawione gęstość elektronowa  $\rho$  (krzywa czerwona) oraz spinowa  $\rho_{\sigma}$  (wzór [2.20,](#page-63-0) krzywa niebieska) w omawianej chwili. Gęstości  $\rho$  towarzyszy także jej odbicie względem poziomej osi przechodzącej przez  $\rho = 0$ , lub innymi słowy funkcja  $-\rho(x)$ , zaznaczona na rysunku kolorem szarym. Bez trudu można dostrzec, że pakiet falowy jest w trakcie podziału na dwie części: gęstość  $\rho$ posiada dwa wyraźne maksima. Możemy też stwierdzić, że w lewej części urządzenia przeważa obsadzenie stanu  $|\uparrow\rangle$  – gęstość  $\rho_{\sigma}$  przekrywa  $\rho$  od początku drutu aż do miejsca oddalonego od połowy jego długości o jakieś 100 nm. W prawej części podobnie możemy powiedzieć o dominacji stanu  $|\downarrow\rangle$ , gdyż w analogicznym przedziale gęstość spinowa równie dobrze nakłada się na przebieg  $-\rho$ . Wokół lokalnego minimum, znajdującego się pomiędzy wspomnianymi dwoma pikami w gęstości elektronowej, sytuacja ulega zmianie: w obszarze tym wartości  $\rho$  są dalekie od zera, a przebieg gęstości spinowej przestaje się pokrywać zarówno z wykresem gęstości elektronowej, jak i z przebiegiem lustrzanego odbicia  $\rho$ . Świadczy to o tym, że w pobliżu położenia  $x = 0$  z-owa składowa spinu pakietu falowego nie jest lokalnie określona, a zatem jego przestrzenna separacja nie jest jeszcze wystarczająca. Warto też zwrócić uwagę na kształt energii potencjalnej wewnątrz drutu (krzywa zielona), który przestał przypominać paraboliczny. Dzieje się tak na skutek zmian w gęstości elektronowej, które pociągają za sobą zmiany w rozkładzie ładunku indukowanego.

Wspomniany rozkład gęstości utrzymuje się tylko przez chwilę, gdyż dzięki zgromadzonej energii potencjalnej składowe pakietu o przeciwnych spinach zaczynają poruszać się z powrotem w kierunku położenia początkowego  $x = 0$ . Powróćmy do rysunku [34.](#page-79-0) W rozważanym przez nas przypadku, mimo, że częstość impulsu  $\omega_{\rm sep}$  różni się od częstości określonej przebiegiem energii potencjalnej, maksimum natężenia pola przypada w pobliżu lokalnych ekstremów oczekiwanych położeń  $\langle x_{\uparrow} \rangle$ i  $\langle x_{\perp} \rangle$ . Wraz ze zmianą kierunku ruchu spinowych składowych pakietu zmienia się też charakter zbocza impulsu pola z narastającego na opadający, dzięki czemu są one znów przez niego rozpędzane.

Po czasie  $t \approx 14 \,\text{ps}$ , składowa pola  $E_y$  powraca do wynoszącej 0 wartości początkowej, a my przestajemy zmieniać napięcie na elektrodach UA i UB. Następnie części pakietu wytracają pozostałą energię kinetyczną aż do ich kolejnego chwilowego zatrzymania się, wtedy też wartości oczekiwane  $\langle x_{\uparrow} \rangle$  i  $\langle x_{\downarrow} \rangle$  osiągają kolejne lokalne ekstrema. Następuje to w chwili  $t \approx 15.7$ ps, a bezwzględna różnica  $|\langle x_\uparrow \rangle - \langle x_\downarrow \rangle|$ zbliża się do 868 nm. Jest to wartość prawie dwukrotnie większa od poprzednio uzyskanego maksymalnego wychylenia (453 nm).

<span id="page-81-0"></span>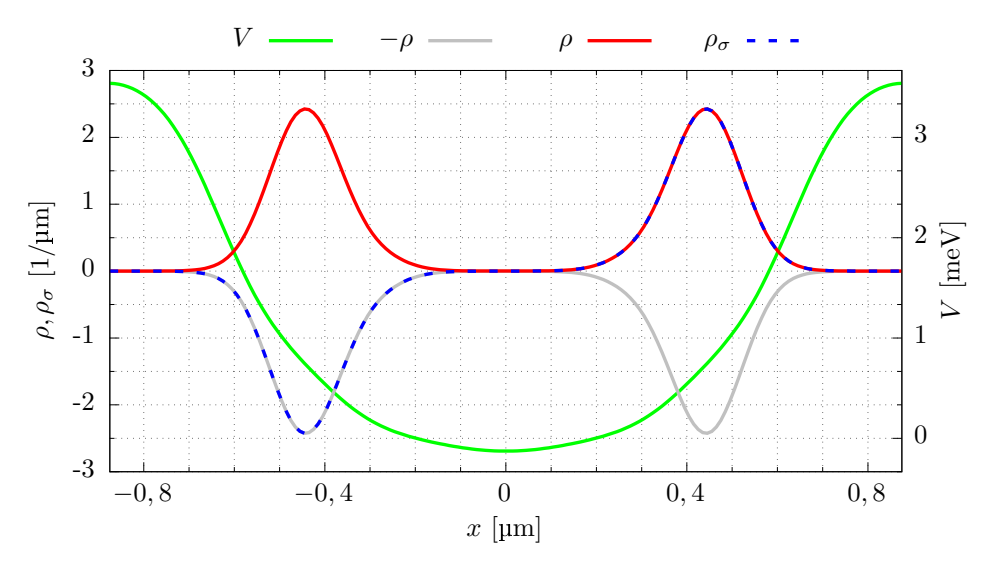

Rysunek 36. Gęstość elektronowa  $\rho$  (krzywa czerwona) oraz spinowa  $\rho_{\sigma}$  (krzywa niebieska) wraz z energią potencjalną elektronu (krzywa zielona) w chwili  $t \approx 15.7$  ps. Szarą linią zaznaczono lustrzane odbicie gęstości  $\rho$  względem osi przechodzącej przez wartość  $\rho = 0$ , ułatwiające interpretację wartości  $\rho_{\sigma}$ .

Na rysunku [36.](#page-81-0) zostały przedstawione gęstości  $\rho$  oraz  $\rho_{\sigma}$  w chwili  $t \approx 15.7$  ps wraz z przebiegami V i  $-\rho$ . Dla położeń  $x < 0$ , wykres gęstości spinowej dokładnie przykrywa lustrzane odbicie gęstości elektronowej, co świadczy o tym, że w lewej połowie drutu znajduje się tylko część funkcji falowej o ujemnej z-owej składowej spinu.

W prawej części drutu możemy natomiast dostrzec, że $\rho$ i $\rho_{\sigma}$  przyjmują identyczne wartości, co potwierdza zdecydowaną dominację stanu  $|\uparrow\rangle$  w tym obszarze. Oba maksima gęstości elektronowej są wyraźnie rozseparowane, pomiędzy nimi przyjmuje ona wartości równe zeru na obszarze o szerokości 200 nm.

Spójrzmy jeszcze na wykonaną operację z perspektywy najbardziej interesującej nas wielkości – spinu elektronu, a dokładniej jego rzutu na oś z. Jako, że zaczęliśmy od zrównoważonej kombinacji liniowej stanów  $|\uparrow\rangle$  i  $|\downarrow\rangle$ , wartość oczekiwana  $\langle s_z \rangle$  jest początkowo równa 0. Pozostaje też taka przez cały proces separacji, gdyż choć zmianie ulega przestrzenny rozkład spinu  $\rho_{\sigma}$ , to jest on funkcją nieparzystą i scałkowany po całej dostępnej przestrzeni zachowuje stałą wartość. Dlatego też podzielimy obszar całkowania na dwie równe części, wprowadzając dwa parametry:

<span id="page-82-0"></span>
$$
\langle s_z(t) \rangle_{\mathcal{L}} = \frac{\hbar}{2} \int_{-L_x/2}^{0} \Psi^{\dagger}(x, t) \sigma_z \Psi(x, t) dx \qquad (3.2)
$$

oraz

<span id="page-82-1"></span>
$$
\langle s_z(t) \rangle_{\mathcal{R}} = \frac{\hbar}{2} \int\limits_0^{L_x/2} \Psi^{\dagger}(x, t) \sigma_z \Psi(x, t) dx, \tag{3.3}
$$

będące wartościami oczekiwanymi z-owej składowej spinu odpowiednio w lewej i w prawej połowie drutu. Ze względu na sposób ich definicji, minimalna i maksymalna wartość, jakie będą mogły one przyjmować, wynosi odpowiednio  $-\frac{1}{2}$  $\frac{1}{2}\hbar P_{\downarrow,0}$  i  $\frac{1}{2}$  $\frac{1}{2}\hbar P_{\uparrow,0},$ przy czym  $P_{\downarrow,0}$  oraz  $P_{\uparrow,0}$  są początkowymi prawdopodobieństwami znalezienia elektronu w stanach  $|\downarrow\rangle$  i  $|\uparrow\rangle$ . W przypadku zrównoważonej kombinacji liniowej tychże stanów, której rozważany przypadek dotyczy, prawdopodobieństwa te są sobie równe i przyjmują wartość 0,5. Wobec tego granicznymi wartościami dla  $\left< s_z \right>_{\rm L}$  i  $\left< s_z \right>_{\rm R}$  będą  $-\frac{1}{4}$  $\frac{1}{4}\hbar$  i  $\frac{1}{4}$  $\frac{1}{4}\hbar$ .

Rysunek [37.](#page-83-0) przedstawia wartości  $\left< s_{z}\right>_{\mathrm{L}}$  i  $\left< s_{z}\right>_{\mathrm{R}}$  uzyskane w trakcie omawianej symulacji (odpowiednio niebieska i czerwona krzywa), wraz z zaprezentowanymi wcześniej (rysunek [34.](#page-79-0)) przebiegami  $\langle x_1 \rangle$  i  $\langle x_1 \rangle$  (krzywe szare). W początkowej chwili symulacji  $(t = 0)$  obie spinowe składowe pakietu są rozłożone równomiernie wokół położenia równowagi  $x = 0$  i przekrywają się ze sobą. Zarówno w prawej, jak i lewej części urządzenia, wartość oczekiwana z-owej składowej spinu jest równa 0. Właczając oddziaływanie Rashby wywołujemy ruch składowej pakietu o spinie "do góry" w lewą stronę, co sprawia, że przepływa ona z prawej do lewej części drutu kwantowego. Odwrotnie jest ze składową pakietu ze spinem "w dół" – zostaje przesunięta w kierunku prawej strony urządzenia. Takie rozsuwanie się spinowych składowych pakietu sprawia, że przez pierwsze kilka pikosekund symulacji wartość oczekiwana  $\langle s_z\rangle_\text{R}$  maleje, a  $\langle s_z\rangle_\text{L}$  rośnie. Przebiegi  $\langle s_z\rangle_\text{R}$  i  $\langle s_z\rangle_\text{L}$  docierają w pobliże wartości granicznych (dla t od 6 ps do 8 ps), ale ich nie osiągają, gdyż trwający jeszcze impuls pola elektrycznego nie przesunął składowych spinowych pakietu tak, by znalazły się one w całości w przeciwległych częściach urządzenia: w chwili pierwszego maksymalnego rozsunięcia składowych  $t \approx 7$  ps (rysunek [35.](#page-80-0)) ich ogony nie przedostały się jeszcze na przeciwną stronę drutu kwantowego i przekrywają się częściowo ze składową o przeciwnym spinie.

<span id="page-83-0"></span>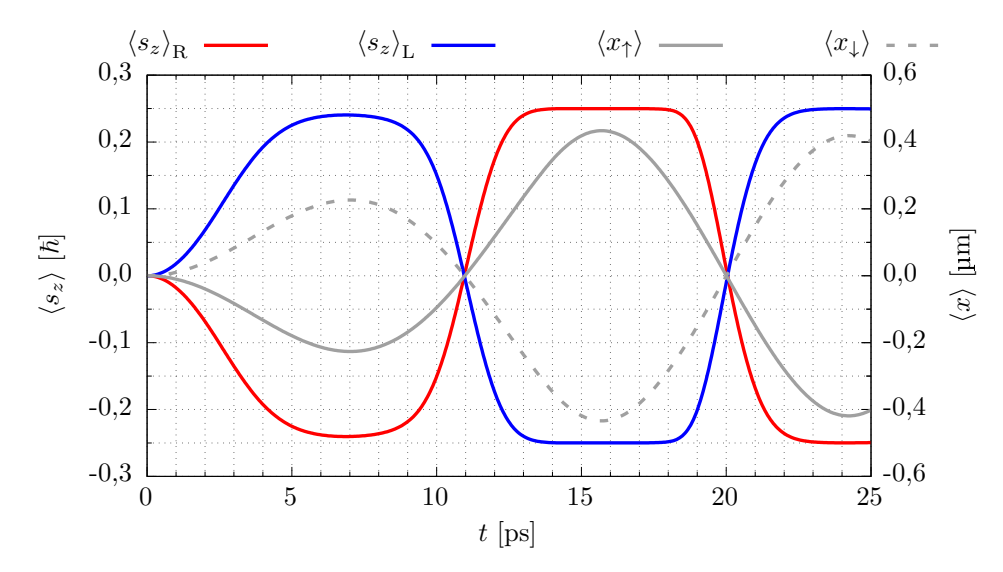

Rysunek 37. Wartość oczekiwana spinu w prawej  $\left\langle s_{z}\right\rangle _{\mathrm{R}}$  (krzywa czerwona) i lewej  $\left\langle s_{z}\right\rangle_{\rm L}$  (krzywa niebieska) połowie nanourządzenia w zależności od czasu. Szarym kolorem wykreślone zostały przebiegi wartości oczekiwanych położenia  $\langle x_{\uparrow} \rangle$ i  $\langle x_{\downarrow} \rangle$ .

W  $t \approx 7$  ps pole elektryczne przestaje rosnąć, a spinowe składowe pakietu zmieniają kierunek ruchu na skutek oddziaływania z potencjałem uwięzienia w kierunku  $x$ . Po zmianie kierunku ruchu, opadające zbocze impulsu pola dodatkowo ten ruch przyspiesza (rysunek [34.](#page-79-0)). W rezultacie, w trakcie ponownego rozsunięcia, składowe oddalają się na większą odległość. W chwili, w której rozsuwają się całkowicie, wartości oczekiwane spinu  $\langle s_z \rangle$ <sub>L</sub> i  $\langle s_z \rangle$ <sub>R</sub> zatrzymują się na granicznych wartościach, a ich wykresy osiągają plateau (rysunek [37.](#page-83-0),  $t$  od 14 ps do 17,5 ps). Cała składowa pakietu o spinie "do góry" znajduje się w prawej części urządzenia, a cała składowa o spinie "w dół" – w lewej (rysunek [36.](#page-81-0)). Dlatego też wartość  $\left< s_z \right>_{\rm R}$  nie może dalej wzrosnąć, a  $\langle s_z \rangle_L$  zmaleć, nawet wtedy, gdy rozdzielone składowe wciąż się od siebie oddalają

Aby przejść do kolejnej fazy inicjalizacji – do obrotu spinu, musimy utrwalić uzyskaną separację. Osiągamy to przez wypiętrzenie bariery potencjału pomiędzy rozdzielonymi spinowymi składowymi pakietu falowego. Zmodyfikujmy symulację w ten sposób, że w chwili  $t_1 = 15.7$  ps (moment zakończenia I fazy operacji), w której obie składowe są maksymalnie rozsunięte, zmieniamy napięcia przyłożone do elektrod poprzecznych, nadając im następujące wartości:

<span id="page-84-1"></span>
$$
U_1(t_1) = U_7(t_1) = -60 \text{ mV},
$$
  
\n
$$
U_2(t_1) = U_6(t_1) = 10 \text{ mV},
$$
  
\n
$$
U_3(t_1) = U_5(t_1) = -10 \text{ mV},
$$
  
\n
$$
U_4(t_1) = -100 \text{ mV}.
$$
\n(3.4)

Uzyskany dla tak zadanych napięć rozkład energii potencjalnej  $V$  zaprezentowany został na rysunku [38.](#page-84-0)

<span id="page-84-0"></span>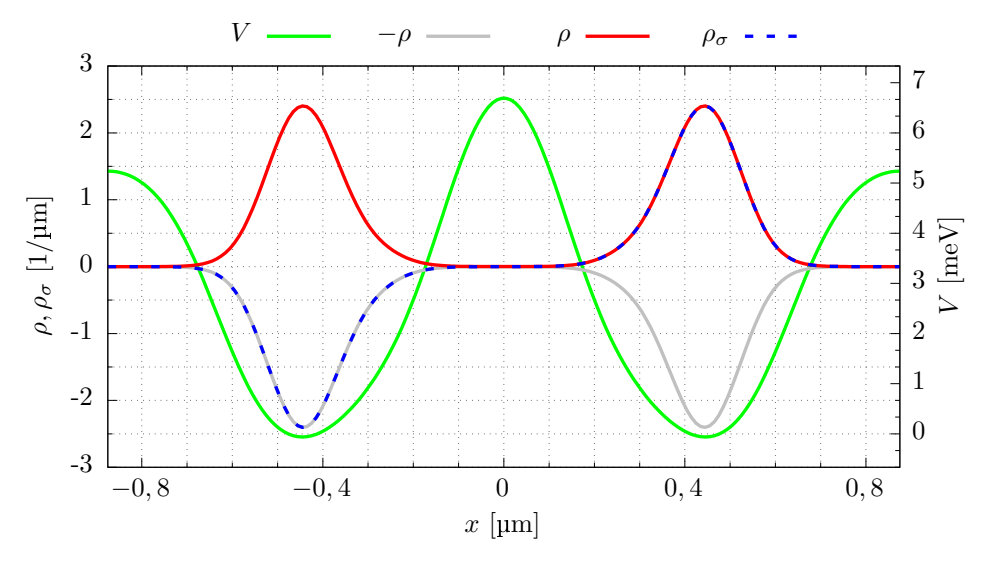

Rysunek 38. Gęstość elektronowa  $\rho$  (krzywa czerwona) oraz spinowa  $\rho_{\sigma}$  (krzywa niebieska) wraz z energią potencjalną elektronu (krzywa zielona) w chwili wzniesienia bariery potencjału ( $t_1 = 15.7$  ps). Szarą linią zaznaczono lustrzane odbicie gęstości  $\rho$ względem osi przechodzącej przez wartość  $\rho=0$ .

Znaczne obniżenie napięcia na elektrodzie U<sub>4</sub> poskutkowało uformowaniem się dwóch kropek kwantowych, jednej w lewej, a drugiej w prawej części nanourządzenia (lewa i prawa kropka), rozdzielonych barierą potencjału zapobiegającą przepływaniu spinu pomiędzy nimi. Skuteczność utrwalenia separacji obserwujemy na rysunku [39.](#page-85-0), na którym zamieszczone zostały przebiegi  $\left< s_z \right>_{\rm L}$  i  $\left< s_z \right>_{\rm R}$ . Zauważmy, że po wzniesieniu bariery ( $t_1 = 15.7$  ps) wartości oczekiwane spinu obliczone zarówno w prawej, jak i lewej połowie drutu kwantowego utrzymują się na stałym poziomie aż do końca symulacji.

Spinowe składowe pakietu w chwili  $t_1$  znalazły się w pozycji maksymalnego wychylenia, a ich prędkość spadła do zera. Przyjęte napięcia zostały dobrane w taki sposób, by w rozkładzie energii potencjalnej  $V$  utworzyły się dwa minima i by znalazły się one w pobliżu położenia środków zatrzymujących się składowych pakietu (rysunek [38.](#page-84-0)). W ten sposób udało nam się zminimalizować drgania składowych pakietu w nowo powstałych jamach potencjału: przebiegi wartości oczekiwanych po-

łożenia  $\langle x_\uparrow \rangle$  i  $\langle x_\downarrow \rangle$ , zamieszczone na rysunku [39.](#page-85-0), wykazują dla czasu  $t > t_\text{\tiny{I}}$  jedynie niewielkie oscylacje o amplitudzie nie przekraczającej 5 nm.

<span id="page-85-0"></span>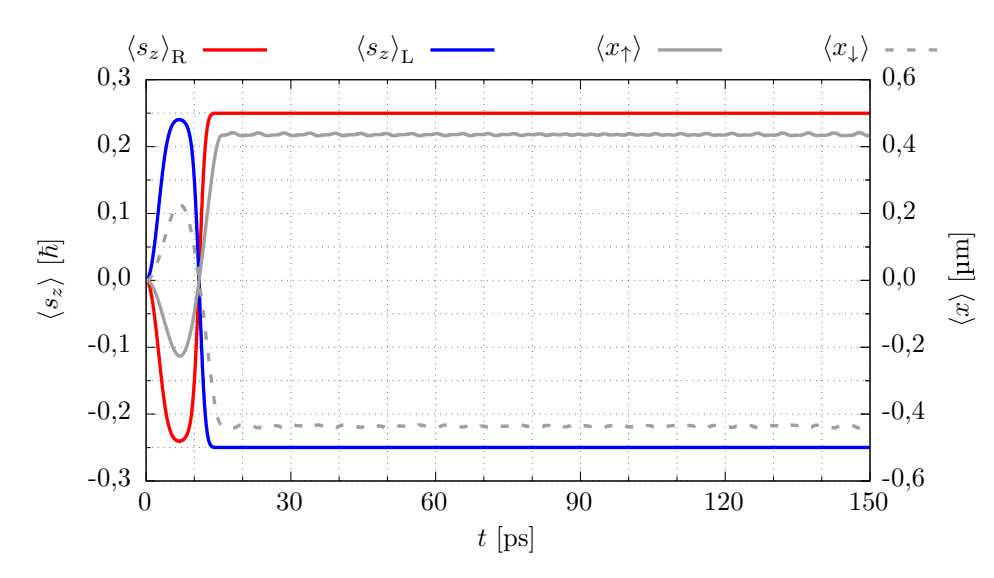

Rysunek 39. Wartość oczekiwana spinu w prawej  $\left\langle s_{z}\right\rangle _{\mathrm{R}}$  (krzywa czerwona) i lewej  $\left\langle s_{z}\right\rangle_{\rm L}$ (krzywa niebieska) połowie nanourządzenia w zależności od czasu dla symulacji obrazującej trwałą separację spinu. Szarym kolorem wykreślone zostały przebiegi wartości oczekiwanych położenia  $\langle x_{\uparrow} \rangle$  i  $\langle x_{\downarrow} \rangle$ .

#### 3.6 Faza II: obrót spinu

Dysponując pakietem falowym rozdzielonym przestrzennie na dwie części o przeciwnej orientacji spinu możemy dokonać obrotu ich spinu w taki sposób, by w obu częściach urządzenia był on skierowany w tym samym kierunku. Przykładowo, możemy obrócić spin składowej pakietu znajdującej się w lewej części drutu kwantowego (rysunek [38.](#page-84-0)) tak, by jego rzut na oś z przyjmował wartość dodatnią – wtedy, znajdujące się zarówno w lewej, jak i prawej jamie potencjału części pakietu posiadać będą spin zwrócony "do góry", a więc i cały elektron znajdować się będzie w stanie  $|\uparrow\rangle$ . Możemy również skrócić czas trwania tej fazy inicjalizacji spinu o poªow¦, je»eli za docelowy spinowy stan elektronu przyjmiemy jeden ze stanów własnych operatora  $\hat{s}_x$ . Ustawienie spinu w sposób równoległy bądź antyrównoległy do osi  $x$  osiągniemy obracając spin nie jednej, ale obu składowych pakietu naraz, przy czym w tym przypadku wystarczy nam obrót o dwa razy mniejszy kąt $\frac{\pi}{2}$ : spin w jednej kropce obrócimy o kąt $\frac{\pi}{2},$ a w drugiej o $-\frac{\pi}{2}$  $\frac{\pi}{2}$ .

Wprowadźmy do symulacji kolejną operację – obrót spinu wokół osi  $y$ . Uzyskujemy go łącząc ruch pakietu falowego wzdłuż osi  $x$  z oddziaływaniem Rashby (wzór [1.11\)](#page-12-0) wygenerowanym przy pomocy pola elektrycznego, skierowanego tym razem wzdłuż osi z. Aby nie tracić czasu, obrót zaczynamy natychmiast po wypiętrzeniu bariery potencjału w  $t_1 = 15.7$  ps. Pole  $E_z$  wytwarzamy przykładając do górnej elektrody impuls napiecia dany wyrażeniem:

<span id="page-86-2"></span>
$$
U_{\text{top}}(t_{\text{I}} < t \le t_{\text{II}}) = U_{\text{rot}} \sin(\omega_{\text{rot}}(t - t_{\text{I}})),\tag{3.5}
$$

przy  $U_{\text{rot}} = 950 \,\text{mV}$  oraz  $\hbar \omega_{\text{rot}} = 0,10 \,\text{meV}$  ( $\nu_{\text{rot}} \approx 24 \,\text{GHz}, T_{\text{rot}} = \frac{2\pi}{\omega_{\text{ro}}}$  $\frac{2\pi}{\omega_{\rm rot}} \approx 41,4 \,\rm ps$ . Zmiany napięcia prowadzimy przez pełen okres opisującej je funkcji sinus, czyli do  $t_{\text{II}} = t_{\text{I}} + T_{\text{rot}} \approx 57.0 \,\text{ps}$ . Równocześnie wymuszamy ruch składowych pakietu wzdłuż osi  $x$ , wykorzystując do tego celu modulację napięć na elektrodach poprzecznych  $\mathrm{U}_i.$ Napięcia w czasie od  $t_{\text{I}}$  do  $t_{\text{II}}$  zmieniamy w następujący sposób:

<span id="page-86-0"></span>
$$
U_2(t) = U_6(t) = U_2(t_1) - U_{\text{osc}} (1 - \cos(\omega_{\text{rot}}(t - t_1))),
$$
  
\n
$$
U_3(t) = U_5(t) = U_3(t_1) + U_{\text{osc}} (1 - \cos(\omega_{\text{rot}}(t - t_1))),
$$
\n(3.6)

gdzie przyjmujemy  $U_{\text{osc}} = 30 \,\text{mV}$ . Jednocześnie na elektrodach U<sub>1</sub>, U<sub>4</sub> i U<sub>7</sub> utrzymujemy stałe wartości potencjału, nadane im w chwili  $t_1$  (wzór [3.4\)](#page-84-1). Zwróćmy uwagę na znak stojący przy oscylacyjnym składniku potencjałów (wzór [3.6\)](#page-86-0): napięcie na bardziej zewnętrznych elektrodach  $U_2$  i  $U_6$  jest w przeciwfazie względem napięcia na elektrodach U<sub>3</sub> i U<sub>5</sub>, które znajdują się bliżej środka rozważanego odcinka drutu. Minima energii potencjalnej elektronu przemieszczać się będą w przeciwne strony, dzięki czemu uzyskamy w kropkach przeciwny kąt obrotu spinu.

<span id="page-86-1"></span>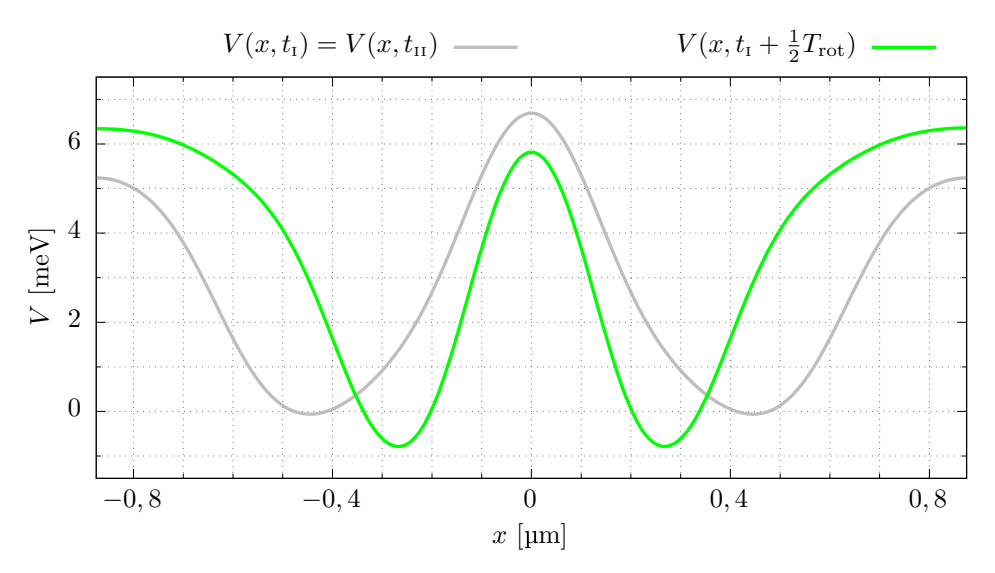

Rysunek 40. Przesunięcie minimów energii potencjalnej V na skutek zmian napięć na elektrodach poprzecznych  $U_i$  (wzór [3.6\)](#page-86-0). Krzywą szarą przedstawiony został rozkład  $V$  w chwili  $t_{\rm i}$ , a krzywą zieloną – w chwili  $t_{\rm i} + \frac{1}{2}T_{\rm rot} \approx 36.4$  ps.

Zmiany napięcia na elektrodach poprzecznych (wzór [3.6\)](#page-86-0) skutkują przesuwaniem się minimów energii potencjalnej V wzdłuż osi  $x$ . Na rysunku [40.](#page-86-1) zaprezentowany został rozkład  $V(x)$  w wybranych chwilach. W chwili  $t_1$  (krzywa szara) minima energii potencjalnej oddalone są od siebie o około 890 nm. Przez pierwszą połowę okresu zmian napięć potencjał elektryczny na elektrodach U<sub>2</sub> i U<sub>6</sub> maleje, co skutkuje poszerzeniem się barier potencjału znajdujących się na końcach rozważanego odcinka drutu, natomiast potencjał na znajdujących się bliżej środka urządzenia elektrodach  $U_3$  i  $U_5$  rośnie, co prowadzi do zwężenia bariery wypiętrzonej wokół położenia  $x = 0$ . Efektywnie minima energii potencjalnej zostają przesunięte w kierunku środka drutu tak, że w chwili  $t = t_1 + \frac{1}{2}$  $\frac{1}{2}T_{\rm rot}$  odległość między nimi wynosi w przybliżeniu 530 nm (krzywa zielona). Przez drugą połowę okresu zmian napięć minima oddalają się od siebie, powracając w chwili  $t_{\rm II}$  do położenia z chwili  $t_{\rm I}$ . Rozkład energii potencjalnej  $V$  w chwili  $t_{\scriptscriptstyle\rm II}$  jest identyczny z tym z chwili  $t_{\scriptscriptstyle\rm I}$ .

Za przemieszczającymi się minimami energii potencjalnej podążają rozseparowane części pakietu. Ich ruchu nie możemy jednak badać przez obserwację przebiegów  $\langle x_{\uparrow} \rangle$  i  $\langle x_{\downarrow} \rangle$ , gdyż w trakcie obrotu spinu parametry te nie opisują już położenia środków pakietów w lewej i prawej kropce. Możemy natomiast policzyć wartość oczekiwaną położenia zawężając zakres obliczeń kolejno do lewej i prawej części drutu kwantowego, tak jak to zrobiliśmy w przypadku wielkości  $\left< s_z \right>_{\rm L}$  i  $\left< s_z \right>_{\rm R}$  (wzory [3.2](#page-82-0) i [3.3\)](#page-82-1):

$$
\langle x(t) \rangle_{\mathcal{L}} = \frac{\int_{-L_x/2}^{0} \Psi^{\dagger}(x,t) \, x \, \Psi(x,t) dx}{\int_{-L_x/2}^{0} \Psi^{\dagger}(x,t) \Psi(x,t) dx}, \quad \langle x(t) \rangle_{\mathcal{R}} = \frac{\int_{0}^{L_x/2} \Psi^{\dagger}(x,t) \, x \, \Psi(x,t) dx}{\int_{0}^{L_x/2} \Psi^{\dagger}(x,t) \Psi(x,t) dx}.
$$

<span id="page-87-0"></span>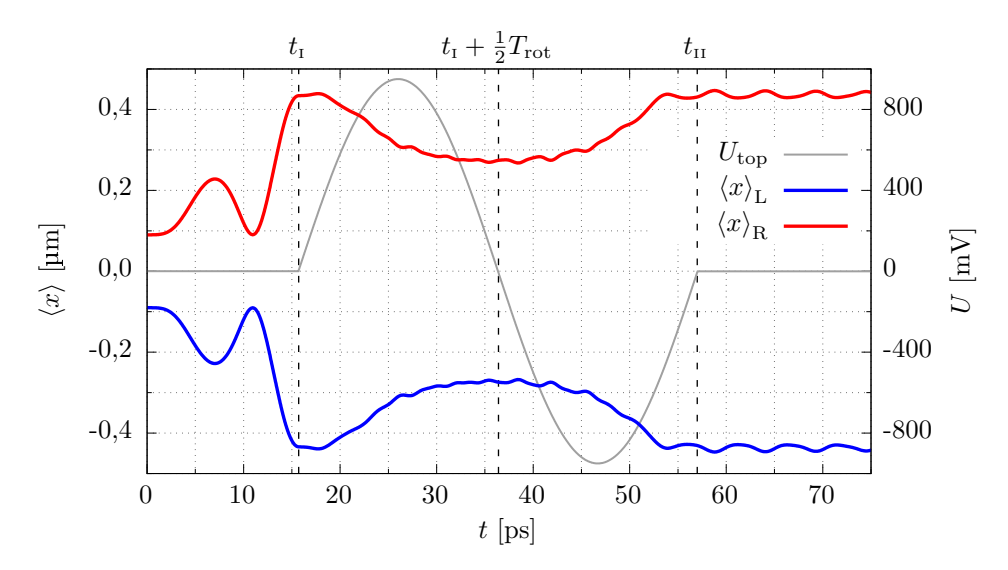

Rysunek 41. Ruch rozseparowanych części pakietu falowego wynikający z przesunięcia minimów energii potencjalnej. Czerwoną i niebieską krzywą wykreślone zostały przebiegi wartości oczekiwanych położenia policzone odpowiednio w prawej i lewej połowie drutu kwantowego. Szarą krzywą zaznaczono przebieg napięcia na elektrodzie  $U_{\text{top}}$ .

Rysunek [41.](#page-87-0) przestawia czasowe przebiegi  $\langle x \rangle_{\rm L}$  i  $\langle x \rangle_{\rm R}$ . Tak jak minima energii potencjalnej, części pakietu od chwili  $t_1$  zaczynają zbliżać się do siebie, osiągając

maksymalne skrócenie dzielącego je dystansu w pobliżu chwili  $t_1 + \frac{1}{2}$  $\frac{1}{2}T_{\text{rot}}$ . Następnie części pakietu zawracają i w chwili  $t_{II}$  docierają do pozycji zajmowanych przez nie w momencie rozpoczęcia zmian napięć. Tam drgają wokół lokalnych położeń równowagi, a amplituda oscylacji  $\langle x \rangle_{\rm L}$  i  $\langle x \rangle_{\rm R}$  nie przekracza 10 nm.

Na rysunku [41.](#page-87-0) zamieszczony został również przebieg napięcia na górnej elektrodzie U<sub>top</sub>. Zwróćmy uwagę na wynoszące  $\frac{\pi}{2}$  przesunięcie w fazie pomiędzy wykresem  $U_{\text{top}}$  a przebiegami  $\langle x \rangle_{\text{L}}$  i  $\langle x \rangle_{\text{R}}$ . Skupmy się na części pakietu znajdującej się w prawej kropce kwantowej. W pierwszej połowie fazy obrotu spinu, od  $t_1$  do  $t_1 + \frac{1}{2}$  $\frac{1}{2}T_{\text{rot}}$ , wspomniana cześć pakietu porusza się w kierunku −x. Równocześnie, przyłożony do elektrody  $U_{top}$  dodatni potencjał generuje w układzie pole elektryczne skierowane przeciwnie do osi z. Wytworzone przez pole oddziaływanie Rashby (wzór [1.11\)](#page-12-0) w połączeniu z ruchem pakietu prowadzi do obrotu spinu pakietu wokół osi prostopadłej zarówno do kierunku ruchu, jak i do pola. Znajdujący się w prawej kropce spin "do góry" obraca się przeciwnie do ruchu wskazówek zegara wokół osi y, przechodząc sukcesywnie w stan $\frac{1}{\sqrt{2}}$  $\frac{1}{2} \left( \ket{\uparrow} + \ket{\downarrow} \right)$ , będący stanem własnym operatora  $\hat{s}_x$ .

<span id="page-88-0"></span>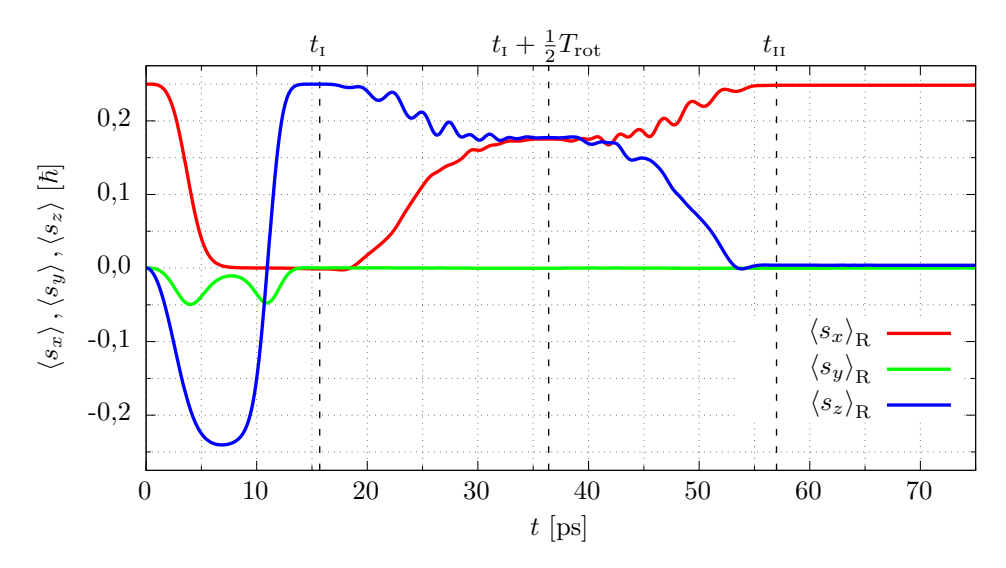

Rysunek 42. Obrót spinu w prawej kropce kwantowej. Kolorem czerwonym, zielonym i niebieskim zostały zaznaczone odpowiednio wartości oczekiwane x-owej,  $y$ -owej i zowej składowej spinu liczone w prawej części nanourządzenia.

Rysunek [42.](#page-88-0) przedstawia przebiegi wartości oczekiwanych wszystkich składowych spinu w obszarze prawej kropki kwantowej. Wielkości  $\left< s_x \right>_R$  i  $\left< s_y \right>_R$  definiujemy analogicznie do  $\left< s_{z}\right>_{\mathrm{R}}$  (wzór [3.3\)](#page-82-1), używając odpowiednich macierzy Pauliego (wzór [1.10\)](#page-12-1). W chwili  $t_{\rm I}$  w prawej części nanourządzenia posiadamy uwięzioną składową pakietu ze spinem "do góry", dlatego też  $\left< s_z \right>_{\rm R}$  przyjmuje maksymalną możliwą w tym przypadku wartość  $\frac{1}{4}\hbar$ , a  $\langle s_x\rangle_\text{R}$  i  $\langle s_y\rangle_\text{R}$  są bliskie zeru. Gdy zaczynamy obrót spinu, wartość  $\langle s_z\rangle_\text{R}$  zaczyna maleć na korzyść  $\langle s_x\rangle_\text{R}$ . W pobliżu chwili  $t_\text{I}+{1\over2}$  $\frac{1}{2}T_{\rm rot}$  war-

tości oczekiwane rzutów spinu przestają się zmieniać, co spowodowane jest niższą prędkością ruchu pakietu oraz mniejszymi wartościami pola (rysunek [41.](#page-87-0)).

Dalej, dla  $t > t_1 + \frac{1}{2}$  $\frac{1}{2}T_{\rm rot}$ , obserwujemy na rysunku [42.](#page-88-0) ponowny wzrost wartości oczekiwanej  $\left< s_x \right>_R$  kosztem  $\left< s_z \right>_R$ . Spin jest ciągle obracany przeciwnie do ruchu wskazówek zegara wokół osi y, ponieważ zmienił się zarówno kierunek pola elektrycz-nego, jak i kierunek ruchu części pakietu falowego (rysunek [41.](#page-87-0)). Finalnie, w chwili  $t_{\rm II}$ , w prawej kropce kwantowej spin ustawiony jest zgodnie z osią  $x$ :  $\left\langle s_{x}\right\rangle _{\rm R}$  osiąga wartość niemal równą wartości granicznej  $\frac{1}{4}\hbar$ .

Analogicznie, choć w przeciwnym kierunku, obraca się spin w lewej kropce kwantowej. Spójrzmy ponownie na rysunek [41.](#page-87-0) Ruch części pakietu znajdującej się w lewej połowie urządzenia przez cały rozważany czas odbywa się w kierunku przeciwnym do kierunku ruchu części pakietu pozostającej na prawo od  $x = 0$ . Przyłożone pole elektryczne w kierunku z jest natomiast takie samo po obu stronach drutu. Skutkuje to tym, że spin w lewej kropce również obraca się wokół osi  $y$ , przy czym obrót ten odbywa się zgodnie z ruchem wskazówek zegara. Znajdująca się po lewej stronie urządzenia część pakietu posiada w chwili  $t_1$  spin skierowany "w dół", dlatego również i tutaj spin zostaje w wyniku obrotu zorientowany zgodnie z osią  $x$ . Na rysunku [43.](#page-89-0) zaprezentowane zostały wartości oczekiwane rzutów spinu na osie  $x,\ y$  i  $z$  liczone w lewej części drutu:  $\langle s_x\rangle_{\rm L},\ \langle s_y\rangle_{\rm L}$  i  $\langle s_z\rangle_{\rm L}.$  Wartości  $\langle s_x\rangle_{\rm L}$  oraz  $\langle s_y\rangle_{\rm L}$ obliczamy analogicznie do  $\langle s_z \rangle_L$  (wzór [3.2\)](#page-82-0).

<span id="page-89-0"></span>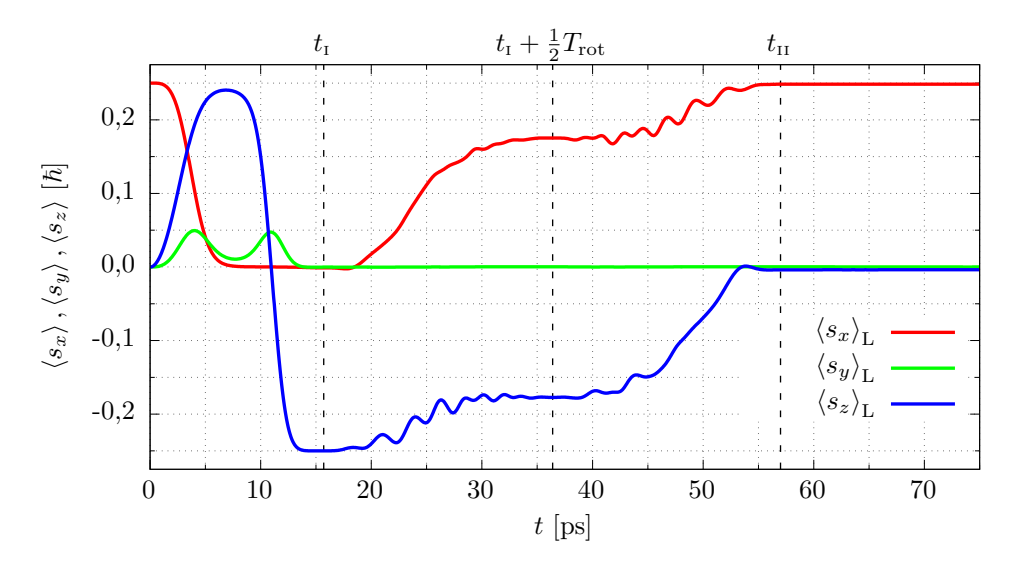

Rysunek 43. Obrót spinu w lewej kropce kwantowej. Kolorem czerwonym, zielonym i niebieskim zostały zaznaczone odpowiednio wartości oczekiwane x-owej,  $y$ -owej i zowej składowej spinu liczone w lewej części nanourządzenia.

W pokazanych dotychczas symulacjach spin początkowy był ustawiony w kierunku x, czyli był zrównoważoną kombinacją liniową stanów  $|\uparrow\rangle$ i  $|\downarrow\rangle$ . W kolejnych symulacjach pokażemy, że dla dowolnej orientacji spinu w chwili początkowej, w chwili

końcowej spin zostaje zawsze ustawiony zgodnie z osią  $x$ . Rysunek [44.](#page-90-0) przedstawia wartości oczekiwane x-owej składowej spinu  $\langle s_x \rangle$ , liczone na całej długości drutu kwantowego, uzyskane dla pięciu różnych początkowych stanów spinowych: czerwona krzywa reprezentuje omówioną poprzednio symulację, zielona krzywa przedstawia obliczenia dla spinu skierowanego początkowo "do góry" (stan  $|\uparrow\rangle$ ), niebieska - dla spinu ustawionego w chwili  $t = 0$  w kierunku  $-x$ , natomiast dwa pozostałe kolory oznaczają wyniki dla stanów pośrednich o  $\langle s_x(t=0) \rangle$  równych kolejno  $\frac{1}{4}\hbar$  $i - \frac{1}{4}$  $rac{1}{4}\hbar$ .

<span id="page-90-0"></span>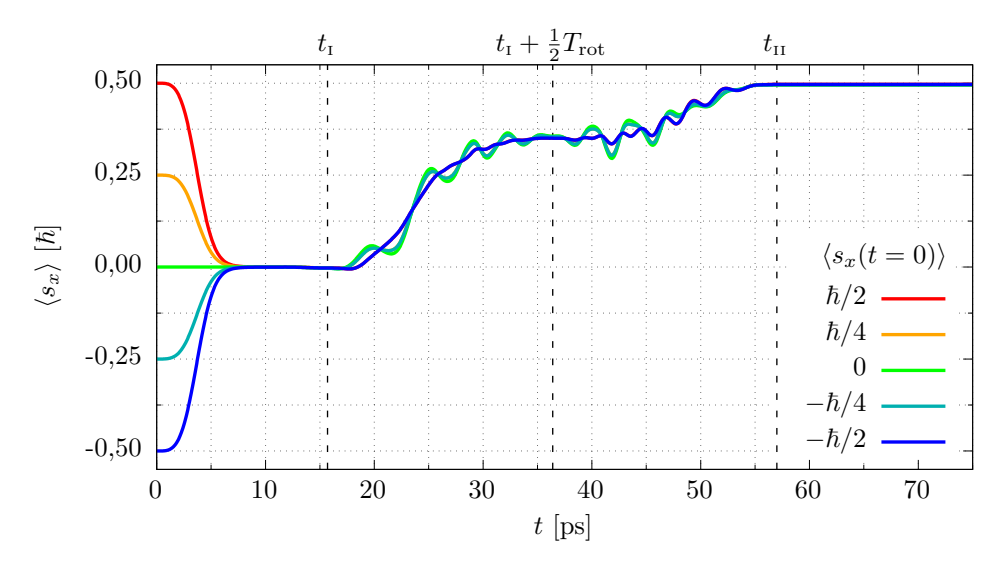

Rysunek 44. Inicjalizacja spinu dla różnych początkowych stanów spinowych. Krzywe reprezentują czasowe przebiegi wartości oczekiwanej rzutu spinu na oś x uzyskane dla symulacji różniących się wartością tej wielkości w chwili  $t = 0$  (według legendy).

Wszystkie zamieszczone na wykresie przebiegi  $\langle s_x \rangle$ , pomimo tego, że zaczynają się od różnych wartości, zbiegają się w jedną krzywą już w pobliżu chwili  $t = 8$  ps. W fazie obrotu spinu, od chwili  $t_1$  do  $t_{II}$ , choć przebiegi te wciąż są sobie bliskie, to chwilowo rozdzielają się w miejscach, w których wykazują drobne oscylacje. Oscylacje te przejawiają największą amplitudę w symulacji, w której spin początkowo skierowany jest zgodnie z osią z (krzywa zielona). Przebieg  $\langle s_x(t) \rangle$  jest natomiast najgładszy, gdy spinowy stan początkowy jest zrównoważoną kombinacją liniową stanów  $|\uparrow\rangle$ i  $|\downarrow\rangle$  (przykrywające się całkowicie krzywa czerwona i niebieska). Po zakończeniu obrotu spinu, w chwili  $t_{\text{II}}$ , niezależnie od stanu początkowego wartość oczekiwana  $\langle s_x \rangle$  stabilizuje się w pobliżu wartości  $\frac{1}{2}\hbar$ .

## 3.7 Dokładność inicjalizacji

Aby zaprojektowane nanourządzenie mogło służyć do ustawiania spinu elektronu, musi cechować się wysoką dokładnością. Przez dokładność inicjalizacji rozumieć należy zgodność uzyskanego stanu spinowego z założonym stanem docelowym. Za spinowy stany docelowy przyjmujemy stan własny operatora  $\hat{s}_x$  przynależny do dodatniej wartości własnej  $s_x = \frac{1}{2}$  $\frac{1}{2}\hbar$  (spin równoległy do osi x), który oznaczamy przez  $|s_{x+}\rangle$ .

Dowolny stan spinowy możemy zapisać w postaci unormowanej kombinacji liniowej stanów ze spinem "do góry" i "w dół":

$$
|\chi(\vartheta,\phi)\rangle = \cos\left(\frac{\vartheta}{2}\right)|\uparrow\rangle + \sin\left(\frac{\vartheta}{2}\right)e^{i\phi}|\downarrow\rangle, \qquad (3.7)
$$

<span id="page-91-0"></span>gdzie  $\vartheta \in [0, \pi]$ , a  $\phi \in [0, 2\pi)$ . Rysunek [45.](#page-91-0) przedstawia wszystkie dozwolone stany w postaci sfery Blocha [\[10\]](#page-97-0). W tabeli [4.](#page-91-1) natomiast wymienione zostały stany, w których spin elektronu zorientowany jest zgodnie lub przeciwnie do jednej z głównych osi nanourządzenia.

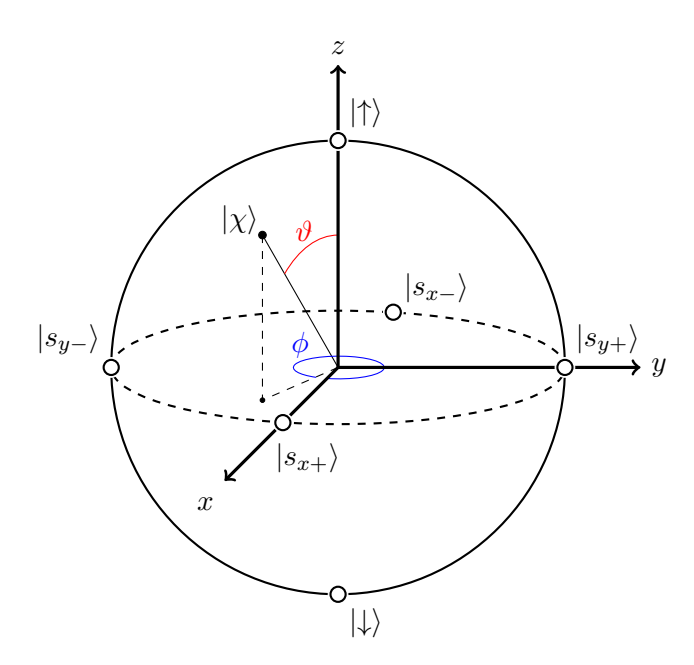

<span id="page-91-1"></span>Rysunek 45. Sfera Blocha dla spinu elektronu. Oznaczenie stanów zgodnie z tabelą [4.](#page-91-1)

| $\vartheta$ [rad] | $\phi$ [rad]     | $ \chi(\vartheta,\phi)\rangle$                           | wartość<br>własna         | alternatywne<br>oznaczenie |
|-------------------|------------------|----------------------------------------------------------|---------------------------|----------------------------|
| $\theta$          | $[0,2\pi)$       | $\left \uparrow\right\rangle$                            | $s_z = +\frac{1}{2}\hbar$ |                            |
| $\frac{\pi}{2}$   | $\theta$         | $\frac{ \uparrow\rangle +  \downarrow\rangle}{\sqrt{2}}$ | $s_x = +\frac{1}{2}\hbar$ | $ s_{x+}\rangle$           |
| $\frac{\pi}{2}$   | $\frac{\pi}{2}$  | $\frac{ \uparrow\rangle+i \downarrow\rangle}{\sqrt{2}}$  | $s_y = +\frac{1}{2}\hbar$ | $ s_{y+}\rangle$           |
| $\frac{\pi}{2}$   | $\pi$            | $\frac{ \uparrow\rangle -  \downarrow\rangle}{\sqrt{2}}$ | $s_x = -\frac{1}{2}\hbar$ | $ s_{x-}\rangle$           |
| $\frac{\pi}{2}$   | $\frac{3\pi}{2}$ | $\frac{\uparrow\rangle-i\ket{\downarrow}}{\sqrt{2}}$     | $s_y=-\frac{1}{2}\hbar$   | $ s_{y-}\rangle$           |
| $\pi$             | $[0,2\pi)$       | ↓                                                        | $s_z=-\frac{1}{2}\hbar$   |                            |

Tabela 4. Stany spinowe o określonej wartości rzutu spinu na oś  $x, y$  lub  $z$ .

Stany  $|s_{x+}\rangle$  i  $|s_{x-}\rangle$  reprezentowane są przez ortogonalne wektory:

$$
\chi_{+} = \frac{1}{\sqrt{2}} \begin{bmatrix} 1 \\ 1 \end{bmatrix}
$$
 oraz  $\chi_{-} = \frac{1}{\sqrt{2}} \begin{bmatrix} 1 \\ -1 \end{bmatrix}$ ,

będące wektorami własnymi macierzy  $\hat{\sigma}_x$  [\(1.10\)](#page-12-1). Przy ich pomocy możemy rozdzielić funkcję falową elektronu na składowe  $\psi_+$  i  $\psi_-$  związane ze spinem w kierunku x:

$$
\Psi(x,t) = \psi_+(x,t)\chi_+ + \psi_-(x,t)\chi_-\tag{3.8}
$$

Prawdopodobieństwo znalezienia cząstki w chwili t w stanie spinowym  $|s_{x+}\rangle$  wynosi

$$
P_{+}(t) = \int_{-L_{x}/2}^{L_{x}/2} |\psi_{+}(x,t)|^{2} dx.
$$
 (3.9)

Docelowym stanem przeprowadzanej inicjalizacji spinu jest stan  $|s_{x+}\rangle$ , dlatego też za jej dokładność przyjmujemy wartość  $P_+$  obliczoną w chwili zakończenia zmian napięcia ( $t_{\text{II}} \approx 57.0 \,\text{ps}$ ). Zdefiniujmy błąd inicjalizacji  $\beta$  jako różnicę pomiędzy prawdopodobieństwem uzyskania stanu docelowego w idealnym przypadku (równym  $100\%$ ), a prawdopodobieństwem obliczonym dla zaprojektowanego nanourządzenia:

$$
\beta = 1 - P_{+}(t_{\text{II}}). \tag{3.10}
$$

Zarówno błąd, jak i dokładność inicjalizacji będą przyjmować różne wartości dla różnych stanów spinowych  $|\chi(\vartheta, \phi)\rangle$ , które przyjmujemy dla elektronu w początkowej chwili symulacji (t = 0). Wielkości te możemy zatem uważać za zależne od  $\vartheta$  i  $\phi$ :  $\beta = \beta(\vartheta, \phi).$ 

W poprzedniej części tego rozdziału zamieszczone zostały wyniki symulacji (rysunek [44.](#page-90-0)), w których elektron o kilku różnych początkowych orientacjach spinu został sprowadzony do stanu bliskiego  $|s_{x+}\rangle$   $(\langle s_x(t_\text{II})\rangle \approx \frac{1}{2}\hbar)$ . Pozwoliły one na ogólną ocenę poprawności zaproponowanej metody inicjalizującej spin. Aby przetestować ją w sposób ilościowy, musimy przeprowadzić szereg symulacji, testując zachowanie nanourządzenia dla wielu różnych spinowych stanów początkowych zlokalizowanych na całej sferze Blocha (rysunek [45.](#page-91-0)). Wyniki takich obliczeń zaprezentowane zostały na rysunku [46.](#page-93-0) w postaci rozkładu błędu inicjalizacji  $\beta(\vartheta, \phi)$ .

Ustawienie spinu osiąga najmniejszy błąd  $\beta_{\text{min}} \approx 0.31\%$ , gdy początkowy stan spinowy jest bliski stanowi docelowemu:  $|s_{x+}\rangle$ . Gdy symulację zaczynamy od stanu |s<sub>x−</sub>), czyli po przeciwnej stronie sfery Blocha, błąd jest nieznacznie większy i wynosi około 0,34%. Najmniejszą dokładnością natomiast cechuje się inicjalizacja spinu początkowo ustawionego w kierunku z lub  $-z$ , dla której błąd osiąga wartość  $\beta_{\text{max}} \approx 0.47\%$ . Zauważalna jest korelacja pomiędzy błędem a amplitudą oscylacji

wartości oczekiwanej  $\langle s_x(t) \rangle$  z rysunku [44.](#page-90-0), gdzie najbardziej nieregularny przebieg otrzymaliśmy dla początkowego stanu  $|\uparrow\rangle$ .

<span id="page-93-0"></span>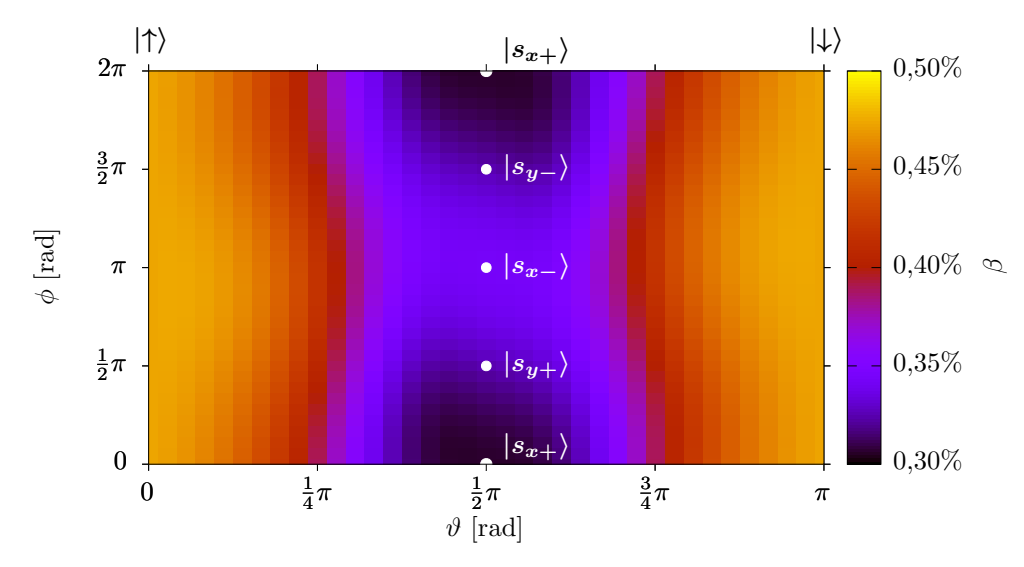

Rysunek 46. Błąd inicjalizacji β w zależności od kątów  $\vartheta$  i φ określających spinowy stan początkowy elektronu. Ważniejsze stany początkowe zostały oznaczone zgodnie z rysunkiem [45.](#page-91-0) i tabelą [4.](#page-91-1)

Niezależnie od początkowego spinu dokładność inicjalizacji przekracza 99,5%.

## 3.8 Inicjalizacja do stanu  $|s_{x-}\rangle$

Jeżeli chcemy uzyskać spin w stanie  $|s_{x-}\rangle$ , możemy zainicjalizować go do stanu  $|s_{x+}\rangle$ , a następnie obrócić go wokół osi y lub z o kąt π. Nie jest to jednak konieczne, gdyż zaprezentowane nanourządzenie pozwala na ustawienie spinu również w kierunku  $-x$  bez potrzeby przeprowadzania dodatkowych operacji wiążących się z wydłużeniem czasu inicjalizacji.

Jedyne, co musimy zrobić, by uzyskać stan  $|s_{x-}\rangle$ , to zmienić znak napięcia przykładanego do elektrody  $U_{top}$  podczas fazy obrotu spinu (wzór [3.5\)](#page-86-2):

<span id="page-93-1"></span>
$$
U_{\text{top}}(t_{\text{I}} < t \le t_{\text{II}}) = -U_{\text{rot}} \sin \left(\omega_{\text{rot}}(t - t_{\text{I}})\right),\tag{3.11}
$$

przyjmując tak jak poprzednio  $U_{\text{rot}} = 950 \text{ mV}$  oraz  $\hbar \omega_{\text{rot}} = 0.10 \text{ mV}$ . Tym sposobem odwracamy kierunek obrotu spinu w obu kropkach kwantowych, który teraz kończy się zorientowaniem spinu antyrównolegle do osi  $x$ . Na rysunku [47.](#page-94-0) zaprezentowane zostały przebiegi  $\langle s_x(t) \rangle$  otrzymane dla kilku różnych początkowych orientacji spinu po wprowadzeniu zmiany znaku napięcia  $U_{\text{top}}(t)$  (wzór [3.11\)](#page-93-1).

<span id="page-94-0"></span>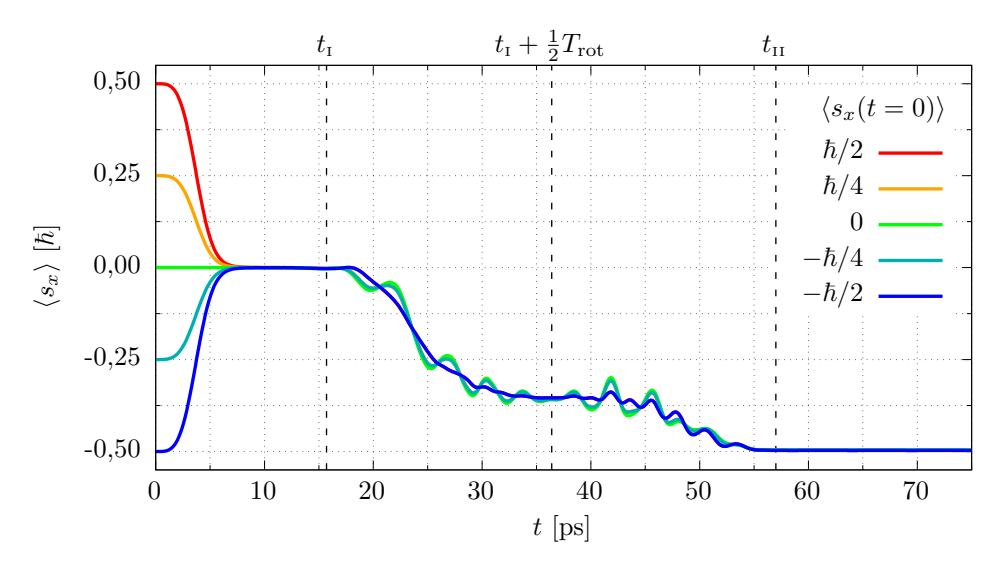

Rysunek 47. Inicjalizacja spinu do stanu  $|s_{x-}\rangle$  dla różnych początkowych stanów spinowych. Krzywe przedstawiają czasowe przebiegi wartości oczekiwanej rzutu spinu na oś x uzyskane dla symulacji różniących się wartością tej wielkości w chwili  $t = 0$  $(wedlug legendy)$ .

Wszystkie przebiegi  $\langle s_x(t) \rangle$  w fazie obrotu spinu zmierzają ku wartości  $-\frac{1}{2}$  $rac{1}{2}\hbar,$ stabilizując się w jej pobliżu w chwili  $t_{II} \approx 57.0$  ps. Dokładność inicjalizacji do stanu |s<sub>x−</sub>) jest równie wysoka, co dokładność inicjalizacji do stanu  $|s_{x+}\rangle$  (> 99,5%).

## 3.9 Podsumowanie

Rozdział ten poświęcony został omówieniu projektu nanourządzenia opartego na nanodrucie półprzewodnikowym, które pozwala na ustawienie spinu elektronu równolegle do osi nanodrutu. Przedstawiona została budowa urządzenia oraz sposób jego działania. Przebieg inicjalizacji podzielony został na dwie fazy. Pierwszą z nich jest przestrzenna separacja spinowych składowych funkcji falowej elektronu, kończąca się wzniesieniem bariery potencjału, która dzieli obszar nanourządzenia na dwie elektrostatyczne kropki kwantowe. Druga faza inicjalizacji polega na jednoczesnym obrocie spinu w obu kropkach, przy czym obroty te wykonywane są w przeciwnych kierunkach. Finalnie uzyskujemy ustawienie spinu równoległe (bądź antyrównoległe) do osi x z bardzo dużą dokładnością (> 99,5%) i w czasie  $t \approx 60 \text{ ps}$ zdecydowanie krótszym od czasu dekoherencji (około 34 ns [\[64\]](#page-102-1)).

Proponowane nanourzadzenie nie wykorzystuje pola magnetycznego ani źródeª fotonów. Inicjalizacja spinu jest otrzymywana przy pomocy krótkich impulsów pola elektrycznego skierowanego prostopadle do osi nanodrutu, generujących oddziaływanie spin-orbita typu Rashby, oraz dzieki kontrolowaniu potenciału uwiezienia wzdłuż drutu. Działania te realizowane są przez odpowiednie manipulowanie napięciami przykładanymi do elektrod sterujących w nanourządzeniu.

## Podsumowanie rozprawy

Przedmiotem niniejszej pracy było zaprojektowanie półprzewodnikowego nanourządzenia zdolnego do szybkiej inicjalizacji spinu elektronu uwięzionego w elektrostatycznej kropce kwantowej. W rozprawie nadmienione zostały dwa rodzaje na-nourządzeń. Pierwszy z nich [\[44\]](#page-100-3) oparty był na strukturze planarnej bazującej na studni kwantowej wykonanej z InSb. Zaprojektowane nanourządzenie tego typu pozwalało na ustawianie spinu z dokładnością powyżej 99% w czasie około 400 ps. Niestety, do poprawnego działania wymagało ono idealnie parabolicznego potencjału uwi¦zienia. Obecnie sposób wytwarzania studni kwantowych z InSb nie jest jeszcze na tyle dopracowany, by warunek ten mógł być spełniony, niemniej metody produkcji planarnych struktur są wciąż rozwijane, skutkując wzrostem ich jakości [\[68](#page-102-5)–[70\]](#page-102-6).

Drugi rodzaj nanourządzeń, stanowiący obszar badań niniejszej pracy, oparty jest na póªprzewodnikowym nanodrucie otoczonym dielektrykiem. Technologia katalitycznej hodowli nanodrutów jest dobrze opanowana i pozwala na wytwarzanie wysokiej jakości struktur tego typu. Proponowane w niniejszej pracy nanourządzenie, zbudowane na bazie nanodrutu wykonanego z InSb, jest możliwe do fizycznej realizacji. Urządzenia o podobnej budowie były już wytwarzane i wykorzystywane w pracach eksperymentalnych do obrotu spinu elektronu. Na materiał nanodrutu został wybrany InSb ze względu na występujące w nim silne sprzężenie spin-orbita.

W odróżnieniu od struktur planarnych, do elektrod w nanourządzeniu bazującym na nanodrucie otoczonym dielektrykiem możemy przykładać wyższe napięcia nie ryzykując przetunelowania cząstki poza obszar drutu. Przyłożenie wyższych napięć generuje silniejsze oddziaływanie spin-orbita, dzięki czemu rozdzielenie spinów może być osiągnięte przy pomocy pojedynczego impulsu napięcia. W ten sposób sama inicjalizacja staje się szybsza, a potencjał uwięzienia wzdłuż osi nanodrutu nie musi by¢ idealnie paraboliczny.

Działanie nanourządzenia przebadaliśmy przeprowadzając symulacje numeryczne bazujące na iteracyjnym rozwiązywaniu zależnego od czasu równania Schrödingera i wyliczaniu potencjału elektrostatycznego w każdej chwili czasowej przy pomocy uogólnionego równania Poissona. Przeprowadzone rachunki uwzględniają szczegóły geometrii nanourządzenia, przyłożone do elektrod napięcia oraz oddziaływanie cząstki z ładunkiem wyindukowanym na elektrodach i w dielektryku. Użyte w obliczeniach wartości stałych materiałowych odpowiadają zaproponowanym materiałom.

Inicjalizacje spinu uzyskaliśmy przez przyłożenie do lokalnych elektrod dwóch impulsów napięć generujących silne oddziaływanie Rashby. Pierwszy z impulsów separowaª przestrzennie spinowe skªadowe elektronowego pakietu falowego, które pu-

łapkowaliśmy w osobnych elektrostatycznych kropkach kwantowych, utworzonych po zmianie napięć na elektrodach. Następnie przy pomocy drugiego impulsu obracaliśmy spin w obu kropkach w taki sposób, by finalnie cały spin elektronu skierowany był zgodnie z osią x. Operacja była kontrolowana w całości w sposób elektrostatyczny – bez użycia zewnętrznych pól czy źródeł koherentnego światła.

Zaproponowane urządzenie [\[59\]](#page-101-7) inicjalizuje spin z dokładnością przekraczającą 99,5% niezależnie od początkowej orientacji spinu elektronu. Ustawienie spinu udało się uzyskać w niecałe 60 ps, co przy czasie dekoherencji dla InSb wynoszącym około 34 ns jest obiecującym wynikiem. Urządzenie tego typu może z powodzeniem służyć do inicjalizacji kubitów opartych na spinie elektronu oraz grupowania ich w niewielkie rejestry i wykorzystywania do obliczeń kwantowych. Projekt ten jest również szansą na przyciągnięcie uwagi eksperymentatorów do interesującego materiału, jakim jest InSb.

# Literatura

- [1] R. P. Feynman, Simulating physics with computers, International Journal of Theoretical Physics 21, 467 (1982).
- [2] D. Deutsch, R. Penrose, Quantum theory, the Church-Turing principle and the universal quantum computer, Proceedings of the Royal Society of London. A. Mathematical and Physical Sciences 400, 97 (1985).
- [3] D. E. Deutsch, R. Penrose, Quantum computational networks, Proceedings of the Royal Society of London. A. Mathematical and Physical Sciences 425, 73 (1989).
- [4] A. Montanaro, Quantum algorithms: an overview, npj Quantum Information 2, numer artykułu: 15023 (2016).
- [5] P. W. Shor, Polynomial-Time Algorithms for Prime Factorization and Discrete Logarithms on a Quantum Computer, SIAM Journal on Computing 26, 1484 (1997).
- [6] D. Deutsch, R. Jozsa, Rapid solution of problems by quantum computation, Proceedings of the Royal Society of London. Series A: Mathematical and Physical Sciences 439, 553 (1992).
- [7] A. W. Harrow, A. Hassidim, S. Lloyd, Quantum Algorithm for Linear Systems of Equations, Phys. Rev. Lett. 103, 150502 (2009).
- [8] L. K. Grover, From Schrödinger's equation to the quantum search algorithm, American Journal of Physics 69, 769 (2001).
- [9] N. D. Mermin, Quantum Computer Science: An Introduction, Cambridge University Press, 2007.
- <span id="page-97-0"></span>[10] M. A. Nielsen, I. L. Chuang, Quantum Computation and Quantum Information: 10th Anniversary Edition, Cambridge University Press, 2010.
- [11] D. P. DiVincenzo, The Physical Implementation of Quantum Computation, Fortschritte der Physik 48, 771 (2000).
- [12] W. H. Zurek, Decoherence, einselection, and the quantum origins of the classical, Rev. Mod. Phys. 75, 715 (2003).
- [13] J. I. Cirac, P. Zoller, *Quantum Computations with Cold Trapped Ions*, Phys. Rev. Lett. 74, 4091 (1995).
- [14] C. Monroe, D. M. Meekhof, B. E. King, W. M. Itano, D. J. Wineland, Demonstration of a Fundamental Quantum Logic Gate, Phys. Rev. Lett. 75, 4714 (1995).
- [15] T. P. Harty, D. T. C. Allcock, C. J. Ballance, L. Guidoni, H. A. Janacek, N. M. Linke, D. N. Stacey, D. M. Lucas, High-Fidelity Preparation, Gates, Memory, and Readout of a Trapped-Ion Quantum Bit, Phys. Rev. Lett. 113, 220501 (2014).
- [16] S. Stenholm, Polarization coding of quantum information, Optics Communications 123, 287 (1996).
- [17] P. Kok, W. J. Munro, K. Nemoto, T. C. Ralph, J. P. Dowling, G. J. Milburn, Linear optical quantum computing with photonic qubits, Rev. Mod. Phys. 79, 135 (2007).
- [18] Y. Nakamura, Y. A. Pashkin, J. S. Tsai, Coherent control of macroscopic quantum states in a single-Cooper-pair box, Nature 398, 786 (1999).
- [19] Y. Makhlin, G. Schön, A. Shnirman, Quantum-state engineering with Josephson-junction devices, Rev. Mod. Phys. **73**, 357 (2001).
- [20] L. M. K. Vandersypen, M. Steffen, G. Breyta, C. S. Yannoni, M. H. Sherwood, I. L. Chuang, Experimental realization of Shor's quantum factoring algorithm using nuclear magnetic resonance, Nature 414, 883 (2001).
- [21] J. Koch, T. M. Yu, J. Gambetta, A. A. Houck, D. I. Schuster, J. Majer, A. Blais, M. H. Devoret, S. M. Girvin, R. J. Schoelkopf, Charge-insensitive qubit design derived from the Cooper pair box, Phys. Rev. A 76, 042319 (2007).
- [22] F. Arute, K. Arya i in., Quantum supremacy using a programmable superconducting processor, Nature 574, 505 (2019).
- [23] E. Pednault, J. A. Gunnels, G. Nannicini, L. Horesh, R. Wisnieff, Leveraging Secondary Storage to Simulate Deep 54-qubit Sycamore Circuits, arXiv:1910.09534v2, online, dostęp: 9 czerwca 2020, [https://arxiv.org/pdf/](https://arxiv.org/pdf/1910.09534.pdf) [1910.09534.pdf](https://arxiv.org/pdf/1910.09534.pdf) (2019).
- <span id="page-98-0"></span>[24] D. Loss, D. P. DiVincenzo, Quantum computation with quantum dots, Phys. Rev. A 57, 120 (1998).
- <span id="page-98-1"></span>[25] C. Kloeffel, D. Loss, *Prospects for Spin-Based Quantum Computing in Quantum* Dots, Annual Review of Condensed Matter Physics 4, 51 (2013).
- <span id="page-99-1"></span>[26] S. Nadj-Perge, Single Spins in Semiconductor Nanowires, Casimir PhD Series, Delft-Leiden, 2010.
- [27] Y. A. Bychkov, E. I. Rashba, Oscillatory effects and the magnetic susceptibility of carriers in inversion layers, Journal of Physics C: Solid State Physics 17, 6039 (1984).
- [28] Handbook Series on Semiconductor Parameters, t. 1, red. M. Levinshtein, S. Rumyantsev, M. Shur, World Scientific Publishing, 1996.
- [29] G. Bastard, Wave mechanics applied to semiconductor heterostructures, John Wiley & Sons, 2002.
- [30] J. Robertson, B. Falabretti, *Band offsets of high K gate oxides on III-V semi*conductors, Journal of Applied Physics 100, 014111 (2006).
- [31] Handbook of Mathematical Functions with Formulas, Graphs, and Mathematical Tables, red. M. Abramowitz, I. A. Stegun, National Bureau of Standards, Applied Mathematics Series 55, 1964.
- <span id="page-99-2"></span>[32] R. Winkler, Spin-orbit Coupling Effects in Two-Dimensional Electron and Hole Systems, Springer-Verlag Berlin Heidelberg, 2003.
- <span id="page-99-0"></span>[33] R. Hanson, L. P. Kouwenhoven, J. R. Petta, S. Tarucha, L. M. K. Vandersypen, Spins in few-electron quantum dots, Rev. Mod. Phys. 79, 1217 (2007).
- [34] G. Dresselhaus, Spin-Orbit Coupling Effects in Zinc Blende Structures, Phys. Rev. 100, 580 (1955).
- [35] A. Askar, A. S. Cakmak, Explicit integration method for the time-dependent Schrodinger equation for collision problems, The Journal of Chemical Physics 68, 2794 (1978).
- [36] D. Potter, *Metody obliczeniowe fizyki*, PWN, Warszawa, 1982.
- [37] H. B. Keller, V. Pereyra, Symbolic Generation of Finite Difference Formulas, Mathematics of Computation **32**, 955 (1978).
- [38] E. Schrödinger, The Continuous Transition from Micro- to Macro-Mechanics w Collected Papers on Wave Mechanics (tłum. J. F. Shearer i W. M. Deans), s. 41–44, Blackie & Son Limited, Londyn, Glasgow, 1928.
- [39] N. Wheeler, *Harmonic Oscillator–Revisited: Coherent States*, Reed College, 2012, online, dostęp: 31 marca 2020, [https://www.reed.edu/physics/](https://www.reed.edu/physics/faculty/wheeler/documents/Quantum%20Mechanics/Miscellaneous%20Essays/Oscillator-Coherent%20States.pdf) [faculty/wheeler/documents/Quantum%20Mechanics/Miscellaneous%](https://www.reed.edu/physics/faculty/wheeler/documents/Quantum%20Mechanics/Miscellaneous%20Essays/Oscillator-Coherent%20States.pdf) [20Essays/Oscillator-Coherent%20States.pdf.](https://www.reed.edu/physics/faculty/wheeler/documents/Quantum%20Mechanics/Miscellaneous%20Essays/Oscillator-Coherent%20States.pdf)
- [40] G. Skowron, Inicjalizacja spinu elektronu w elektrostatycznych kropkach kwantowych generowanych w planarnych heterostrukturach półprzewodnikowych, praca doktorska, nieopublikowana.
- [41] S. Bednarek, B. Szafran, K. Lis, Electron soliton in semiconductor nanostructures, Phys. Rev. B 72, 075319 (2005).
- <span id="page-100-4"></span>[42] J. Pawłowski, P. Szumniak, S. Bednarek, Generation of spin-dependent coherent states in a quantum wire, Phys. Rev. B  $94, 155407$  (2016).
- [43] J. Pawłowski, M. Górski, G. Skowron, S. Bednarek, *Generation of Schrödinger* cat type states in a planar semiconductor heterostructure, Phys. Rev. B 96, 115308 (2017).
- <span id="page-100-3"></span>[44] S. Bednarek, J. Pawłowski, M. Górski, G. Skowron, All-electric single electron spin initialization, New Journal of Physics 19, 123006 (2017).
- <span id="page-100-0"></span>[45] D. M. Zajac, A. J. Sigillito, M. Russ, F. Borjans, J. M. Taylor, G. Burkard, J. R. Petta, Resonantly driven CNOT gate for electron spins, Science 359, 439 (2018).
- [46] R. Zhao, T. Tanttu i in., Single-spin qubits in isotopically enriched silicon at low magnetic field, Nature Communications  $10$ , numer artykułu: 5500 (2019).
- <span id="page-100-1"></span>[47] A. J. Sigillito, M. J. Gullans, L. F. Edge, M. Borselli, J. R. Petta, Coherent transfer of quantum information in a silicon double quantum dot using resonant  $SWAP$  gates, npj Quantum Information 5, numer artykułu: 110 (2019).
- <span id="page-100-2"></span>[48] M. Atatüre, J. Dreiser, A. Badolato, A. Högele, K. Karrai, A. Imamoglu, Quantum-Dot Spin-State Preparation with Near-Unity Fidelity, Science 312, 551 (2006).
- [49] X. Xu, Y. Wu, B. Sun, Q. Huang, J. Cheng, D. G. Steel, A. S. Bracker, D. Gammon, C. Emary, L. J. Sham, Fast Spin State Initialization in a Singly Charged InAs-GaAs Quantum Dot by Optical Cooling, Phys. Rev. Lett. 99, 097401 (2007).
- [50] D. Press, T. D. Ladd, B. Zhang, Y. Yamamoto, Complete quantum control of a single quantum dot spin using ultrafast optical pulses, Nature 456, 218 (2008).
- [51] K. G. Lagoudakis, P. L. McMahon, K. A. Fischer, S. Puri, K. Müller, D. Dalacu, P. J. Poole, M. E. Reimer, V. Zwiller, Y. Yamamoto, J. Vu£kovi¢, Initialization of a spin qubit in a site-controlled nanowire quantum dot, New Journal of Physics 18, 053024 (2016).
- <span id="page-101-0"></span>[52] B. D. Gerardot, D. Brunner, P. A. Dalgarno, P. Öhberg, S. Seidl, M. Kroner, K. Karrai, N. G. Stoltz, P. M. Petroff, R. J. Warburton, Optical pumping of a single hole spin in a quantum dot, Nature  $451, 441$  (2008).
- <span id="page-101-1"></span>[53] J. D. Mar, J. J. Baumberg, X. Xu, A. C. Irvine, D. A. Williams, Ultrafast high fidelity initialization of a quantum-dot spin qubit without magnetic fields,  $Phys.$ Rev. B 90, 241303 (2014).
- <span id="page-101-2"></span>[54] A. J. Brash, L. M. P. P. Martins, F. Liu, J. H. Quilter, A. J. Ramsay, M. S. Skolnick, A. M. Fox,  $High-field$  initialization of long-lived quantum dot hole spin qubits by reduced fine-structure splitting, Phys. Rev. B  $92$ , 121301 (2015).
- <span id="page-101-3"></span>[55] K. C. Nowack, M. Shafiei, M. Laforest, G. E. D. K. Prawiroatmodjo, L. R. Schreiber, C. Reichl, W. Wegscheider, L. M. K. Vandersypen, Single-Shot Correlations and Two-Qubit Gate of Solid-State Spins, Science 333, 1269 (2011).
- <span id="page-101-4"></span>[56] K. C. Nowack, F. H. L. Koppens, Y. V. Nazarov, L. M. K. Vandersypen, Coherent Control of a Single Electron Spin with Electric Fields, Science 318, no. 5855, 1430 (2007).
- <span id="page-101-5"></span>[57] A. Pfund, I. Shorubalko, K. Ensslin, R. Leturcq, Suppression of Spin Relaxation in an InAs Nanowire Double Quantum Dot, Phys. Rev. Lett. 99, 036801 (2007).
- <span id="page-101-6"></span>[58] F. H. L. Koppens, C. Buizert, I. T. Vink, K. C. Nowack, T. Meunier, L. P. Kouwenhoven, L. M. K. Vandersypen, Detection of single electron spin resonance in a double quantum dot, Journal of Applied Physics 101, 081706 (2007).
- <span id="page-101-7"></span>[59] S. Bednarek, J. Pawłowski, M. Górski, G. Skowron, Ultrafast Spin Initialization in a Gated InSb Nanowire Quantum Dot, Phys. Rev. Applied 11, 034012 (2019).
- <span id="page-101-8"></span>[60] W. A. Coish, J. Baugh, Nuclear spins in nanostructures, Phys. Status Solidi B 246, 2203 (2009).
- <span id="page-101-9"></span>[61] H. D. Park, S. Prokes, M. Twigg, Y. Ding, Z. L. Wang, Growth of high quality, epitaxial InSb nanowires, Journal of Crystal Growth 304, 399 (2007).
- [62] A. T. Vogel, J. de Boor, J. V. Wittemann, S. L. Mensah, P. Werner, V. Schmidt, Fabrication of High-Quality InSb Nanowire Arrays by Chemical Beam Epitaxy, Crystal Growth & Design 11, 1896 (2011).
- <span id="page-102-0"></span>[63] D. Fan, S. Li, N. Kang, P. Caroff, L. B. Wang, Y. Q. Huang, M. T. Deng, C. L. Yu, H. Q. Xu, Formation of long single quantum dots in high quality InSb nanowires grown by molecular beam epitaxy, Nanoscale 7, 14822 (2015).
- <span id="page-102-1"></span>[64] J. W. G. van den Berg, S. Nadj-Perge, V. S. Pribiag, S. R. Plissard, E. P. A. M. Bakkers, S. M. Frolov, L. P. Kouwenhoven, Fast Spin-Orbit Qubit in an Indium Antimonide Nanowire, Phys. Rev. Lett. 110, 066806 (2013).
- <span id="page-102-2"></span>[65] S. Nadj-Perge, V. S. Pribiag, J. W. G. van den Berg, K. Zuo, S. R. Plissard, E. P. A. M. Bakkers, S. M. Frolov, L. P. Kouwenhoven, Spectroscopy of Spin-Orbit Quantum Bits in Indium Antimonide Nanowires, Phys. Rev. Lett. 108, 166801 (2012).
- <span id="page-102-3"></span>[66] V. S. Pribiag, S. Nadj-Perge, S. M. Frolov, J. W. G. van den Berg, I. van Weperen, S. R. Plissard, E. P. A. M. Bakkers, L. P. Kouwenhoven, Electrical control of single hole spins in nanowire quantum dots, Nature Nanotechnology 8, 170 (2013).
- <span id="page-102-4"></span>[67] S. Sze, K. Ng, Physics of Semiconductor Devices, John Wiley & Sons, Inc., Hoboken, New Jersey, 2007.
- <span id="page-102-5"></span>[68] W. Yi, A. A. Kiselev, J. Thorp, R. Noah, B.-M. Nguyen, S. Bui, R. D. Rajavel, T. Hussain, M. F. Gyure, P. Kratz, Q. Qian, M. J. Manfra, V. S. Pribiag, L. P. Kouwenhoven, C. M. Marcus, M. Sokolich, Gate-tunable high mobility remotedoped InSb/In<sub>1-x</sub>Al<sub>x</sub>Sb quantum well heterostructures, Applied Physics Letters 106, 142103 (2015).
- [69] C. T. Ke, C. M. Moehle, F. K. de Vries, C. Thomas, S. Metti, C. R. Guinn, R. Kallaher, M. Lodari, G. Scappucci, T. Wang, R. E. Diaz, G. C. Gardner, M. J. Manfra, S. Goswami, *Ballistic superconductivity and tunable*  $\pi$ -junctions in InSb quantum wells, Nature Communications  $10$ , numer artykułu: 3764 (2019).
- <span id="page-102-6"></span>[70] I. Kulesh, C. T. Ke, C. Thomas, S. Karwal, C. M. Moehle, S. Metti, R. Kallaher, G. C. Gardner, M. J. Manfra, S. Goswami, Quantum Dots in an InSb Two-Dimensional Electron Gas, Phys. Rev. Applied 13, 041003 (2020).